اجلمهورية العربية السورية

جامعة تشرين

كلية والنصارة تكنولوجيا المعلومات والأنصالات

ترة النكنولوجيا التكنية تشكل التكنية تصنيفه

# **تصميم برنامج**

j

# **لتحليل ودراسة توزع هوائيات بث يف منطقة معينة**

مثروج لمحر لنيل ورجة اللصانرة يصندسة تكنولوجيا اللصاللات والمعلومات

# تقديم :

مروان العنبزي حممدقتيبة الكردي

مصطفى البكور مرسل الوضيحي

إشراف :

د.م. فادي غصنة

العام الدراسي 2015-2014

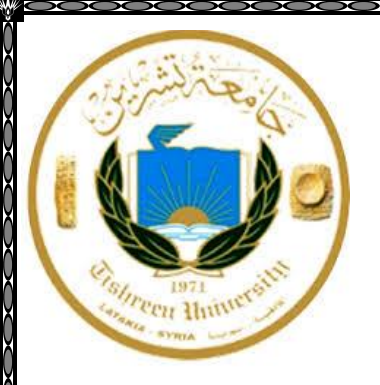

إلى الفؤاد الطاهر الذي ضخ نور الهداية في عروق البشرية... إلى معلم الناس الخير .. المشكاة التي يأتم بها الهداة ... إلى رسول الإنسانية .. من أرسل رحمة للعالمين ...

اإلهداء

إلى القلب الذي يفيض بالحنان والشفاه التي لا تمل الدعاء ... إىل من حاكت سعادتي خبيوط منسوجة من قلبها ...

إلى من كانت الجنة تحت قدميها ...

i

إلى المشعل الذي أنار لي الطريق وعلمني الفضيلة والأمانة ... إىل القلب الذي يفيض بالعطاء دون انتظار الثناء ...

إلى من زرع في أعماقي الأخلاق والقيم ...

إلىْ زنابق فيْ بستان حياتيْ ، ورياحين فيْ جنة فؤاديْ ...

إلى خلجات قلبي وتوائم روحي ...

إلىْ أهل الوفاء ، ومنبع الإرخاء ، ورصيديْ فيْ الحياة ...

لم يخترعوا بعد لغة حروفها ومفرداتها أجزاء من القلب ...

į

l

ولو فعلوا لأهديتكم أبجديتها كاملة ...

إلى كل الأحبة الذين وقفوا لجانبي وآثروني على أنفسهم

سيدنا محمد صلى الله عليه وسلم

أمثى الحبيبة

أبي العزيز

أخواتي

أصدقائي

كلمة شكر وتقدير

في مثل هذه اللحظات يتوقف اليراع ليفكر قبل أن يخط الحروف ليجمعها في كلمات, تتبعثر الأحرف أن يتم تجميعها في سطور وعبثاً سطوراً كثيرة تمر في الخيال وال يبقى لنا في نهاية المطاف إال قليالً من الذكريات وصور تجمعنا برفاق كانوا إلى جانبنا ... فواجب علينا شكر هم ووداعهم ونحن نخطو خطوتنا الأولى في غمار الحياة ونخص بجزيل الشكر والعرفان إلى كل من أشعل شمعة في دروب علمنا وإلى من وقف على المنابر وأعطى من حصيلة فكره لينير دربنا إلى الأساتذة الكرام في كلية هندسة تكنولوجيا المعلومات والاتصالات ونتوجه بالشكر الجزيل إلى : الدكتور المهندس ...

فادي غصنة

الذي تفضل بالإشراف على هذا البحث ، وقدم لنا العون ومد لنا يد المساعدة وزودنا بالمعلومات اللازمة لإتمام هذا البحث. وكذلك نشكر كل من كان عوناً لنا في بحثنا ونوراً يضـيء الظلمة التي كانت تقف أحياناً في طريقنا

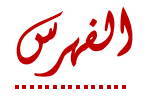

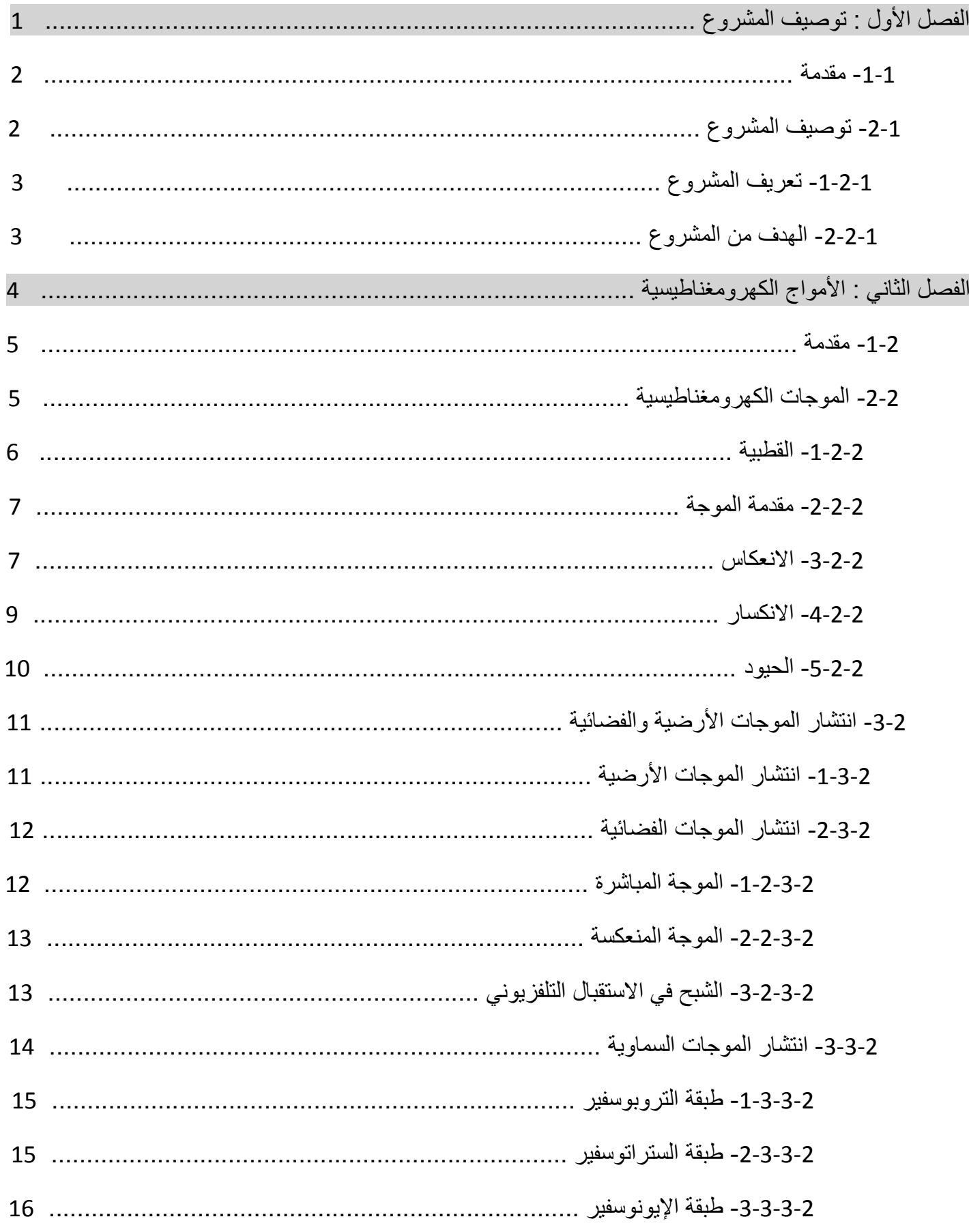

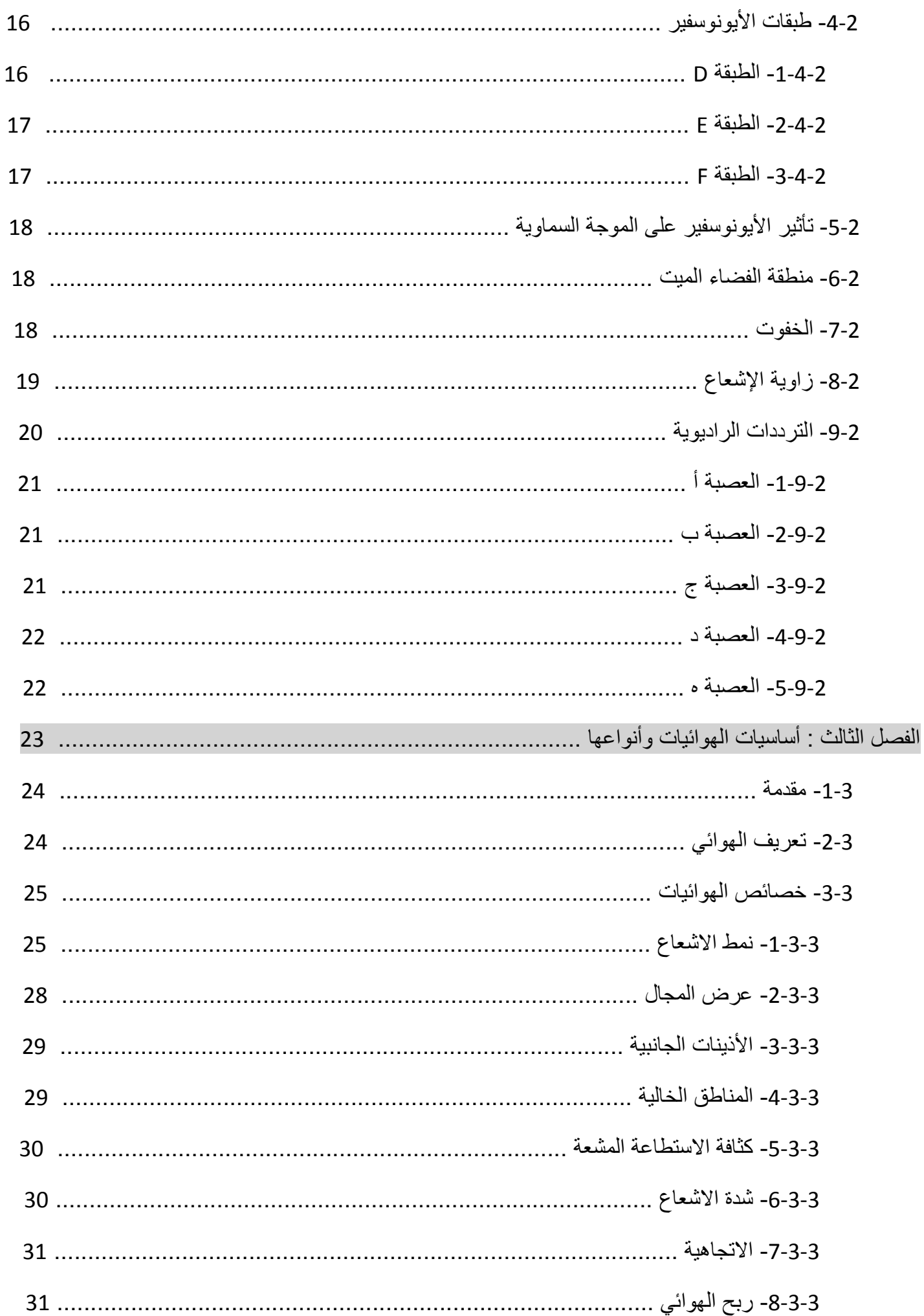

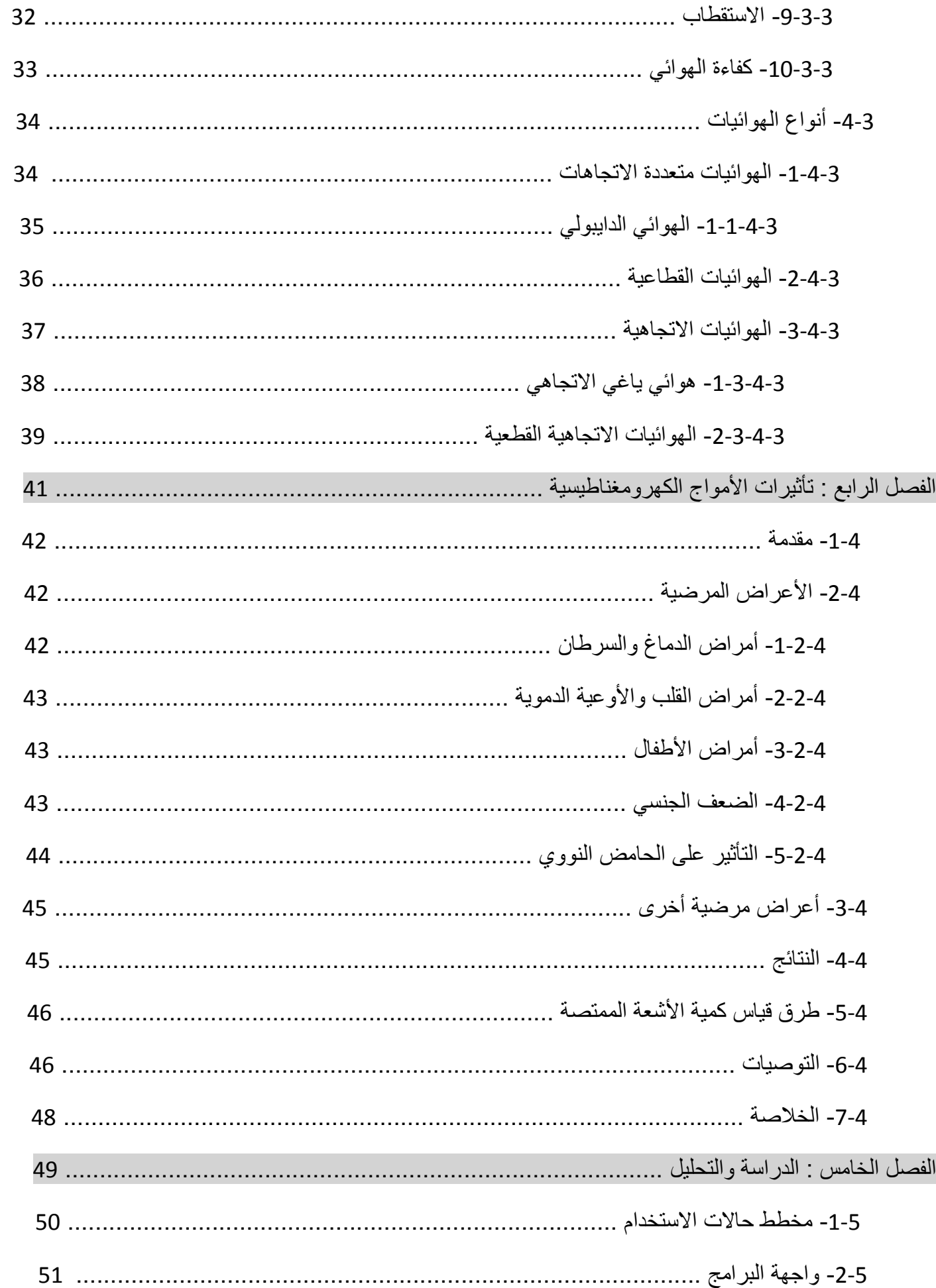

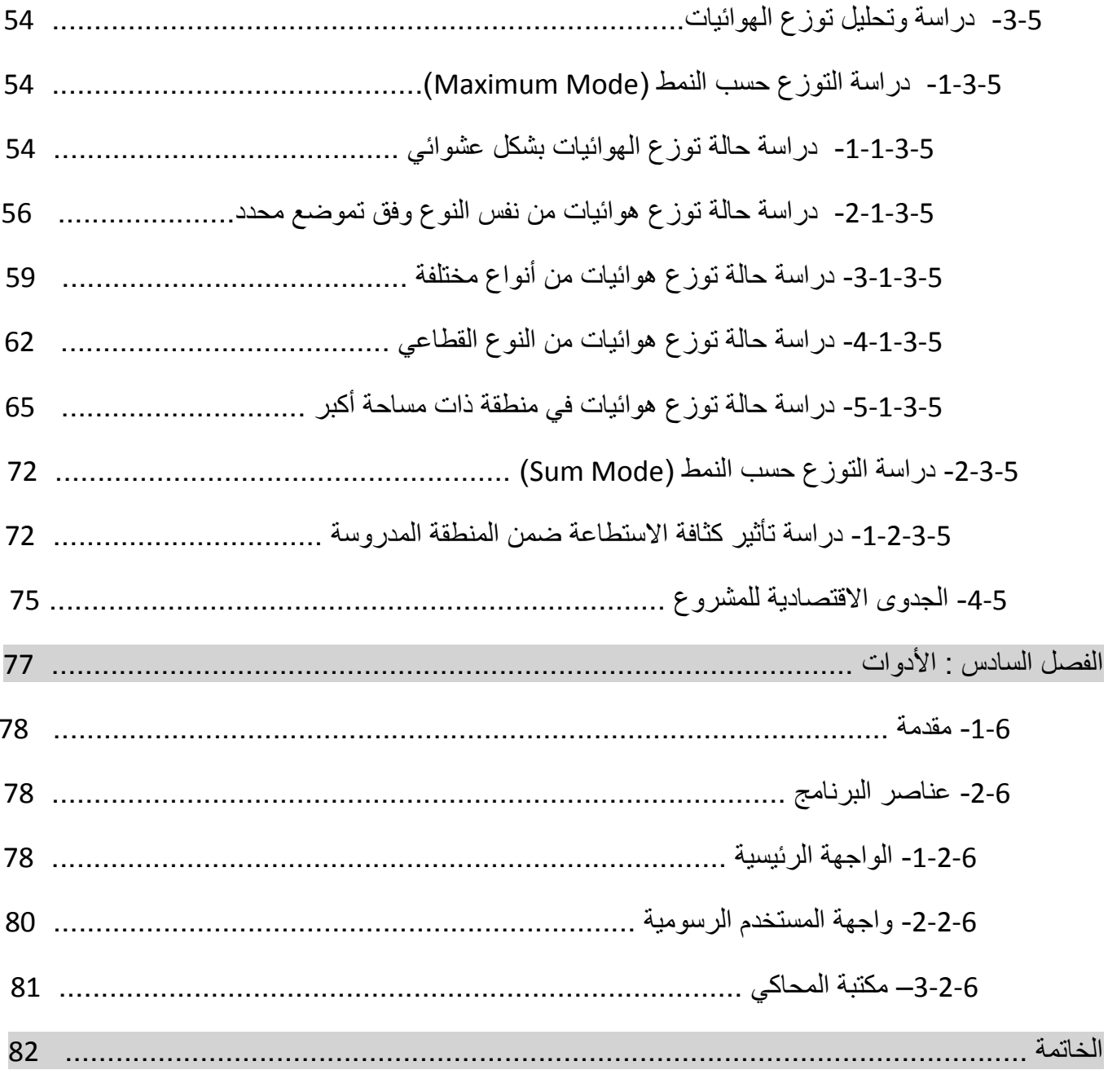

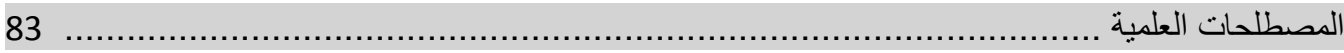

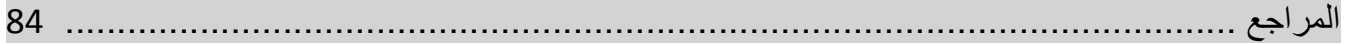

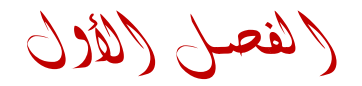

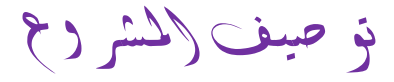

# (Project Specification)

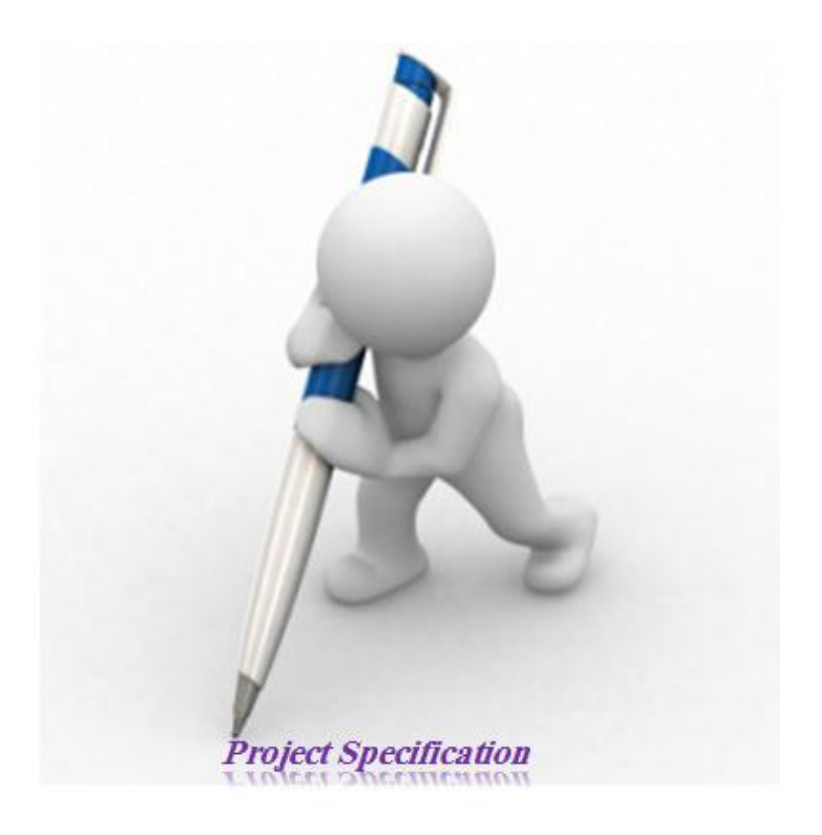

الفصل األول : توصيف املشروع

#### -1-1 مقدمة : Introduction

لما كان انتشار الشبكات اللاسلكية وخدمات الإنترنت اللاسلكي ونقل الوسائط المتعددة لاسلكياً تزداد يوماً بعد يوم، وبعد ما أضحت الاتصالات اللاسلكية أمراً واقعاً في معظم مواقع العمل لاسيما في قطاعات الأعمال والقطاعات الحكومية ,تبرز الحاجة إلى وجود آليات وخوارزميات إلدارة عملية بناء هذه الشبكات بحيث تحقق الغاية المرجوة منها وتأمين متطلبات مستخدميها بشكل األمثل .

وقد تتضمن هذه اآلليات نقاط عدة منها :

- إيجاد الطرق المناسبة لتوزيع نقاط البث الالسلكي )الهوائيات( لهذه الشبكات بما يتناسب مع المنطقة المدروسة بحيث توفر هذه الهوائيات التغطية المناسبة .
- دراسة التأثيرات السلبية لهذه المحطات بحيث يتم ضبط استطاعات البث وفق المعايير العالمية المسموح بها .
- تأمين البرمجيات المناسبة لعمل هذه المحطات بما فيها اختيار بروتوكوالت االتصال الالسلكي بين المحطات وكذلك بين المحطات وطرفيات المستخدمين ,باإلضافة إلى برامج المراقبة والصيانة .

# -2-1 توصيف المشروع : Specification Project

#### -1-2-1 تعريف المشروع : Definition Project

 المشروع هو عبارة عن تصميم وتنفيذ برنامج لدراسة توزع هوائيات بث السلكي لمحطات البث الميكروي وكذلك محطات الشبكات الخلوية باستخدام الأداة Matlab2013a ، حيث يقوم البرنامج بالسماح بإجراء توزيعات لأنواع مختلفة من الهوائيات وباستطاعات بث مختلفة ضمن منطقة محددة ,باإلضافة إلى تقديم واجهات رسومية تظهر أشكال ونتائج التوزيعات .

# -2-2-1 الهدف من المشروع : Project of Goal

تصميم وتنفيذ برنامج دراسة توزع الهوائيات يضمن ما يلي :

- خدمة مثالية : من حيث إيجاد التوزع المثالي للهوائيات بحيث تقدم تغطية شاملة للمنطقة المدروسة .
	- تنوع الهوائيات الذي يسمح بإعطاء مرونة وكفاءة لدراسة التوزع .
	- تحديد كفاءة كثافة استطاعة الموجات المنبعثة من الهوائيات عند نقاط االستقبال .
- دراسة تأثيرات كثافة االستطاعة المشعة من الهوائيات على البيئة المحيطة وذلك بتحديد المساحة التي تتجاوز فيها كثافة االستطاعة قيم محددة .
	- تحديد استطاعة البث المستفادة منها والتحكم بمقدار االستطاعة الفائضة بحسب الحاالت المدروسة .
		- يمكن استخدامه ألهداف تعليمية .

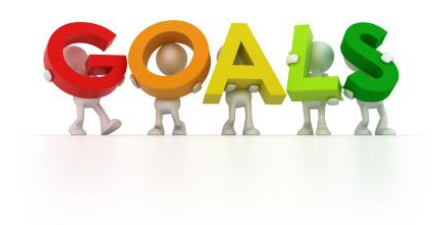

الفصل الثاني

األمواج الكهرومغناطيسية

# )The Electromagnetic Waves )

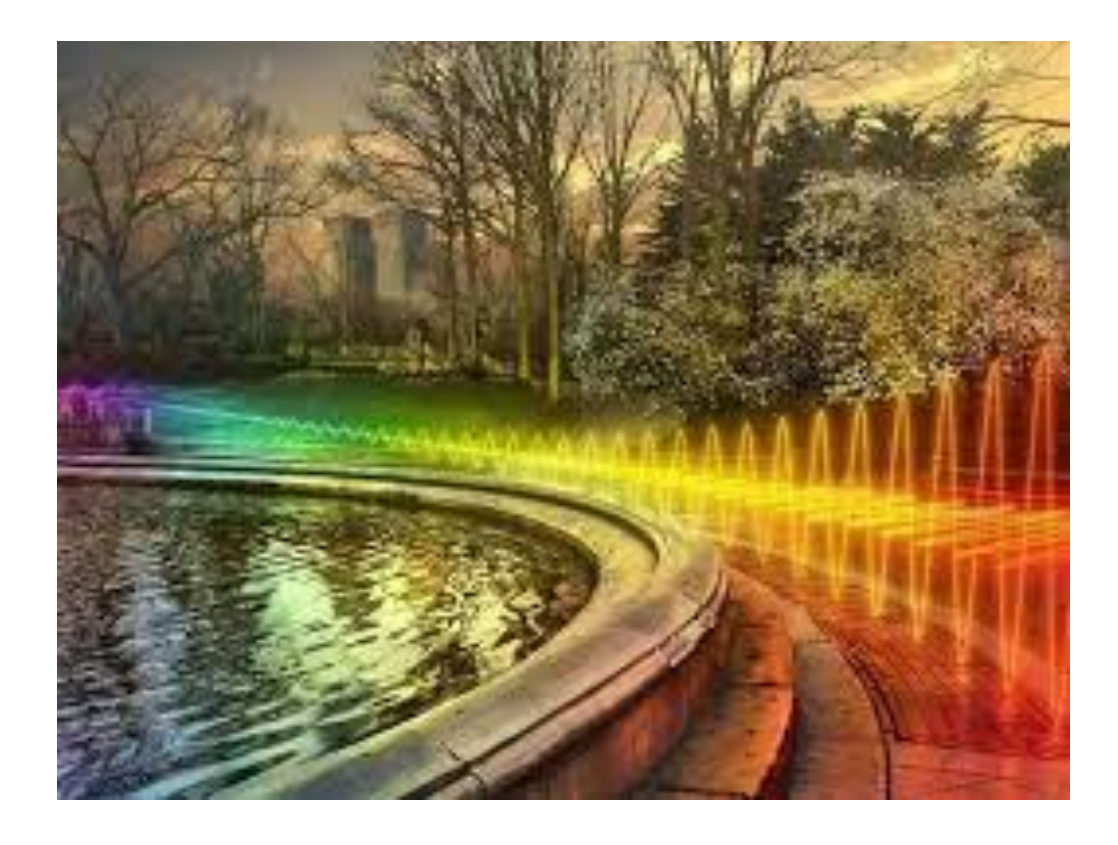

# -1-2 مقدمة : Introduction

تعد الأمواج الكهرومغناطيسية أحد أهم الاكتشافات العلمية في العصر الحديث ، فهي التي تنقل العديد من إشارات المعلومات والصوت والصور عبر الأثير ولملايين الأميال من جميع أنحاء العالم ، فهنالك العديد من الأجهزة التي تعتمد بصفة أساسية على هذا النوع من الموجات ومنها :

- محطات البث اإلذاعي .
	- أجهزة التلفاز .
	- الهواتف النقالة .
- محطات البث الميكروي والرادار .

# The Electromagnetic Waves : الكهرومغناطيسية الموجات -2-2

المجال الكهرومغناطيسي يتكون من مجال كهربائي (Elcetric Field) ومجال مغناطيسي (Magnatic Field) يوجد هذان المجاالن في كل الدوائر الكهربائية ألن أي موصل يحمل التيار الكهربائي يولد مجال مغناطيسي حول الموصل وأي نقطتين بينهما فرق جهد يولدان مجال كهربائي , هذان المجاالن يحتويان على طاقة عادة ماتبقى داخل الدائرة .

إذا خرجت هذه الطاقة خارج الدائرة فهذا يعني أنه قد تم بثها بشكل جزئي وهذا غير مرغوب فيه لأنها تسبب تداخلاً مع الأجهزة الإلكترونية الأخرى الموجودة في الجوار ويسمى هذا التداخل RFI( Radio Frequenc Interference) إذا كان هذا من مرسل راديوي وإذا كان من مصدر أخر يسمى EMI(Electro Magnetic Interference) .

في حالة المرسل الراديوي فأن الهوائي يجب أن يبث طاقة الموجة بشكل حر حيث يتم تصميم الهوائي بحيث ال يسمح بعودة طاقة الموجة الكهرومغناطيسية مرة أخرى إلى الدائرة .

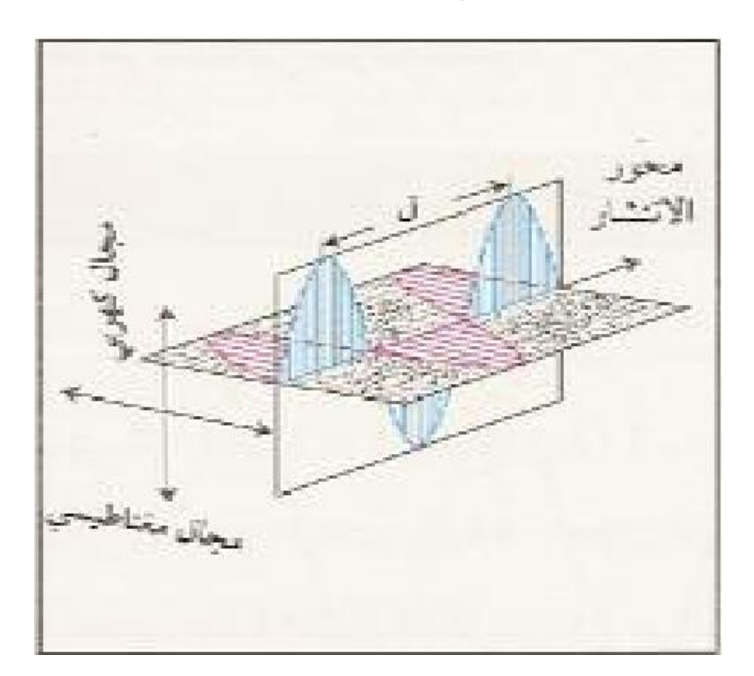

الشكل )1-2( شكل الموجة الكهرومغناطيسية

يرمز للمجال الكهربائي بالرمز )E )وللمجال المغناطيسي بالرمز )H )واتجاه االنتشار يكون عمودية على كال المجالين وكلا المجالين متعامد على الأخر .

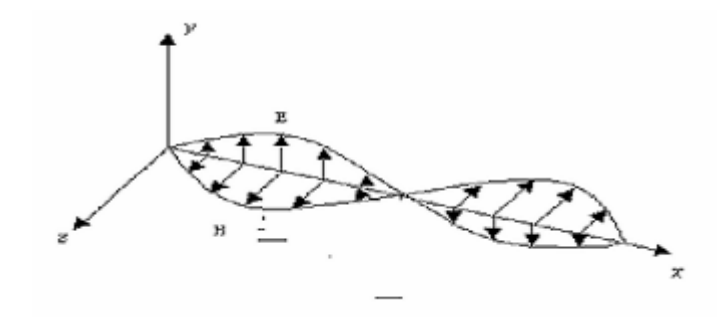

الشكل )2-2( تعامد المجالين الكهربائي والمغناطيسي

# -1-2-2 القطبية : Polarization

الموجات الكهرومغناطيسية تحدد باتجاه المجال الكهربائي (E)، في الشكل (2-2) الموجة لها قطبية عمودي كما سنرى لاحقاً فأن اتجاه الهوائي يحدد القطبية ، الهوائي العمودي ينتج موجة مستقطبة عمودياً .

تبنى الشبكات الالسلكية للسماح لإلشارة الالسلكية باالنتشار ضمن مستويات أفقية وعمودية حيث يشير االستقطاب إلى اتجاه الحقل الكهربائي لألمواج الالسلكية .

> إذا كان الحقل الكهربائي أفقياً يقال عن الهوائي أنه مستقطب أفقياً . إذا كان الحقل الكهربائي عمودياً يقال عن الهوائي أنه مستقطب عمودياً .

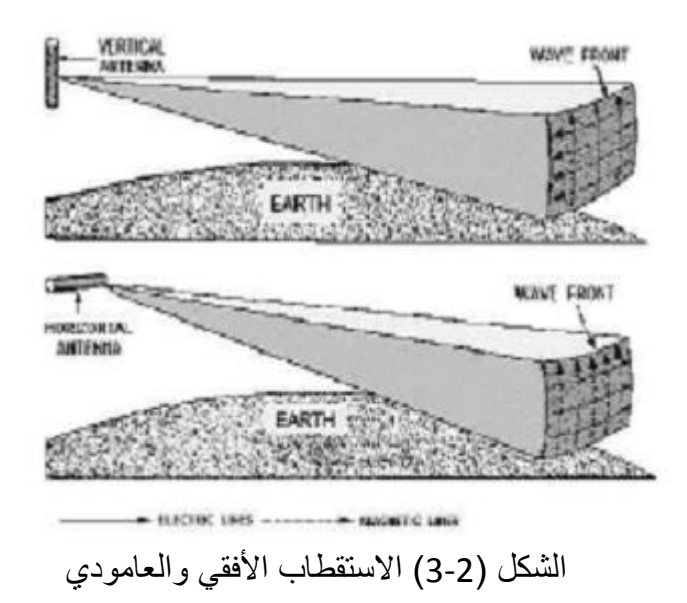

#### -2-2-2 مقدمة الموجة : Front Wave

إذا تم بث الموجة الكهرومغناطيسية بشكل متساوي في جميع االتجاهات في الفراغ من نقطة فأن مقدمة موجة كروية يسمى هذا المصدر نقطة مصدر )Istropic ).

مقدمة الموجة Front Wave تعرف بأنها المستوي الذي يجمع كل النقاط التي لها نفس الطور .

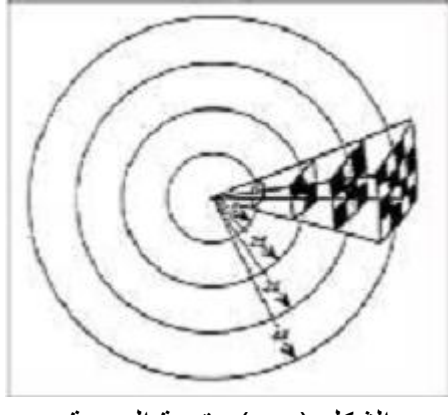

الشكل )4-2( مقدمة الموجة

في الشكل السابق يوجد أربع مقدمات موجة تبعد كل مقدمة عن األخرى مسافة ثابتة (D ) , نقطة المصدر تبث بشكل متساوي في جميع االتجاهات حيث تسير الموجة بسرعة الضوء بحيث تصل الطاقة إلى المستوى المبين عند مقدمة الموجة.

شدة القدرة P(watt/m<sup>2</sup>) عند مقدمة الموجة الأولى تتناسب بشكل عكسي مع مربع المسافة بواحدة المتر .

#### $P = P_t / 4πr^2$  $(1-2)$

إذا كانت النقطة التي تقع على سطح مقدمة الموجة الثانية لها ضعف المسافة لمقدمة الموجة األولى من المصدر فأن شدة القدرة عند الثانية هي ربع شدة القدرة عند الأولى .

### -3-2-2 االنعكاس : Reflection

كما ينعكس الضوء بواسطة المرآة فأن الموجات الكهرومغناطيسية تنعكس بواسطة أي وسط موصل مثل المعادن أو سطح األرض , حيث تكون زاوية السقوط مساوية لزاوية االنعكاس .

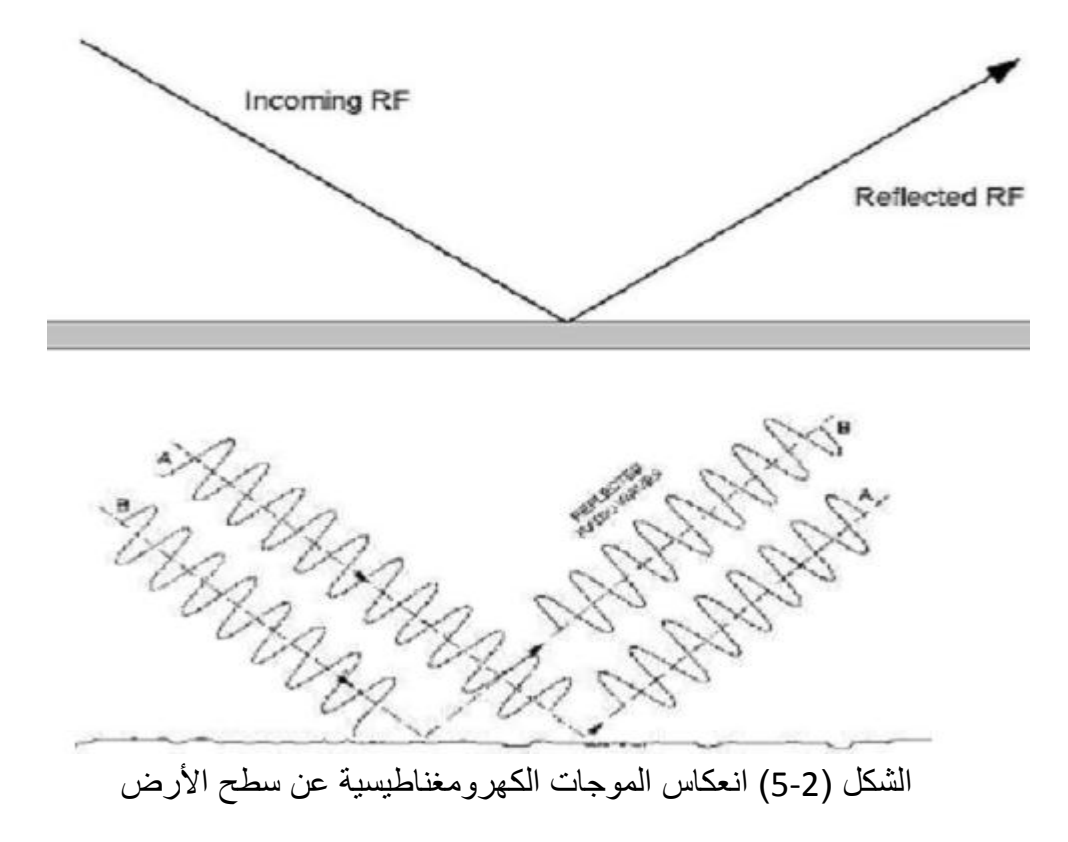

ومن المالحظ إن هنالك تغير في الطور بين الموجة الساقطة والمنعكسة كما نرى في الفرق بين اتجاهي االستقطاب , الموجة الساقطة والمنعكسة يوجد بينهما فرق في الطور )180( درجة . االنعكاس الكامل يحدث في حالة الموصالت النظرية التامة وعندما يكون المجال الكهربائي متعامد على السطح العاكس وفي هذه الحالة تكون قيمة معامل االنعكاس :  $p=E'/E$  (2-2)

حيث : E : شدة المجال الكهربائي الساقط . 'E : شدة المجال الكهربائي المنعكس . قيمة معامل االنعكاس أقل من الواحد بسبب : امتصاص جزء من الطاقة من قبل الموصل غير التام .

ألن جزء من الطاقة سينتشر داخل السطح العاكس .

هذه المناقشة صحيحة :

 عندما يكون المجال الكهربائي غير متعامد على السطح العاكس . عندما يكون المجال الكهربائي موازي بشكل كامل للسطح العاكس . فأن المجال الكهربائي سيحدث له قصر (Short Out) وستبدد كل الطاقة الكهرومغناطيسية على شكل تيارات سطحية في الموصل , إذا كان المجال الكهربائي موازي بشكل جزئي للسطح فأنه سيحدث قصر جزئي .

عندما يكون السطح العاكس منحني كما في حالة الهوائي الطبقي فأنه يمكن تحليل الموجة بالقوانين الضوئية مثل تركيز الطاقة في البؤرة ...الخ .

هذا صحيح بشكل خاص في حالة ترددات الموجات الدقيقة )Microwave ).

## -4-2-2 االنكسار: Refraction

هذا يحدث في الموجات الكهر ومغناطيسية بشكل مشابه لانكسار الضوء يحدث الانكسار عندما تنتقل الموجات من وسط له كثافة معينة إلى وسط أخر مختلف االنكسار يحدث للضوء ولألمواج الراديوية .

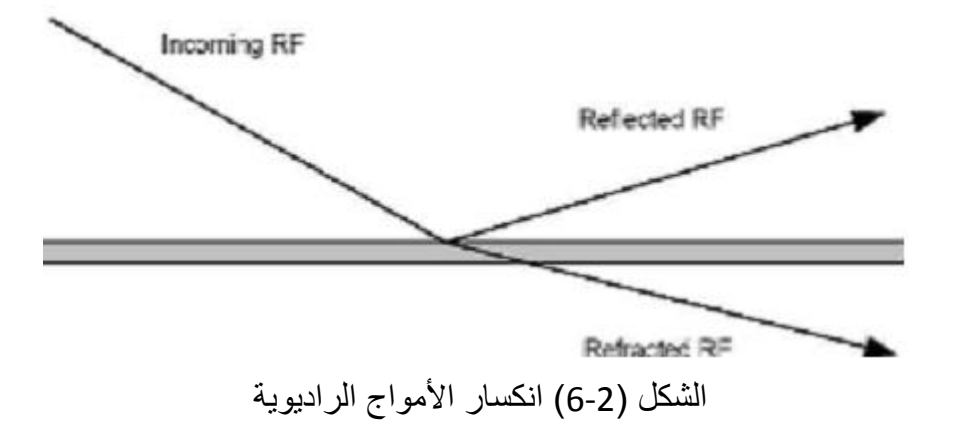

من الواضح إن قيمة معامل الانعكاس هي أقل من الواحد لأن جزء من الموجة ينتشر في السطح العاكس عند حدوث االنكسار . نرتبط زاوية السقوط (0<sub>1</sub>) وزاوية الانكسار (0<sub>2</sub>) من خلال قانون سنل (Snell's Law ) :

$$
n_1 \sin \Theta_1 = n_2 \sin \Theta_2 \tag{3-2}
$$

حيث :

. هو معامل الانكسار لوسط الموجة الساقطة .  $\mathsf{n}_1$ 

<sup>2</sup>n : هو معامل االنكسار لوسط الموجة المنكسرة .

قيمة معامل الانكسار المحيط للهواء المفرغ هي واحد بالضبط وتقريباً واحد للغلاف الجوي و 1.5 للزجاج و 1.33 للماء

# -5-2-2 الحيود : Diffraction

هو ظاهرة انحناء الموجات الكهرومغناطيسية التي تسير بخط مستقيم حول العوائق هذه الظاهرة تفسر بمبدأ هايغنس

) principle s'Haygen )وينص هذا المبدأ على إن :

" كل نقطة على مقدمة الموجة الكروية يمكن اعتبارها كمصدر مقدمة موجة كروية ثانية "

هذا المبدأ ذو أهمية لأنه يمكننا من تفسير الاستقبال الراديو خلف جبل أو مبنى مرتفع .

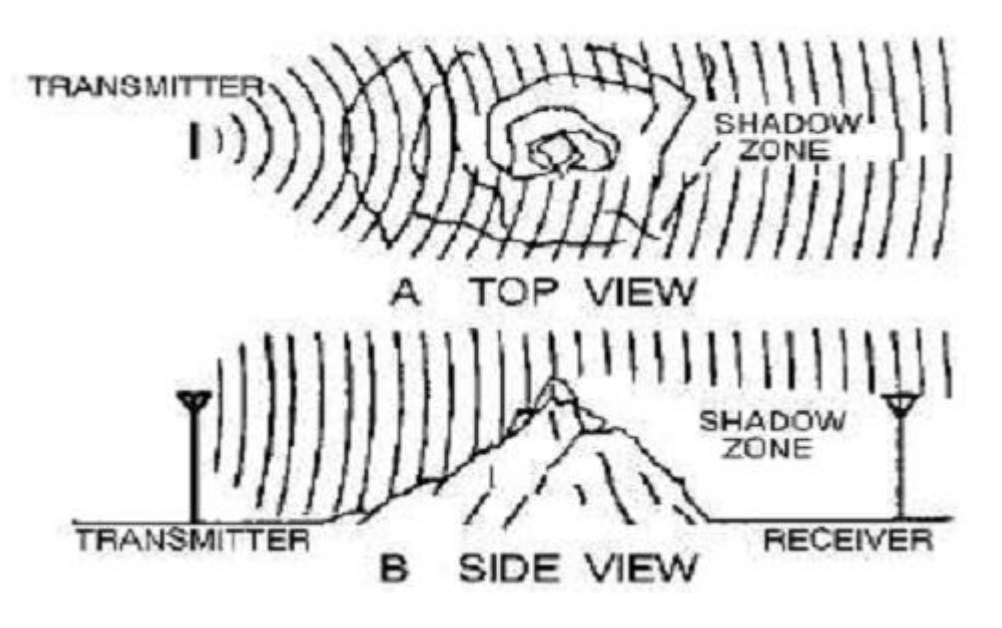

الشكل (2-7) الحيود

نرى من الشكل (2-7) عملية الحيود التي تسمح بالاستقبال خلف جبل باستثناء منطقة صغيرة تسمى منطقة الظل (Shadow Zone) كما هو واضح في الشكل فأن الموجات الكهرومغناطيسية تحيد على القمة وجوانب العائق . تصبح مقدمات الموجات المباشرة التي تجاوزت العائق مصدر جديد لمقدمات موجات تمأل المنطقة الخالية . كلما قل التردد لهذه الموجات كلما أسرعت عملية الحيود ( أي تقل منطقة الظل ) . Ground and Space Wave Propagation : والفضائية األرضية الموجات انتشار -3-2

هنالك أربع أنماط لنقل الموجات الراديوية من هوائي المرسل إلى هوائي المستقبل :

- 1 الموجات الأرضية Ground Wave .
	- 2 الموجات الفضائية Space Wave .
		- 3 الموجات السماوية Sky Wave .
- 4 اتصالات الأقمار الصناعية Satellite Communication .

كما سنرى لاحقاً فأن تردد الموجة الراديوية له أهمية قصوى في تحديد أداء كل نوع من أنواع الانتشار ات السابقة .

-1-3-2 انتشار الموجات األرضية : Propagation Wave Ground

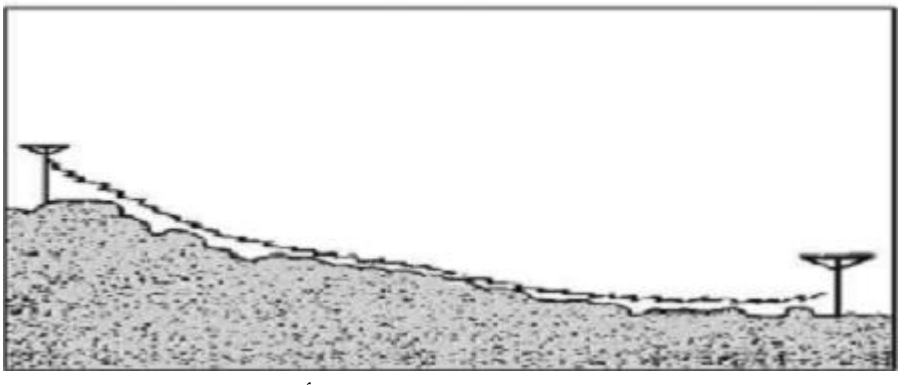

الشكل (2-8) انتشار الموجة الأرضية

الموجة الأرضية هي موجة راديوية تسير بشكل ملازم لسطح الأرض لذلك يشار لها أحياناً بالموجة السطحية ( Surface . (Wave

يجب أن يكون استقطاب الموجة الأرضية عمودياً ( المجال الكهربائي عمودي ) لأن الأرض ستقصر المجال الكهربائي إذا كان مستقطب افقياً ، التغيرات في تضاريس الأرض لها تأثير قوي على الموجة الأرضية ، الإضعاف في الموجة األرضية مرتبط بشكل مباشر بالمعاوقة السطحية لألرض , هذه المعاوقة هي دالة تعتمد على الموصلية والتردد .

إذا كان سطح الأرض عالي الموصلية ً فإن امتصاص الطاقة يقل وبالتالي الإضعاف سيقل لذلك فإن انتشار الموجات هو افضل بكثير فوق سطح الماء خاصة الماء المالح من االنتشار فوق التضاريس الصحراوية الجافة التي تعتبر ضعيفة الموصلية .

يزداد الفاقد من الموجة الأرضية بشكل سريع مع ازدياد التردد لهذا السبب فإن الموجات الأرضية ليست فعالة على التردد فوق 2 ميغا هرتز .

على الرغم من ذلك فإن الموجات الأرضية هي وصلة اتصالات موثوقة لأن الاستقبال لا يتأثر بالتغيرات اليومية او الفصلية التي تحدث على الموجات السماوية .

الفصل الثاني : المواجهة المواجهة المواجهة المواجهة المواجهة المواجهة المواجهة المواجهة المواجهة الكهرومغناطيسية

تعتبر الموجات الأرضية هي وسيلة الاتصال الوحيدة داخل المحيطات بين الغواصات حيث يتم استخدام ترددات منخفضة للغاية " ELF( "Frequency Low Extremely )لتقليل اإلضعاف الحاصل داخل مياه البحر .

الترددات المنخفضة للغاية " ELF "تمتد من Hz30-300 وعند تردد Hz100 يكون اإلضعاف m/dB0.3 ويزداد اإلضعاف بزيادة التردد ليصل إلى m/dB1000 عند التردد Ghz1 .

-2-3-2 انتشار الموجات الفضائية : Propagation Wave Space

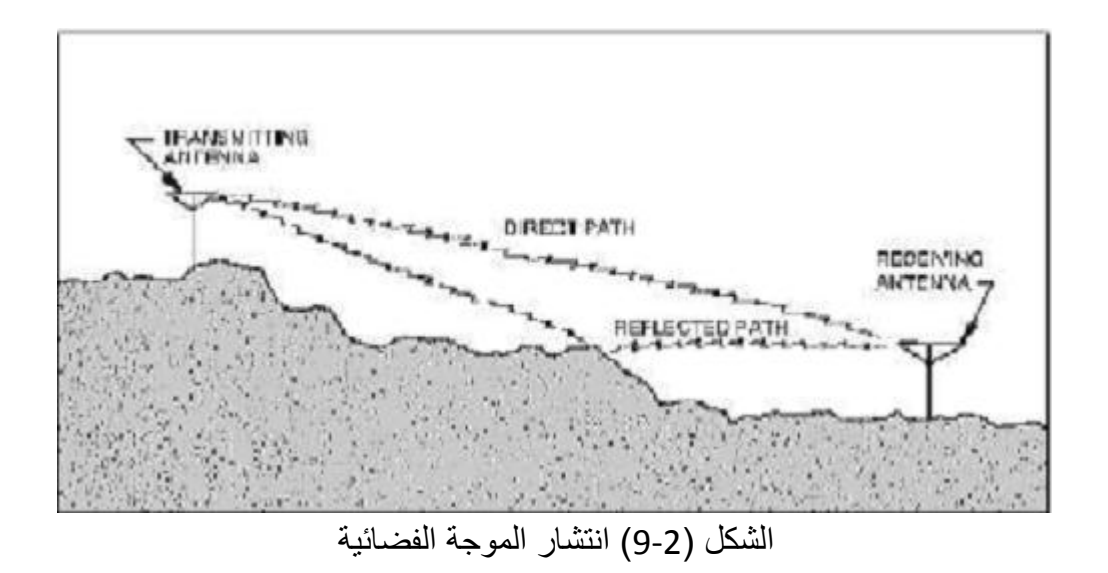

نرى في الشكل (2-9) نو عان من الموجات الفضائية وهما الموجة المباشرة والموجة المنعكسة من الأرض ، يجب أن لا نخلط بين الموجة الأر ضية و المنعكسة من الأر ض .

-1-2-3-2 الموجة المباشرة : Wave Direct

هي أكثر أنواع االنتشار بواسطة الهوائيات وتنتشر فيها الموجات مباشرة من الهوائي المرسل إلى الهوائي المستقبل وال تسير بمحاذاة سطح الأرض لذلك فإن سطح الأرض لا يضعفها ، يوجد هنالك محدد لمدى الموجة الفضائية المباشرة هذا المحدد ببساطة هو خط الرؤية الذي يحدد مسافة النقل لذلك فإن ارتفاع الهوائي وانحناء األرض هما العامالن المحددان .

الافق الراديوي الفعلي أكبر من أربع أثلاث خط الرؤية الهندسي بسبب تأثير الحيود ويمكن حساب الأفق الراديوي من خالل التقريب التالي :

$$
d=2\sqrt{h_t}+2\sqrt{h_k} \qquad (4-2)
$$

حيث :

D : األفق الراديوي )Horizon Radio )بالميل . ht : ارتفاع الهوائي المرسل بالقدم ft . hr :ارتفاع الهوائي المستقبل بالقدم .

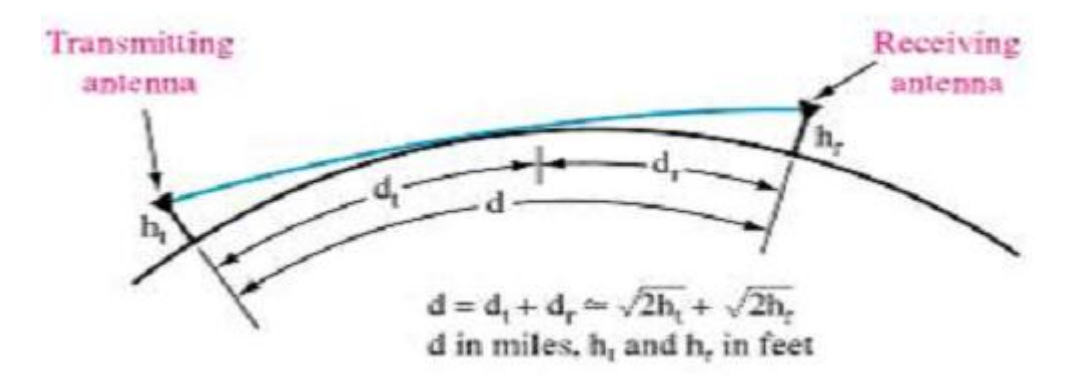

الشكل )10-2( الموجة المباشرة

### -2-2-3-2 الموجة المنعكسة : Wave Reflection

في الشكل (2-9) يمكن أن تحدث مشاكل في الاستقبال إذا كان طور الإشارتين المستقبلتين مختلف فإنه سيحدث نو ع من الخفوت )Fading )أو التشوه لإلشارة , هذا اإلضعاف يمكن أن يحدث عندما يتم استقبال موجة أرضية وموجة فضائية أو موجتين أو أكثر لها مسارات مختلفة .

-3-2-3-2 الشبح في االستقبال التلفزيوني :

تعيق المباني العالية و الأجسام الضخمة الموجات الفضائية وينتج مشكلة خاصة لأنه على سبيل المثال يتم استقبال إشارة تلفزيون مركبة من موجة منعكسة كما في الشكل (2-11) ، ومن هنا يحدث الشبح الذي يظهر على شكل صورة مزدوجة متداخلة .

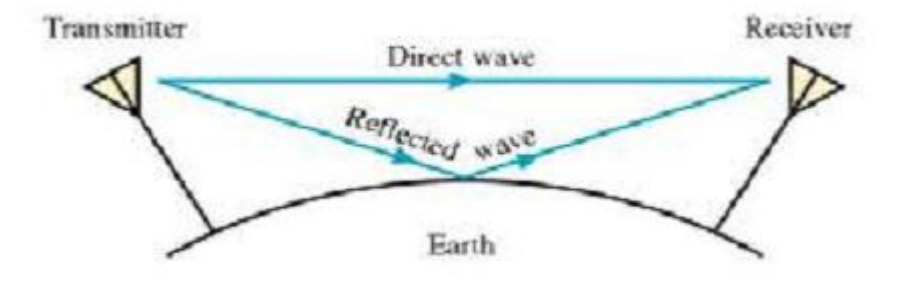

الشكل )11-2( الشبح في االستقبال

يحدث هذا بسبب وصول إشارتين عند المستقبل في زمنين مختلفين اإلشارة المنعكسة تقطع مسافة أطول كما أنها أضعف من الموجة المباشرة بسبب طول المسافة وبسبب الفقد الذي يحدث أثناء االنعكاس . أحد الحلول لمشكلة الشبح هو إعادة توجيه الهوائي المستقبل بحيث تكون الإشارة المنعكسة ضعيفة جداً ولا يتم ظهورها ، بالطبع فإن الموجة المباشرة يجب أن تتجاوز الحد الأدنى لحساسية المستقبل لأنه بدون شك سيضعف مستواها عندما تغير توجيه الهوائي المستقبل .

ومن الجدير ذكره هنا أن الشبح يمكن أن يحدث بسبب االنعكاسات في خط النقل داخل السلك الواصل بين الهوائي والجهاز المستقبل .

ال تتأثر الموجة الفضائية المباشرة بالتردد لذلك فهي النوع العملي الوحيد لالنتشار للترددات أعلى من Mhz30 لأن الموجة الأرضية و السماوية غير مستخدمة هنالك .

على الرغم من هذا فإن كفاءة الموجة الأرضية تزيد عن الموجة المباشرة في ترددات أقل من 30Mhz .

-3-3-2 انتشار الموجات السماوية : Propagation Wave Sky

يستخدم بشكل شائع في البث لمسافات بعيدة , الموجات السماوية هي تلك الموجات المشعة من الهوائي المرسل في اتجاه يصنع زاوية كبيرة مع الأرض ، الموجة السماوية لديها القدرة على الارتطام بالإيونوسفير ثم الانكسار إلى الأرض والارتطام بها ثم الانكسار مرة أخرى إلى الايونوسفير وهكذا حركة الانكسار و الانعكاس للايونوسفير والأرض تسمى قفزة (Skipping) .

الشكل التالي يوضح كيف تتم عملية القفزة :

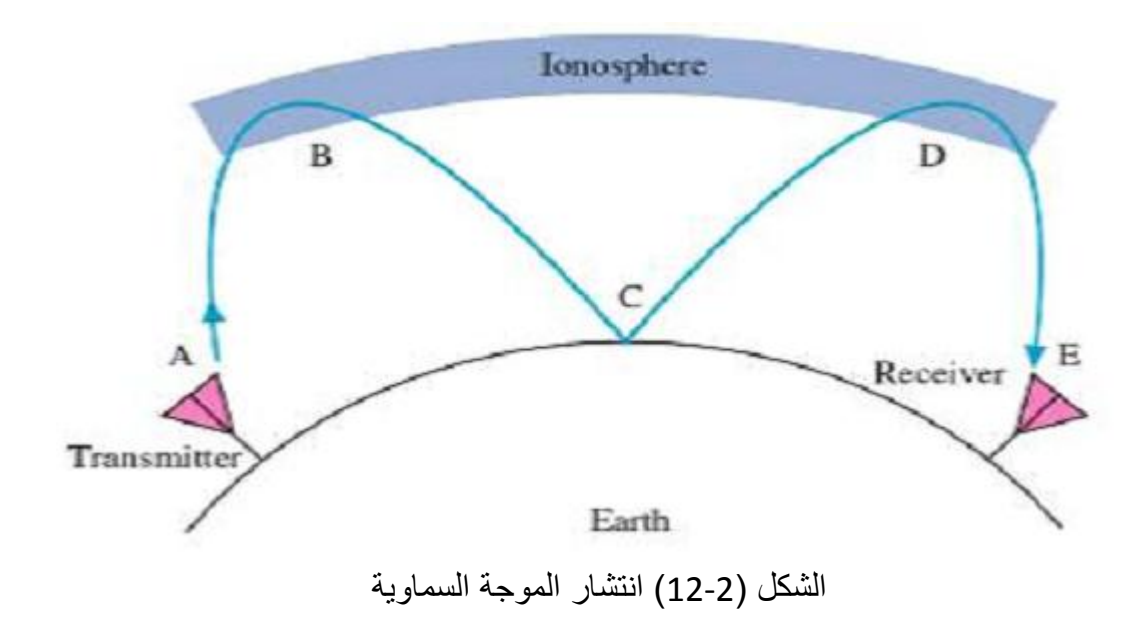

.

تغادر الموجة السماوية الهوائي عند النقطة (A) ثم يحدث لها انكسار عند النقطة (B) من الايونوسفير ثم تعكس من األرض عند النقطة )C )مرة أخرى تنكسر من االيونوسفير عند النقطة )E ).

لكي نفهم عملية االنكسار فأنه يجب أن ندرس تركيب الغالف الجوي والعوامل التي تؤثر فيه , فهنالك ثالث طبقات من الغالف الجوي وهي التروبوسفير والستراتوسفير وااليونوسفير تستخدم في البث الكهرومغناطيسي .

#### -1-3-3-2 طبقة التروبوسفير : Layer Tropospher

هي الطبقة الملاصقة لسطح الأرض ، ويبلغ متوسط ارتفاعها حوالي (6.5) ميل فوق سطح البحر ، وتسمى بالطبقة المناخية ، لأنها الطبقة المؤثرة في تغيرات المناخ ، وفيها كافة الظواهر الجوية كالأمطار والسحاب والضباب وغيرها . وتحتوي هذه الطبقة أيضاً على معظم بخار الماء الموجود في الغلاف الجوي ، وأما كتلة الهواء في هذه الطبقة فإنها تعادل 80% من كتلة الغلاف الجزي بأكمله ، وتقل درجة حرارة الهواء وكثافته وضغطه كلما ارتفعنا إلى الأعلى في هذه الطبقة

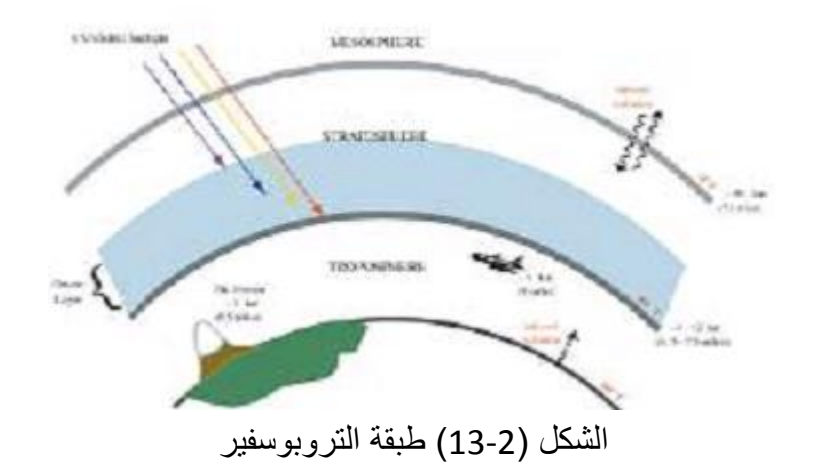

#### -2-3-3-2 طبقة الستراتوسفير : Layer Stratosphere

يتراوح ارتفاعها ما بين (6.5 وحتى 23 ميل ) فوق سطح البحر ، وتتميز هذه الطبقة بالاستقرار التام في جوها ، حيث ينعدم بخار الماء فيها ، وتخلو من الظواهر الجوية وتحتوي هذه الطبقة على غاز الأوزون . درجة الحرارة في الستراتوسفير لها قيمة ثابتة غير متذبذبة لذلك فهي غير معرضة لتقلبات الحرارة واليمكن ان تسبب انكسارات مؤثرة ، الستراتوسفير الذي له حرارة ثابتة يسمى منطقة التماثل الحراري (Isothermal Region) .

# -3-3-3-2 طبقة االيونوسفير : Layer Ionosphere

يمتد هذه الطبقة من ارتفاع (23 وحتى 250 ميل ) فوق سطح البحر ، وتحتوي على كميات كبيرة من الأوكسجين والنتروجين المتأين واإللكترونات الحرة , وهي مقسمة إلى ثالث طبقات داخلية ولكل منها خصائصها المميزة , ويتغير سمكها بتغير الليل والنهار وبتغير الفصول والنشاط الشمسي .

تسمية الأيونوسفير مناسبة لأنه يتكون بشكل رئيسي من جزيئات متأينة ، تكون الكثافة من السطح العلوي للأيونوسفير قليلة جداً وتقل يشكل طر دي كلما توجهنا لأسفل ناحية الأر ض المنطقة العليا من الأيو نوسفير هي عر ضنة لإشعاعات كبير ة من الشمس ، الأشعة الفوق بنفسجية (Ultra Violet Radiation) من الشمس تسبب تأين المهواء إلى إلكترونات حرة و ايونات موجبة و سالبة .

#### Layers of Ionospher : األيونوسفير طبقات -4-2

يتكون الأيونوسفير من ثلاث طبقات يرمز لها من الأسفل إلى الأعلى بالأحرف D.E.F الطبقة F تقسم إلى F1 الطبقة السفلى وF2 الطبقة العليا ، وجود أو انعدام إحدى هذه الطبقات داخل الأيونوسفير و ارتفاعها فوق سطح الأرض يتغير حسب موقع الشمس في أوقات الظهيرة يكون اإلشعاع من الشمس له قيمة عظمى بينما في المساء يكون في قيمته الدنيا وعندما يزول اإلشعاع فإن العديد من االيونات التي تأينت تتحد من جديد .

الفترة الزمنية بين هذه الظروف هي التي توجد موقع وعدد الطبقات المتأينة في الأيونوسفير ، بما أن موقع الشمس بالنسبة لنقطة من الأرض يتغير بشكل يومي وشهري فإن الخصائص الدقيقة لهذه الطبقات يصعب التنبؤ بها ولكن يمكن تعميم التالي :

#### Layer D : D الطبقة -1-4-2

تمتد من 25 إلى 55 ميل ، التأين في هذه الطبقة قليل بسبب أنها الطبقة السفلى من الأيونوسفير (الأبعد عن الشمس) لديها القدرة على كسر الأمواج ذات التردد المنخفض والترددات العليا تخترقها ، تزول هذه الطبقة بعد غياب الشمس بسبب الاتحاد السريع لأيوناتها .

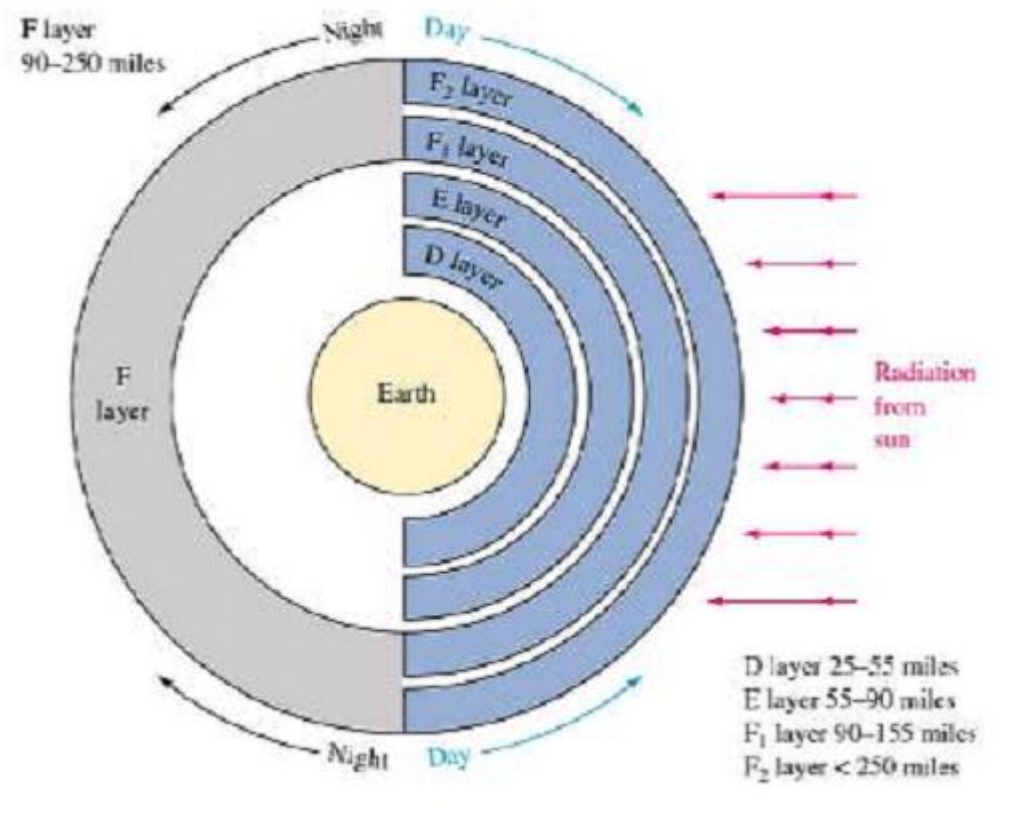

الشكل (2-14) طبقات الأيونوسفير

# Layer E : E الطبقة -2-4-2

تمتد من ارتفاع 55 إلى 99 ميل تقريباً ، تعرف هذه الطبقة باسم آخر هو (Kennelly-Heaviside) لأن هذان العالمان هما أول من افترضا وجودها . معدل اتحاد الأيونات في هذه الطبقة سريع نسبياً بعد زوال الشمس ويكون كلي عند منتصف الليل ، هذه الطبقة لديها القدرة غلى كسر موجات ذات تردد أعلى من تلك التي كسرت بواسطة الطبقة D . عملياً الطبقة E لديها القدرة على كسر الإشارات حتى تردد 20Mhz .

# Layer F : F الطبقة -3-4-2

تمتد هذه الطبقة من ارتفاع 90 إلى 250 ميل , تنقسم هذه الطبقة خالل ساعات النهار إلى طبقتين 1F و 2F مستوى التأين عالي نسبياً في كلا الطبقتين الجزئيتين ويتغير بشكل واسع في ساعات النهار حيث يكون الغلاف الجوي أقرب إلى الشمس في وقت الظهيرة حيث تبلغ درجة التأين قيمتها العظمى . تستخدم الطبقة F في الترددات العالية إرسال المسافات البعيدة بسبب االنكسار حتى الترددات Mhz30 . 5-2 - تأثير الأيونوسفير على الموجة السماوية :

تعتمد قدر ة الإيونوسفير ً على إعادة الموجة إلى الأرض على النحو التالي :

كثافة االيونات . تردد الموجة الراديوية . زاوية اإلرسال .

تزداد قدرة الأيونوسفير على إحداث الانكسار بزيادة التأين الذي درجته في الصيف عنه في الشتاء وكذلك في النهار عنه في الليل .

-6-2 منطقة الفضاء الميت : Zone Skip

بين النقطة التي تتلاشى عندها الإشارة الأرضية والنقطة التي يتم عندها استقبال أول موجة سماوية

راجعة ال يوجد إشارة هذه المنطقة تسمى منطقة الفضاء الميت ) Zone Skip ) .

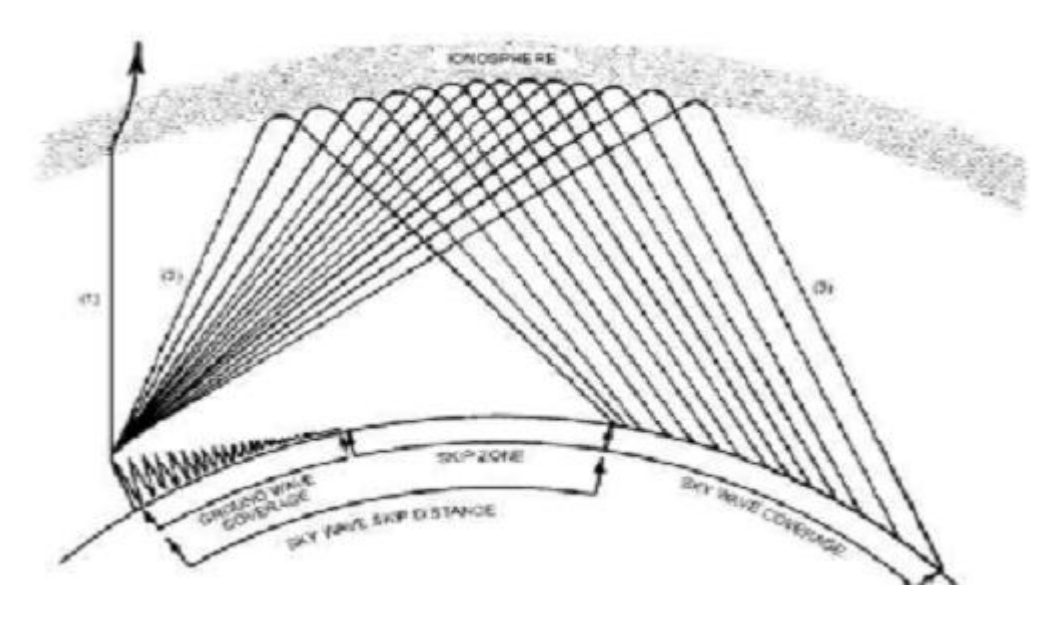

الشكل )15-2( منطقة الفضاء الميت

-7-2 الخفوت : Fading

هو مصطلح يستخدم لوصف التغيرات في شدة اإلشارة التي تصل إلى المستقبل أثناء استقبالها , يحدث الخفوت عند أي نقطة حيث يمكن استقبال الموجة السماوية واألرضية كما في الشكل تصل الموجتان على اختالف في الطور ) of Out Phase) فتلغي كل منهما الأخرى .

يحدث هذا الخفوت في الاتصالات ذات المدى البعيد فوق سطح الماء حيث يستمر انتشار الموجات الأرضية لمسافات بعيدة .

الفصل الثاني : الفصل الثاني : المواجهة الشرومغناطيسية المواجهة المواجهة المواجهة المواجهة المواجهة الكهرومغناطيسية

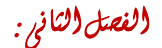

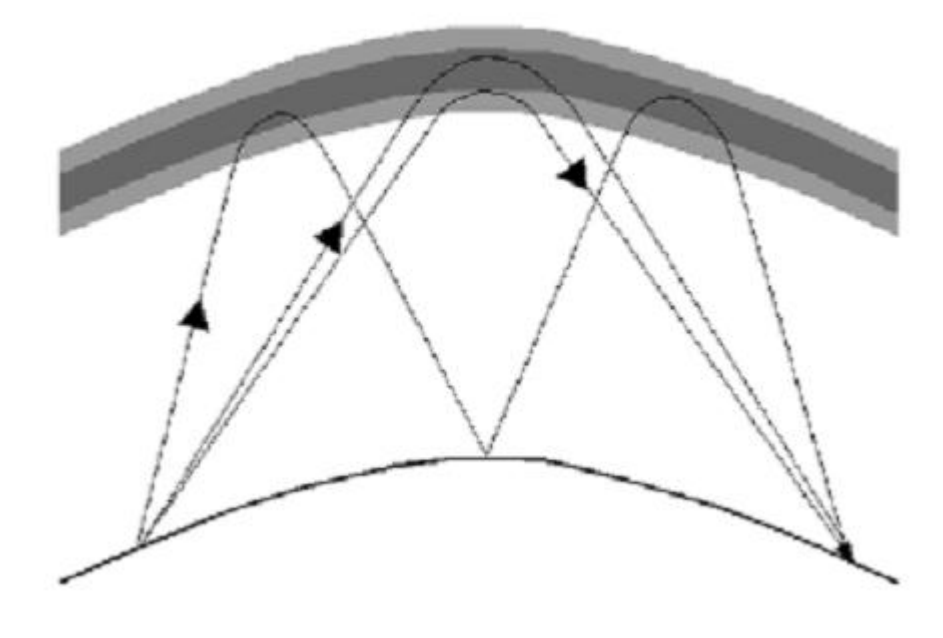

الشكل )16-2( الخفوت

# -8-2 زاوية اإلشعاع : Angle Radiation

نظراً للدور المتبادل بين كل من الترددات و زاوية الإشعاع فإن اتصالات المدى البعيد يجب أن تأخذ في الاعتبار هذان العامالن :

زاوية الإرسال : وهي الزاوية التي تصنع بين الإشارة وسطح الأرض ، والمعلومات التالية توضح زوايا الإرسال المناسبة للموجات الراديوية ذات الترددات المنخفضة والمسافات مختلفة بين نقطتي اتصال .

تنتشر الموجات الراديوية من الهوائي في كل الاتجاهات ، ولتأثير الأرض تحت الهوائي تسلك الموجات اتجاه بزاوية معينة نحو الفضاء , هذه الزاوية تدعى زاوية االنتشار للهوائي , وهنالك عدة عوامل تؤثر على تلك الزاوية منها ارتفاع الهوائي ، نوع الهوائي ، نوعية وخصائص الأرض للتوصيل الكهربائي .

وعموماً كلما كان الهوائي مرتفع كلما انخفضت زاوية الانتشار له ، وتعتبر الزاوية المنخفضة ميزة جيدة لانتشار الموجات للمسافات البعيدة .

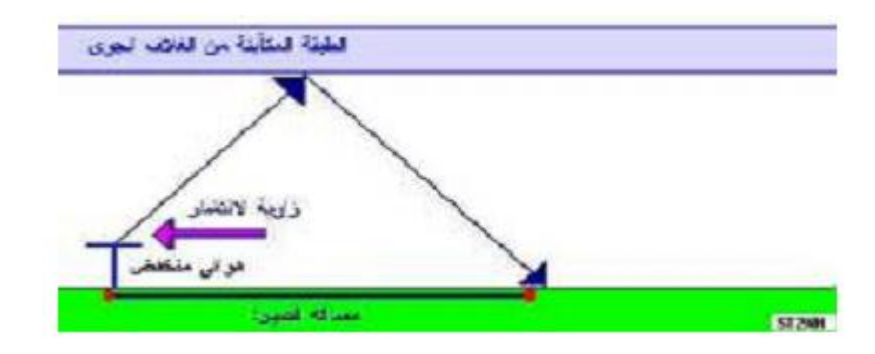

الشكل )-17-2a )زاوية االنتشار كبيرة لذلك الموجة الراحلة والمرتدة ال ترحالن لمسافة بعيدة

الفصل الثاني : الفصل الثاني : المواج المواج الثاني : المواجع الكهرومغناطيسية المواجع الكهرومغناطيسية

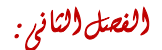

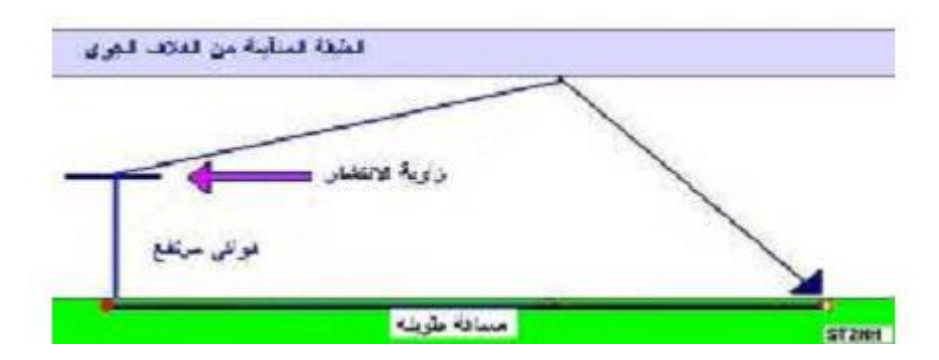

الشكل )-17-2b )زاوية االنتشار منخفضة وذلك الموجة الراحلة والمرتدة ترحالن لمسافات بعيدة

-9-2 الترددات الراديوية : Frequencies Radio

تنقسم ترددات الموجات الراديوية إلى مجموعة من المجالت الترددية والتي تظهر بالجدول التالي :

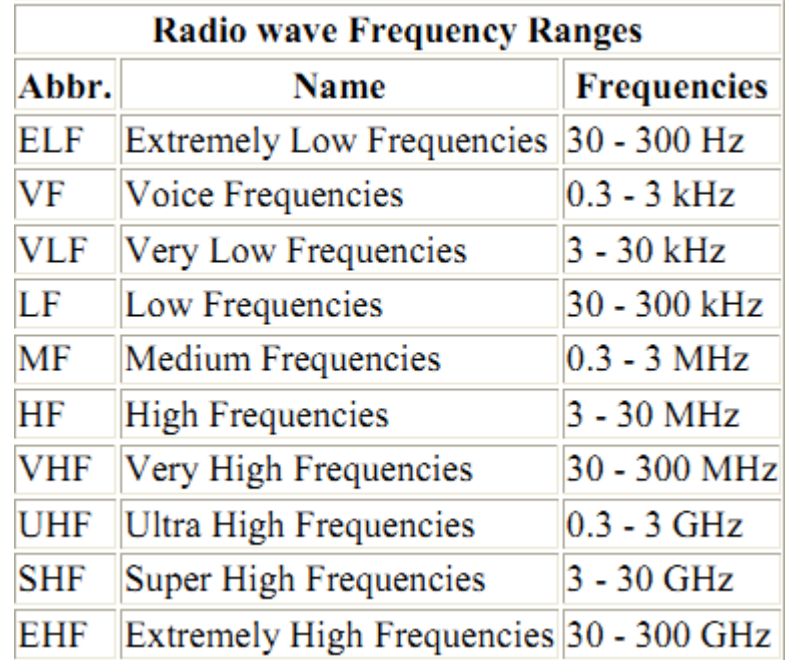

| طول الموجة       | التردد (هيرتز )    | العصية |
|------------------|--------------------|--------|
| 30000 – 1000 مئر | 10 كېلو – 300 كېلو |        |
| 1000 – 1000 مئر  | 300 كيلو – 3 ميجا  |        |
| 100 – 10 مئر     | 3 ميجا - 30 ميجا   | 77     |
| 10 – 1 مئر       | 30 ميجا – 300 ميجا |        |
| اقل من 1 متر     | فوق 300 ميجا       |        |

تقسيمات الترددات الراديوية :

#### -1-9-2 العصبة أ :

وهي عصبة الأمواج طويلة الانتشار عبر الأمواج الأرضية حيث يعطي استقبالاً ثابتاً لمجالات تصل حتى 1000 ميل ويمكن اعتبار الطبقة المتأينة عند عصبة الترددات هذه كسطح عاكس حيث يزيد المجال من خلال الطبقة انعكاس الأشعة من الجزء السفلي بين الايونوسفير والأرض .

تستخدم ترددات العصبة للاتصالات البرقية عبر المحيطات وتتأثر بالتداخلات المحيطة بجو الأرض مثل تفريغ الشحنات الكهربائية للسحب أو بسبب أجهزة يستخدمها اإلنسان .

# -2-9-2 العصبة ب :

 وهي عصبة اإلرسال اإلذاعي ولها كفاءة عالية ضمن مساحات محددة ويمكن أن يصل قطر عمل محطة ذات قدرة متوسطة حوالي 100 ميل (عبر الأمواج الأرضية ) أما خلف هذا المجال فتوجد منطقة تباين حيث لا تستقبل الإشارات عادة في ضوء النهار للمسافات الواقعة على بعد 150 ميل من المرسل على األرض و600 ميل على سطح الماء , أما أثناء الليل حيث يقل التأين فإن تخامد الموجات سيكون ضعيفاً وسيكون الاستقبال ممكناً على بعد 1000 ميل ، الجزء الواقع بين 3-1.5Mhz غير مناسب للاتصالات وذلك بسبب الفقد الكبير في طبقة الأيونوسفير .

## 3-9-2 - العصبة ج :

تستخدم هذه العصبة للاتصالات عبر مسافات طويلة وتستخدم الأمواج السماوية كوسيلة انتشار :

- الترددات بين Mhz6-3 تستخدم في حدود القارة .
- أما الترددات فوق 6Mhz تستخدم عبر القارات . التداخلات من جو الأرض لا تؤثر عليها ولكن الترددات الأعلى من 20Mhz يؤثر فيها إشعاع الشمس .

# -4-9-2 العصبة د :

 ال تعود األمواج السماوية بشكل نظامي فوق Mhz30 كما تتخامد األمواج األرضية بشكل سريع لذلك تبقى الاتصالات في حدود الأفق الراديوي باستخدام الموجة المباشرة .

تستخدم في الاتصالات عبر مجالات قصيرة مثل البث الإذاعي (FM) والتلفزيون .

## -5-9-2 العصبة ه :

عند العمل على ترددات يجب وجود خط رؤية مباشرة (Direct Line Of Sight) بين المرسل والمستقبل وتستخدم في أجهزة الرادارات والأجهزة الملاحية .

الفصل الثالث

أساسيات اهلوائيات وأنواعها

)Fundamentals and Types of Antennas)

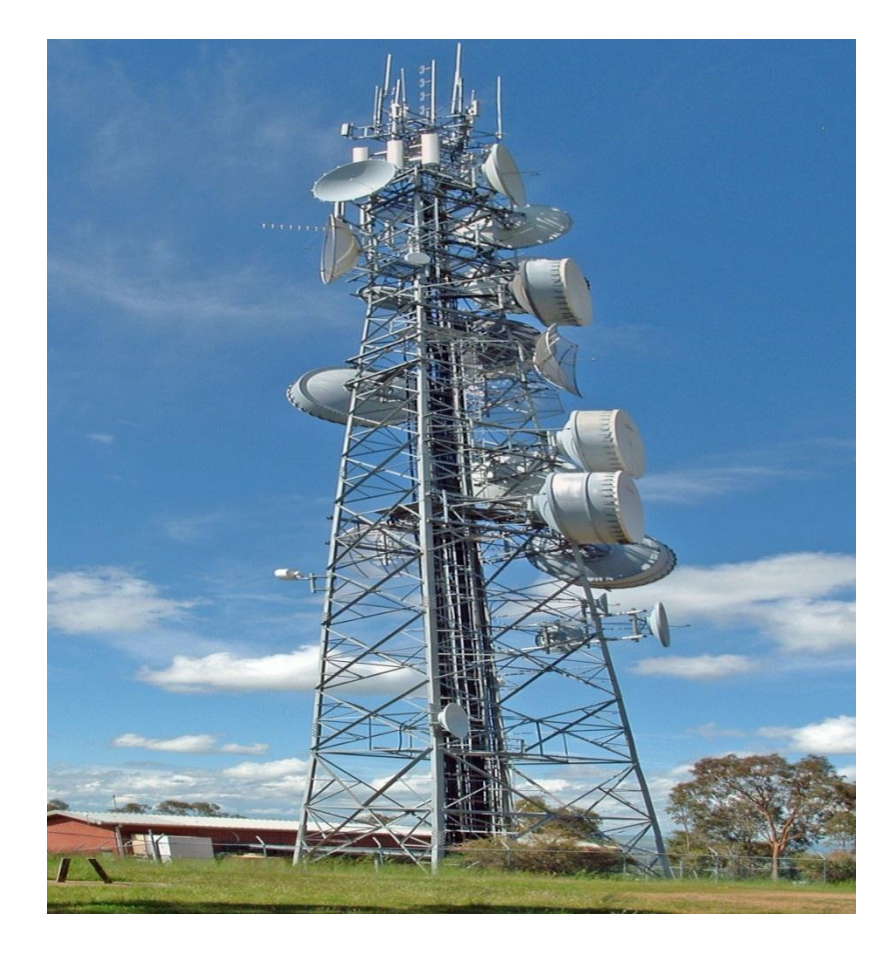

-1-3 مقدمة : Introduction هنالك الكثير من الأجهزة التي أصبحت جزأ من حياتنا ، يعتمد عملها بالكامل على وجود الهوائي مثل أجهزة الهاتف النقال والتلفزيون , وأصبح من المألوف رؤية العشرات من أطباق االستقبال على أسطح األبنية والعشرات من أبراج الهاتف النقال في كل مكان وعلى الطرق السريعة , فدراسة واستخدام الهوائي يقدم الكثير من الخيارات والمتغيرات التي تساعد على تطوير أداء وكفاءة نظم االتصاالت الالسلكية .

#### -2-3 تعريف الهوائي : Definition Antenna

ببساطة الهوائي هو الجهاز الذي يقوم ببث واستقبال الموجات الكهرومغناطيسية ( الراديوية ) ، وتشكل الهوائيات عنصراً حاسماً في كفاءة النظام اللاسلكي و هي المنفذ الوحيد الذي يجب أن يكون على مستوى عالي من الجودة والكفاءة حتى يتسنى له تغطية المساحة الجغرافية المطلوبة ، وقد يكون الهوائي أفقياً أو شاقولياً ، شبكي أو طبقي ، موجه أو غير موجه , وقد يكون مجرد سلك غير معزول ومتدلي ما بين نقطتين , المهم في األمر أن هذا الهوائي يتناسب مع التردد الموجي المراد استخدامه .

في هذا الفصل سنعرض مبادئ الهوائيات ونتعرض لأكثر الأنواع المستخدمة شيوعاً ، تستخدم الهوائيات إما لأحد أو كل من النقطتين التاليتين :

- توليد طاقة كهرومغناطيسية Energy Electromagnetic .
	- التقاط الطاقة الكهرومغناطيسية .

في نظام اإلرسال تولد إشارة التردد الراديوي ثم تكبر ثم تعدل ثم ترسل عبر الهوائي , انسياب تيارات التردد الراديوي يولد موجات كهرومغناطيسية تشع عبر الغالف الجوي . في حال نظام االستقبال فإن الموجات الكهرومغناطيسية التي تقطع الهوائي تحث تيارات متغيرة مستخدمة بواسطة المستقبل . لكي نحصل قوة إشارة كافية عند المستقبل فإن القدرة المرسلة يجب أن تكون عالية للغاية أو أن تكون كفاءة كل من الهوائي المرسل والمستقبل عالية وذلك بسبب الفقد العالي أثناء انتقال الموجة من المرسل إلى المستقبل .

يحول الهوائي المستقبل الطاقة الكهرومغناطيسية في الفراغ المحيط إلى طرفيه بنفس الكفاءة التي يحول فيها الطاقة من المرسل في الفراغ المحيط على افتراض أنه تم استخدام نفس التردد , خاصية إمكانية استخدام نفس الهوائي في عملية الإرسال والاستقبال تسمى تبادلية الهوائي (Antenna Reciprocity) وهي ممكنة لأن خصائص الهوائي واحدة بغض النظر إن استخدامه في إرسال أو استقبال الطاقة الكهرومغناطيسية .

#### -3-3 خصائص الهوائيات : Parameters Antennas

تتمتع جميع أنواع الهوائيات بمجوعة من الخصائص التي تميز ها عن غير ها من الأجهزة و هي :

#### -1-3-3 نمط اإلشعاع : Pattern Radiation

تتجلى مهمة نمط اإلشعاع أو نمط الهوائي بتوصيف القوة النسبية لحقل اإلشعاع في اتجاهات مختلفة بالنسبة للهوائي وعلى بعد ثابت من مركزه . يمثل نمط الإشعاع نمطاً للاستقبال أيضاً في الوقت ذاته كونه يصف خصائص الاستقبال للهوائي . يكون نمط الإشعاع ثلاثي الأبعاد لكن أنماط الإشعاع المقاسة تمثل شرائح ثنائية الأبعاد من النمط الأساسي ثلاثي الأبعاد وفق مستوى افقي أو شاقولي . يمكن تمثيل هذه القياسات بإحدى الصيغتين : صيغة مربعة . صيغة قطبية .  $dB$  $\cdot$ 5

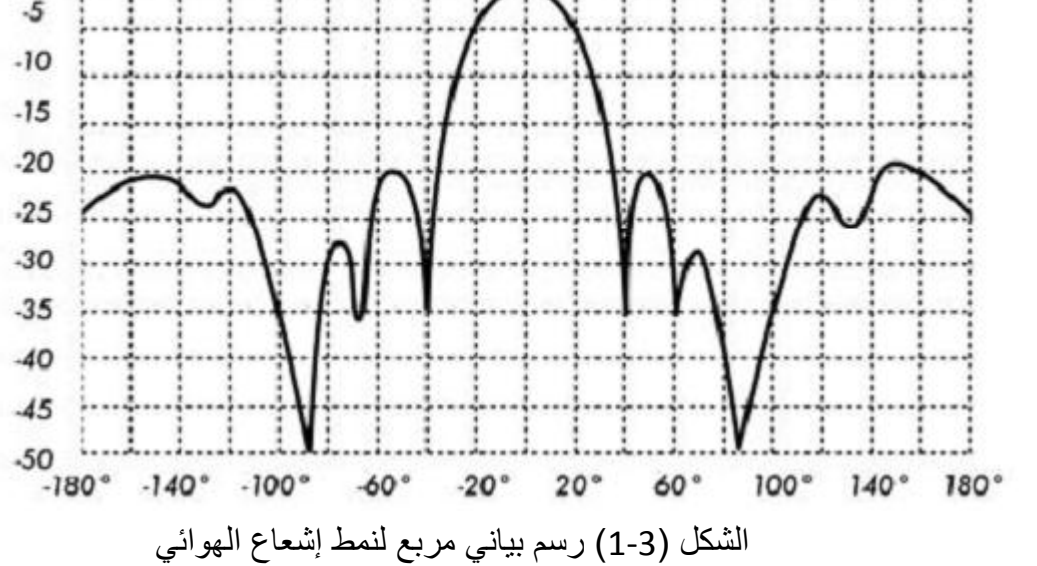

تستخدم أنظمة اإلحداثيات القطبية في جميع أنحاء العالم , يتم تمثيل النقاط في هذه اإلحداثيات عبر إسقاطها على محور قطري وتقاطعها مع إحدى الدوائر متحدة المركز .

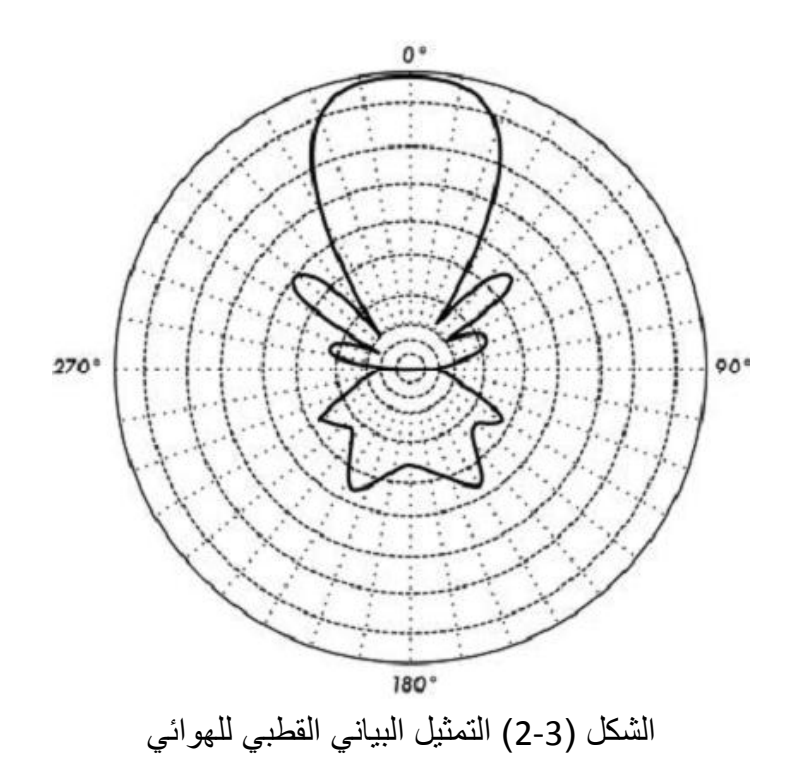

يختلف تباعد الدوائر متحدة المركز في أنظمة الإحداثيات القطبية اللو غاريتمية تبعاً لقيمة لو غاريتم كمون الإشارة . يمكن استخدام عدة قيم للثابت الدوري اللوغاريتمي والذي سيؤثر بالتالي على شكل الأنماط الممثلة بيانياً، تستخدم عادة النقطة المرجعية (0) ديسيبل عند الطرف الخارجي للشكل البياني ، يمكن من خلال هذا النوع من الإحداثيات تمييز المخاريط التي تقل قيمتها بما يتراوح ما بين) 40-30 ( ديسيبل عن المخروط الرئيسي .

ير كز التمثيل اللو غاريتمي المعدل على القطاع الرئيسي كما يضغط المخاريط الجانبية المنخفضة جداً (أقل من 30 ديسيبل ( بالقرب من مركز نمط اإلشعاع .

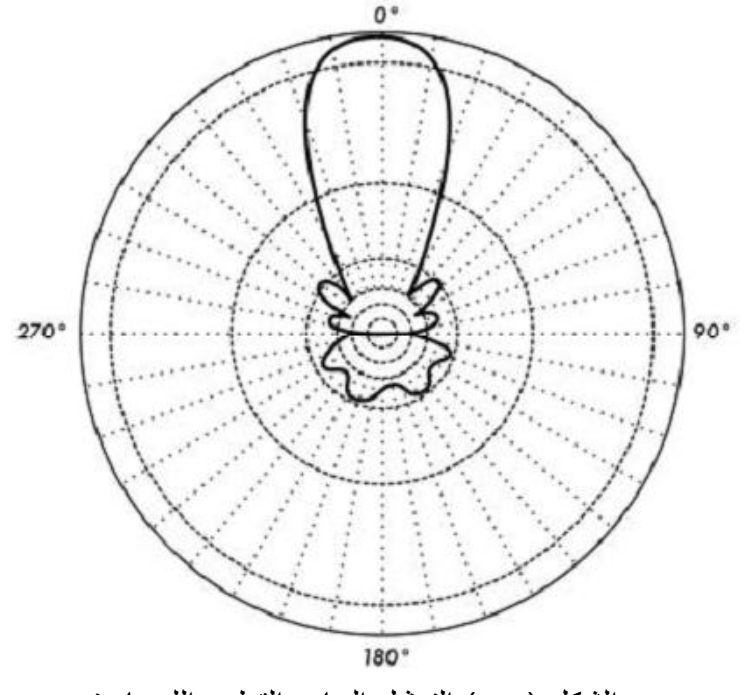

الشكل )3-3( التمثيل البياني القطبي اللوغاريتمي

تندرج أنماط اإلشعاع ضمن نوعين أساسيين : . Absolute المطلق . Relative النسبي

تستخدم الوحدات المطلقة لقوة القدرة في تمثيل أنماط الإشعاع المطلقة ، في حين يتم تمثيل الأنماط النسبية باستخدام الوحدات النسبية لقوة القدرة . تقاس غالبية أنماط اإلشعاع بالنسبة إلى الهوائي اآليزوتروبي ويستخدم أسلوب نقل الربح بعد ذلك لتحديد الربح المطلق للهوائي . يختلف نمط اإلشعاع في المنطقة القريبة من الهوائي عنه في المناطق البعيدة . يستخدم مصلح الحقل القريب )-near field) للتعبير عن نمط الإشعاع في المنطقة القريبة من الهوائي ، في حين يعبر مصطلح الحقل البعيد (far-field) عن

نمط الإشعاع في المنطقة البعيدة . يدعى الحقل البعيد أيضاً بحقل الإشعاع ويشكل عموماً العنصر الأكثر أهمية .

يهمنا من الهوائي بشكل أساسي مقدار القدرة التي يشعها ولذلك تقاس أنماط الهوائيات عادة باالعتماد على منطقة الحقل البعيد . يتوجب عند قياس نمط اإلشعاع اختبار مسافة بعيدة بما فيه الكفاية للتأكد من إجراء القياس ضمن منطقة الحقل البعيد وبعيداً بما فيه الكفاية عن منطقة الحق القريب .

الفصل الثالث : أساسيات اهلوائيات وأنواعها

تعتمد المسافة الدنيا المسموحة على أبعاد الهوائي بالنسبة لطول الموجة , وتحسب كما يلي :  $r_{\text{min}} = 2d^2/\lambda$  (1-3) حيث : rmin : هي المسافة الدنيا للبعد عن الهوائي , d البعد األكبر للهوائي , ʎ طول الموجة . ولقياس الطاقة المنبعثة من الهوائي توجد أيضاً طريقتين : الواط )Watt ): وغالباً ما تستخدم هذه الواحدة عندما تكون الطاقة المقاسة كبيرة . الديسيبل )dB ): وغالباً ما تستخدم هذه الواحدة عندما تكون الطاقة المقاسة صغيرة جداً ويتم حسابها من العالقة اآلتية :  $P(dB) = 10log(P/P_{max})$  (2-3) حيث : P : الطاقة المقاسة بالواط . (dB(P : الطاقة المقاسة بالديسيبل .

اط . Pmax : أكبر طاقة مقاسة بالو

#### -2-3-عرض المجال : Beam width

يعبر عرض المجال لهوائي ما عادة عن عرض الحزمة المكافئ لنصف القدرة التي يشعها هذا الهوائي . نقوم لحساب عرض المجال بإيجاد قيمة الكثافة الأعظمية للإشعاع ومن ثم تحديد النقاط الواقعة على طرفي هذه القيمة والتي تمثل نصف القدر ة عند نقطة الكثافة الأعظمية . تعرف المسافة الزاوية بين نقطتي نصف القدرة بعرض المجال . ويتم عادة حساب كل من عرض المجال الأفقي والشاقولي .

يتناسب الربح الاتجاهي للهوائي ( على اعتبار أنه لن تتم تجزئة القسط الأعظم من القدرة المشعة إلى المخاريط الجانبية ) عكساً مع عرض المجال , كلما انخفض عرض المجال أزداد الربح االتجاهي .

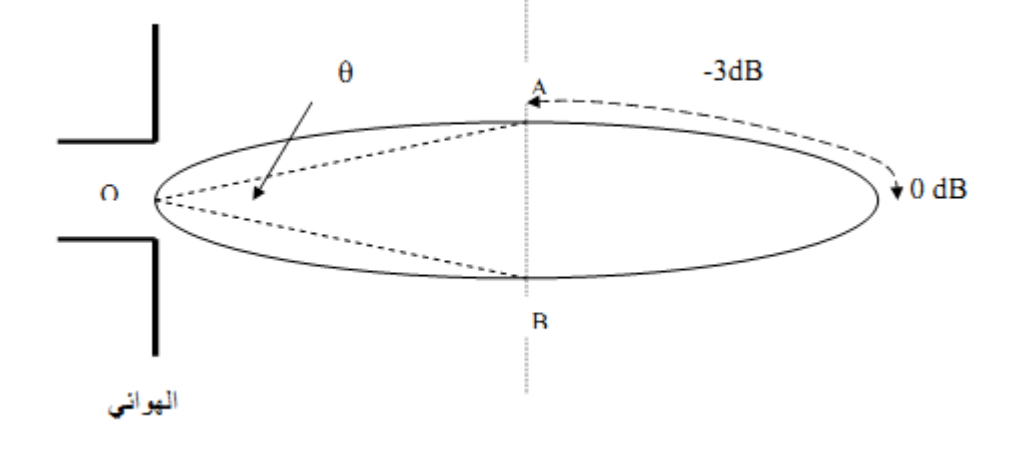

الشكل )4-3( عرض المجال للهوائي

-3-3-3 األذينات الجانبية : Sideloes

يستحيل عملياً بناء هوائي قادر على إشعاع القدرة بالكامل في اتجاه واحد ، لأنه من غير الممكن تجنب إشعاع قدر معين من هذه القدرة في اتجاهات أخرى . تدعى هذه الإشعاعات الأصغر بالإذينات الجانبية ، ويتم تحديدها بالديسيبل نسبة إلى الأذينة الرئيسة .

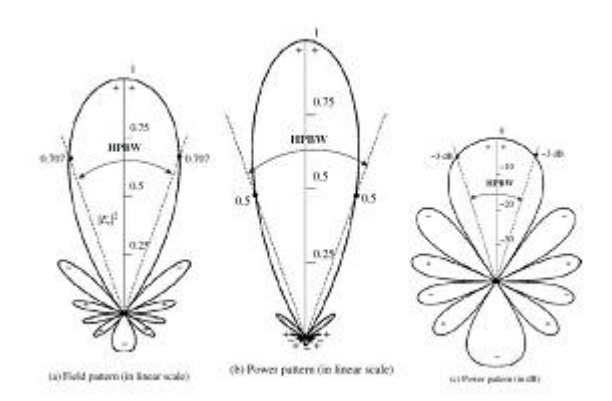

الشكل (3-5) الأنينة الرئيسية مع الأنينات الجانبية

-4-3-3 المناطق الخالية : Zones Nulls

تدعى المواقع التي تبلغ فيها قدرة اإلشعاع الفعال في نمط إشعاع هوائي ما قيمتها الدنيا بالمناطق الخالية . تتميز المناطق الخالية على الأغلب بزاوية إتجاهية ضيقة مقارنة مع زاوية الشعاع الرئيسي ، لذلك تستثمر عدة كإلغاء إشارات التشويش الواردة من اتجاه معين .
## -5-3-3 كثافة االستطاعة المشعة : Density Power Radiation

من المعروف أن الأمواج الكهرومغناطيسية تستخدم لنقل المعلومات عبر الوسط اللاسلكي أو أدلة الموجة من نقطة لأخرى , ومن المفترض أن االستطاعة والطاقة مرتبطة مع الحقول الكهرومغناطيسية حيث أن الكمية المستخدمة لوصف االستطاعة المرتبطة بالموجة الكهرومغناطيسية هي شعاع بوينتنغ اللحظي ) Vector Poynting )المعطى بالعالقة :

 $W=ExH$  (3-3)

. (W/m2) بوينتنغ اللحظي (W/m2). E : شدة الحقل الكهربائي اللحظي )m/V ). H : شدة الحقل المغناطيسي اللحظي )m/A ).

ومتوسط شعاع بوينتنغ (كثافة الاستطاعة المشعة) تعطي بالعلاقة :

 $W=1/2$ Re[ExH<sup>\*</sup>] (w/m<sup>2</sup>)  $(4-3)$ 

أما كثافة االستطاعة للعنصر المشع للهوائي تعطى بالعالقة :

 $(5-3)$  $W_{\text{rad}} = \hat{a}_{r} w_{r} = \hat{a}_{r} A_{0} \sin{\theta} / r^{2}$ 

> <sup>0</sup>A : القيمة العظمى لكثافة االستطاعة المشعة من الهوائي . θ : زاوية توجيه الهوائي . âr : شعاع الواحدة للعنصر المشع . r : بعد نقطة االستقبال عن الهوائي .

> -6-3-3 شدة اإلشعاع : Intensity Radiation

شدة اإلشعاع في اتجاه معطى تعرف بأنها االستطاعة المشعة من الهوائي في واحدة الزاوية الصلبة وهي أحد بارامترات الحقل البعيد للهوائي وتعطى بالعالقة :

 $U = r^2 W_{rad}$  (w/sr) (6-3)

 . )w/sr( اإلشعاع شدة : U . (w/m²) كثافة الاستطاعة المشعة  $\times$  W $_{\sf rad}$ 

#### -7-3-3 االتجاهية : Directivity

تمثل االتجاهية قدرة الهوائي على تركيز القدرة في اتجاه معين عند اإلرسال , أو عند استقبال القدرة من اتجاه معين عند االستقبال . يمكن في حال وجود مواقع ثابتة لطرفي الوصلة الالسلكية استخدام هذه الميزة لتركيز شعاع اإلرسال في الاتجاه المطلوب .أما في الحالات التي يكون فيها جهاز الإرسال و الاستقبال متنقلاً فقد يصعب التنبؤ بموقع هذا الجهاز وبالتالي يفضل أن يقوم الهوائي بإرسال اإلشارة الكهرومغناطيسية في جميع اإلتجاهات .

وتعطى االتجاهية للهوائي بالعالقة التالية :

 $D = D(\theta, φ) = U(\theta, φ)/ U_0 = 4π U(\theta, φ)/P_{rad}$  (7-3)

حيث : D : االتجاهية . . )w/sr( اإلشعاع شدة : U . (w/sr) أشدة الإشعاع الأعظمية  $\mathsf{U}_0$  ). Prad : االستطاعة المشعة الكلية )w ).

-8-3-3 ربح الهوائي : Gain Antenna

ال يمكن التعبير عن الربح باعتباره كمية يمكن تحديدها بشكل فيزيائي كالواط واألوم ألنه نسبة عديمة الواحدة يمكن التعبير عنها فقط بالنسبة إلى هوائي معياري <sub>.</sub> يعتبر الهوائي الإيزتروبي (Istropic)<sup>(1)</sup> أكثر الهوائيات المعيارية شيوعاً ، يقوم الهوائي الإيزتروبي بإشعاع القدرة للإشارة بشكل متساوي في جميع الاتجاهات ، بما أن الهوائيات تقوم بإشعاع القدرة في اتجاه معين بشكل أكبر من الإتجاهات الأخرى فأن أي زيادة في القدرة المشعة في الاتجاه الذي يفضله الهوائي ستترافق مع نقص بنفس المقدار في القدرة المشعة في جميع الإتجاهات الأخرى . ويعطى ربح الهوائي بالعلاقة التالية :

 $G = P_r / P_{ref}$  (8-3)

حيث : G : ربح الهوائي )dB ). Pr : استطاعة المشعة من الهوائي )w ). : استطاعة المشعة من الهوائي اإليزتروبي )w ). Pref

\_\_\_\_\_\_\_\_\_\_\_\_\_\_\_\_\_\_\_\_\_\_\_\_\_

<sup>)</sup>1( : هوائي نظري وال يمكن تطبيقه عملياً ويعتبر مرجع لدراسة الهوائيات األخرى .

#### -9-3-3 االستقطاب : Polarization

يعرف االستقطاب على أنه كيفية توضع الحقل الكهربائي للموجة الكهرومغناطيسية , ويتم توصيفه عادة على شكل قطع ناقص . هنالك حالتان خاصتان من االستقطاب :

- . )Lina Polaizationr( الخطي االستقطاب
- . )circular Polaizationr ( الدائري االستقطاب

يقوم الهوائي بتحديد االستقطاب األولي للموجة الكهرومغناطيسية . يبقى شعاع الحقل الكهربائي في االستقطاب خطي على الدوام ضمن نفس المستوى , قد يغادر هذه الحقل الهوائي بشكل أفقي , أو بزاوية ما بين هذين الوضعين . يتأثر االستقطاب الشاقولي بنسبة اقل باالنعكاسات التي قد تحدث على طول مسار اإلرسال . تتميز الهوائيات متعددة االتجاهات دوماً باستقطاب شاقولي . تتسب الانعكاسات على طول مسار الإرسال في حالة الاستقطاب الأفقي بتباينات في قوة الإشارة المستقبلة . لا تتأثر الهوائيات ذات الاستقطاب الأفقي كثيراً بالتشويش الصناعي لأنه غالباً ما يكون شاقولي الاستقطاب .

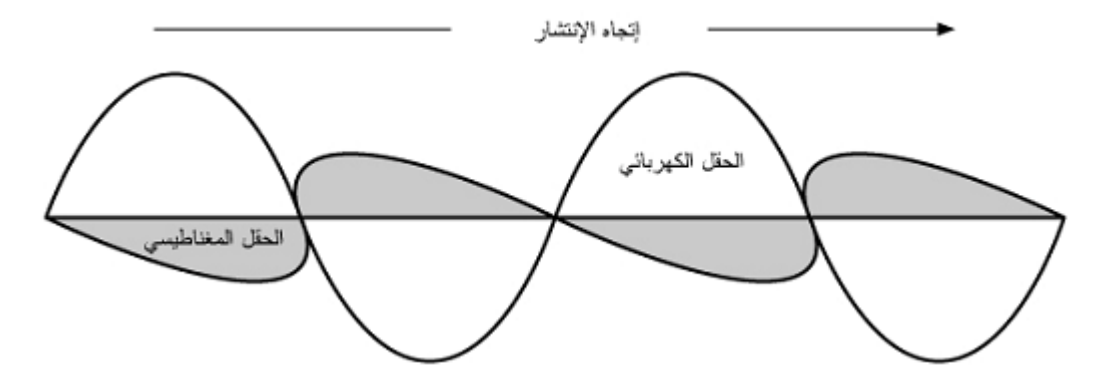

الشكل (3-6) انتقال موجة الحقل الكهربائي بشكل متعامد مع الموجة المغناطيسية

يظهر شعاع الحقل الكهربائي في االستقطاب الدائري وكأنه يدور بحركة دائرية حول اتجاه االنتشار ليتم دورة كاملة لكل دورة للموجة الالسلكية , وقد يكون هذا الدوران باتجاه اليمين أو اليسار .

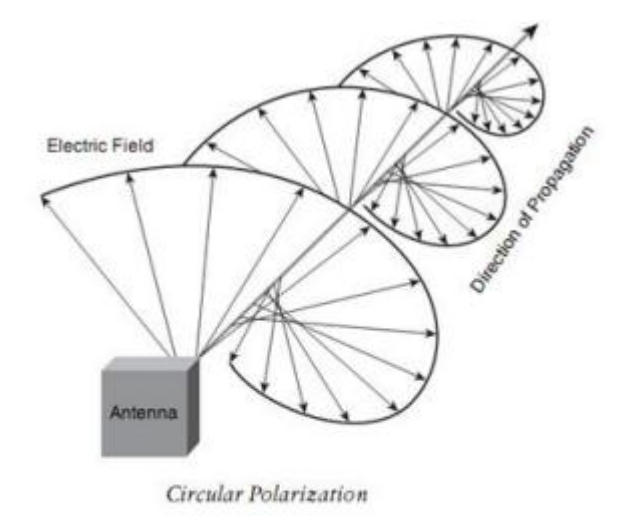

الشكل )7-3( االستقطاب الدائري

## -10-3-3 كفاءة الهوائي : Efficiency Antenna

كفاءة الهوائي تساوي نسبة الطاقة المنبعثة من الهوائي إلى الطاقة الداخلة للهوائي عند نقطة التغذية , وهذه الطاقة الداخلة للهوائي تساوي مجموع الطاقة المنبعثة (P<sub>r</sub>)من الهوائي والطاقة المفقودة بداخله (P<sub>d</sub>) .

تحسب كفاءة الهوائي من العالقة اآلتية : η= Pr/Pin )9-3(

حيث أن : η : كفاءة الهوائي وليس لها واحدة . P<sup>r</sup> : الطاقة المنبعثة من الهوائي )w . ) Pin : الطاقة الداخلة للهوائي )w ).

#### -4-3 أنواع الهوائيات : Types Antennas

يمكن أن تصنيف الهوائيات تبعاً لما يلي :

التردد والحجم :

تختلف الهوائيات المستخدمة للترددات العالية عن تلك المستخدمة للترددات العالية جدا VHF )والتي بدورها تختلف عن ً ) الهوائيات المستخدمة لألمواج الصغرية . إن اختالف طول الموجة الموافق للترددات المختلفة يتطلب هوائيات مختلفة األحجام لكي تتمكن من إرسال اإلشارات عند طول الموجة الصحيح .

االتجاهية :

قد تكون الهوائيات إما متعددة اإلتجاهات أوقطاعية أو إتجاهية .

#### -1-4-3 الهوائيات متعددة االتجاهات : Antennas directional-Omni

تمتلك الهوائيات متعددة الاتجاهات نمطاً إشعاعياً قدره (360) درجة محيطة بالهوائي ، بالإضافة إلى حقل كهربائي (Electric Field) مستقطب شاقولياً . يكون ربح الهوائيات متعددة الاتجاهات منخفضاً على الأغلب ويتراوح بين 3-12 ديسيبل . تستخدم هذه الهوائيات لبناء الوصالت بين نقطة إلى عدة نقاط )Point-Multi-to-Point ). وتعمل بشكل جيد لمسافات تصل حتى 1.5 كيلومتر , خاصة عند استخدامها مع الهوائيات االتجاهية عالية الربح في جهة الزبون .

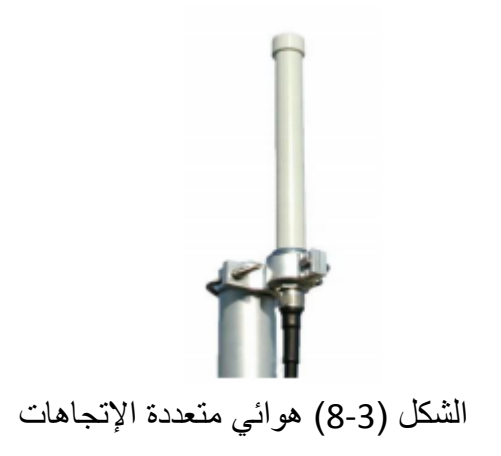

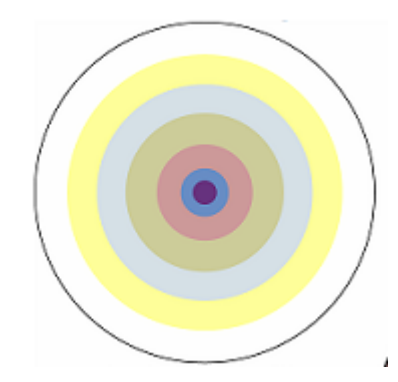

الشكل (3-9) انتشار القدر ة الكهر طيسية من الهوائي أفقياً

ومن أنواع الهوائيات متعددة اإلتجاهات نذكر :

-1-1-4-3 الهوائي الدايبولي : Antenna Dipole

يقوم هذا الهوائي ببث موجاته في كل الإتجاهات الأفقية والرأسية ويستخدم في الشبكات اللاسلكية وفي أبراج محطات الهواتف النقالة ، ويسمى بهذا الاسم لأنه يتكون داخلياً من جزئيين معدنيين تكون بينهما مسافة صغيرة يتم تطبيق جهد تردد راديوي بينهما فتتحول اإلشارة الكهربائية إلى إشارة كهرومغناطيسية تنتشر من خالل هذين الموصلين .

حيث تستطيع رؤيتهما عند النظر لنقطة االتصال أسفل الهوائي , وهو أبسط أنواع الهوائيات العملية تم اختراعه بواسطة العالم الألماني الشهير هيرتز (Hertz)<sup>(2)</sup> سنة 1886 في أحدى تجاربه الرائدة مع موجات الراديو .

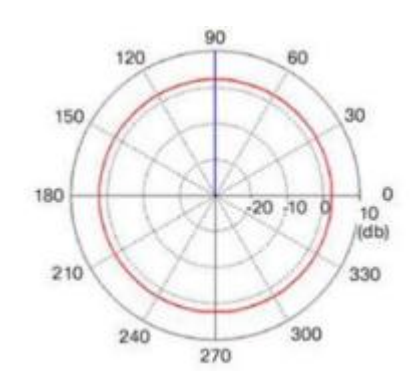

الشكل (3-10) نمط الإشعاع الأفقي للهوائي

يبين الشكل (3-10) نمط الإشعاع لتغطية الهوائي لمساحة أفقية موازية للأرض وكأنك تنظر للهوائي من أعلاه .

 $\overline{\phantom{a}}$  , which is a set of the set of the set of the set of the set of the set of the set of the set of the set of the set of the set of the set of the set of the set of the set of the set of the set of the set of th

<sup>)</sup>2( : عالم ألماني أشتهر في مجال األمواج الكهرطيسية .

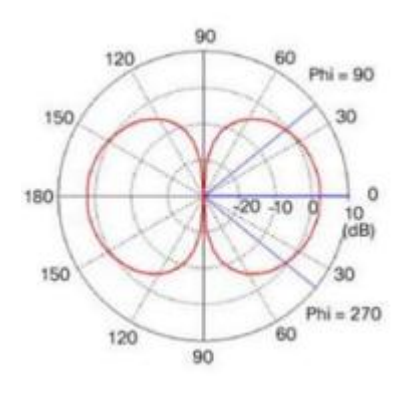

الشكل )11-3( نمط اإلشعاع الرأسي للهوائي

يبين الشكل )11-3( انتشار موجات الهوائي في المستوي الرأسي الموازي لوضع الهوائي و هو يشبه كأنك تنظر إلى الهوائي من جانبه .

#### -2-4-3 الهوائيات القطاعية : Antennas Sectoral

تستخدم الهوائيات القطاعية في الشبكات الالسلكية كما أنها تستخدم بشكل أساسي في شبكات الهواتف النقالة لتغطية الخلية . كما أنه توجد الهوائيات القطاعية باستقطاب أفقي أو شاقولي تبعاً للتقنية المستخدمة في التصنيع .

تمتلك الهوائيات القطاعية نمطاً إشعاعياً يتراوح بين (60-180) درجة ، كما تمتلك ربحاً أكبر من نظيراتها متعددة الاتجاهات يتراوح بين (10-19) ديسيبل . وتستخدم لتغطية مناطق تصل حتى (6-8) كيلومتر .

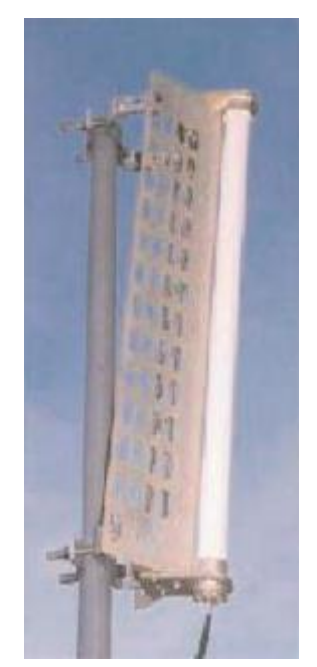

الشكل )12-3( الهوائي القطاعي

يوضح الشكل )12-3( أنه يمكن بناء الهوائيات القطاعية باستخدام هوائي متعدد االتجاهات ذو استقطاب شاقولي باإلضافة إلى عاكس على شكل حرف )V ).

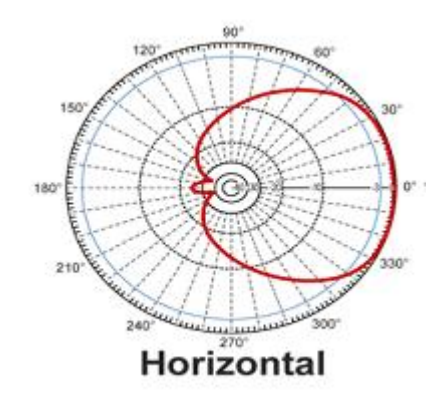

الشكل (3-13) نمط الإشعاع الأفقي للهوائي

يتضح من نمط الإشعاع الأفقي أن مقدمة الهوائي تقوم بإشعاع القسط الأكبر من القدرة ، ويتوقع إشعاع جزء صغير جداً من القدرة خلف الهوائي القطاعي .

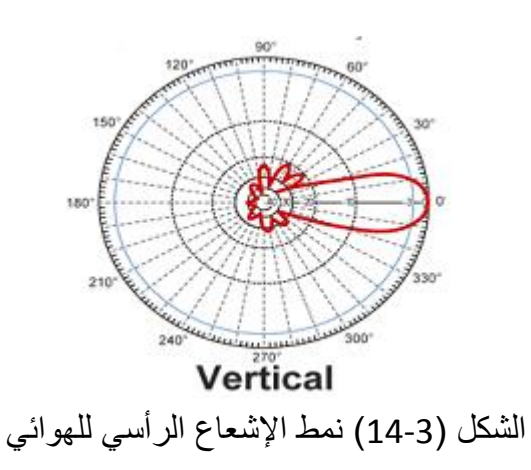

يتم تثبيت الموائيات القطاعية عادة في أعلى برج مرتفع ويميل قليلاً للتمكن من تخديم المنطقة الواقعة تحت البرج .

-3-4-3 الهوائيات االتجاهية : Antennas Directional

تستخدم الهوائيات الاتجاهية في الكثير من أنواع الاتصالات اللاسلكية كشبكات الهو اتف النقالة و محطات البث التلفز يوني ومحطات الاتصال مع الأقمار الصناعية وكذلك في محطات الأمواج الميكروية (Micro Waves) ، حيث تتميز هذه الهوائيات بربح عالي مقارنة بالأنواع السابقة . يوجد الكثير من أنواع الهوائيات الاتجاهية ولكن يعتبر النوعيين التاليين أكثر أشكال الهو ائبات الاتجاهبة شبو عاً :

## -1-3-4-3 هوائي ياغي االتجاهي : Antenna Yagi Directional

يتألف هوائي ياغي<sup>(3)</sup> من هوائي دايبولي بالإضافة إلى مجموعة من عناصر التوجيه المركبة أمامه وعاكس اختيار ي ، تتم إحاطة الهوائي عادة بأسطوانة بالستيكية لحمايته . ويستخدم في محطات البث التلفزيوني

كلما ازداد عدد عناصر التوجيه أمام المشع كلما زاد ربح الهوائي ، يمتلك هوائي ياغي عادة ربحاً يتراوح بين (7-19) ديسيبل ، كما أنه يمتلك نمط إشعاعي يتراوح بين (28-80) درجة مما يجعل النمط يشبه الشكل المخروطي وهذا يساعد على نشر اإلشارة لمسافة أكبر تصل إلى )3( كيلومتر .

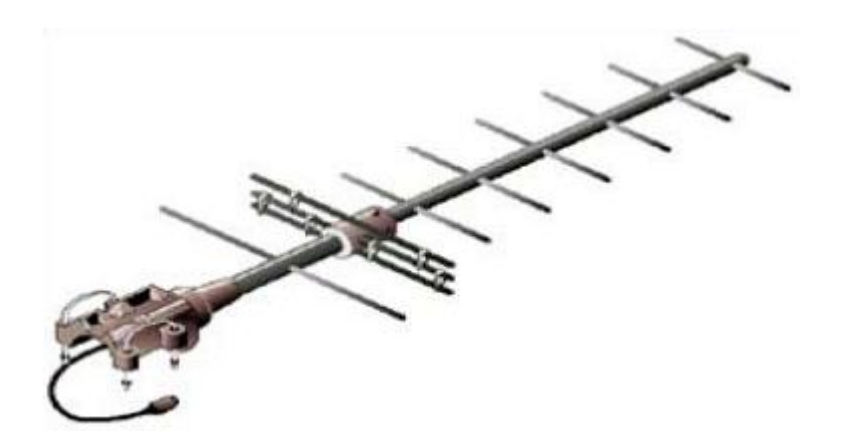

الشكل )15-3( هوائي ياغي

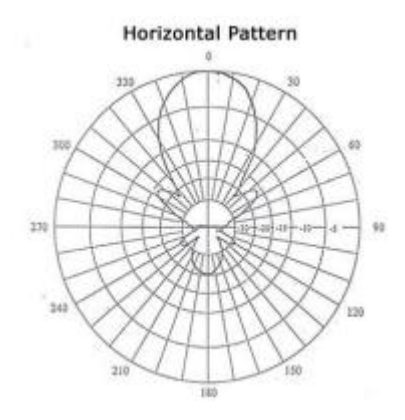

الشكل (3-16) نمط الإشعاع الأفقي للهوائي

\_\_\_\_\_\_\_\_\_\_\_\_\_\_\_\_\_\_\_\_\_\_\_\_\_

<sup>)</sup>3( : نسبة إلى مخترعه العالم الياباني Yagi Hidetsugu في عام 1926 م

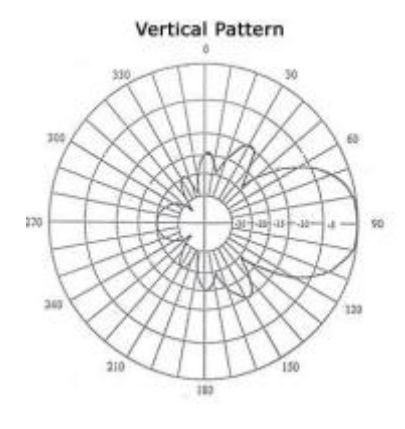

الشكل )17-3( نمط اإلشعاع الرأسي للهوائي

يتبين من الشكلين السابقين بأن هذا الهوائي يتميز بتشابه أنماط الإشعاع الأفقي والرأسي ، يتجه كل من نمط الإشعاع الأفقي والرأسي باتجاه عناصر التوجيه ، ولا يتم إشعاع أي قدرة بالاتجاه الذي يقع خلف الهوائي .

2-3-4-3 - الهوائيات الاتجاهية القطعية : Parabolic Directional Antenna

يتكون المهوائي القطعي من عاكس على شكل قطع مكافئ خلف مشع دايبولي ،ويملك الـهوائـي القطعي ربحاً عالياً يتراوح بين (19-24) ديسيبل ، كما أنه يمتلك نمط إشعاع يتراوح بين (4-17) درجة ، لذلك يكون نمط الإشعاع ضيقاً ويقوم بتوجيه غالبية القدرة في اتجاه معين لذلك يستخدم الهوائي القطاعي بكثرة محطات البث الميكروي كما أنه يستخدم في محطات البث للهاتف النقال حيث يشع الهوائي الإشارة إلى مسافة تصل إلى (35) كيلومتر .

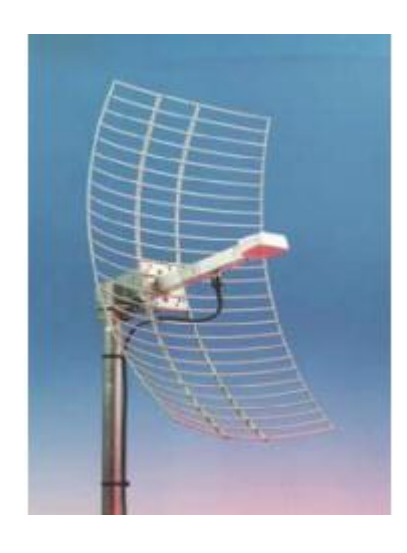

الشكل )18-3( الهوائي القطعي

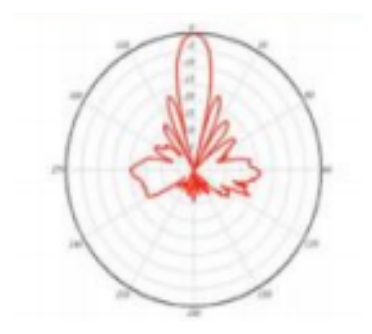

الشكل (3-19) نمط الإشعاع الأفقي للهوائي

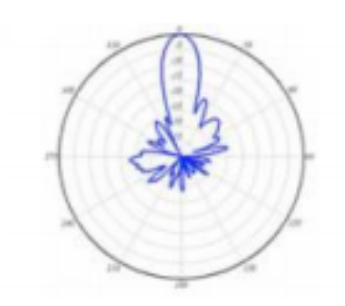

الشكل )20-3( نمط اإلشعاع الرأسي للهوائي

يشابه نمط إشعاع الهوائي القطعي نظيره في هوائيات ياغي االتجاهية إال أنه يغطي منطقة تخديم أضيق بكثير.

الفصل الرابع

تأثريات األمواج الكهرومغناطيسية

) Electromagnetic Waves Effects )

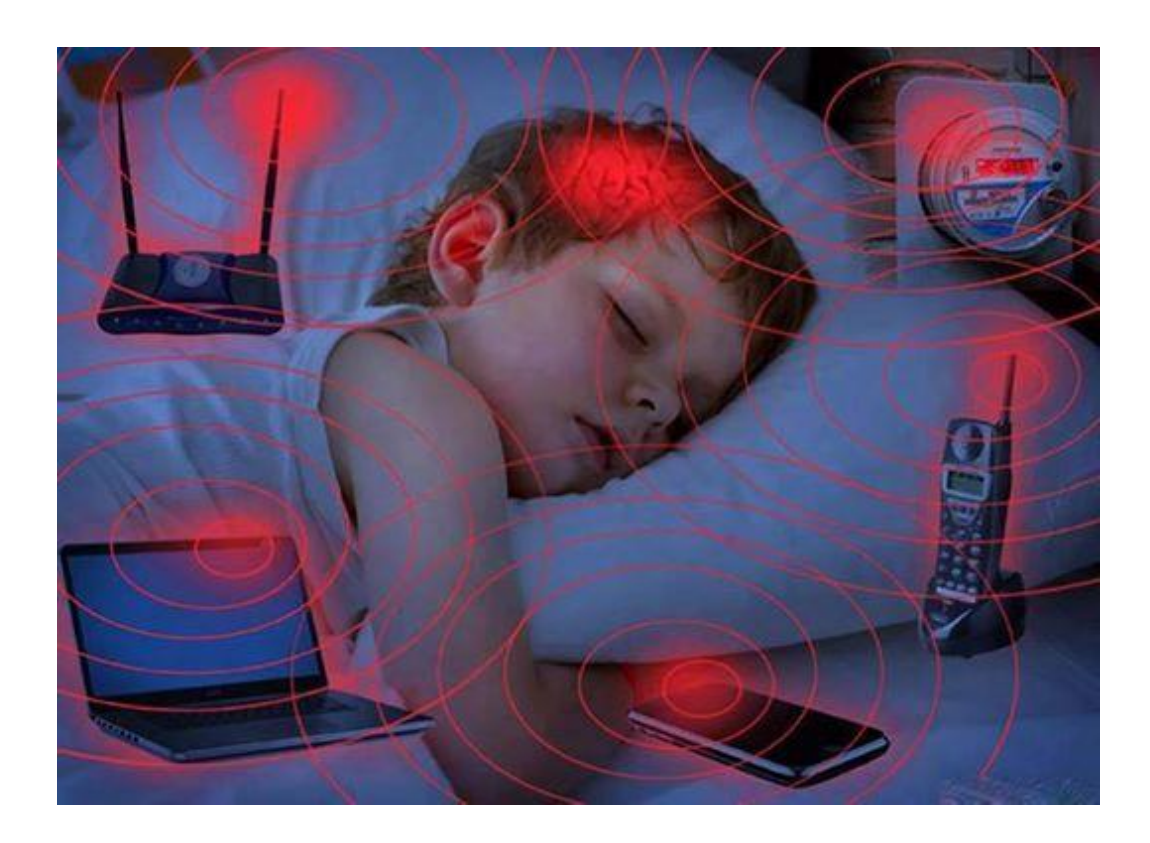

#### -1-4 مقدمة : Introduction

مع تطور الحياة وتعقيداتها واتساع دائرة التقدم العلمي واالختراعات التي جاءت لخدمة اإلنسانية كان البد من الوقوف على نأثيرات وانعكاسات بعض هذه الإنجاز ات سلبياً على الطبيعة والإنسان . ومن هنا نذكر الانجاز الكبير الذي جاء من اختراع االجهزة التي تعمل بالموجات الكهرومغناطيسية الذي قدم خدمات كبيرة لإلنسان وتحقيق قفزات نوعية لتحقيق خدمة التطور االنساني بجميع جوانبه . ولكن هذا التقدم العلمي في مجال الطاقة و االتصاالت له سلبيات قد تؤثر بشكل مباشر أو غير مباشر على صحة الأنسان. في هذه الدراسة نقوم باستعراض الآثار السلبية المحتملة لاستخدام الموجات الكهر ومغناطيسية.

## -2-4 األعراض المرضية **:** Indications

أكدت العديد من الدراسات العلمية ان التعرض لمستويات عالية من االشعاعات الكهرومغناطيسية وبجرعات تراكمية قد يتسبب في ظهور العديد من االعراض المرضية ومنها:

## -1-2-4 أمراض الدماغ والسرطان :

حذر مخترع رقائق الهاتف المحمول، عالم الكيمياء الألماني فرايدلهايم فولنهورست ، من مخاطر ترك أجهزة الموبايل مفتوحة في غرف النوم علي الدماغ البشري , وقال إن إبقاء تلك األجهزة أو أية أجهزة إرسال أو استقبال فضائي في غرف النوم يسبب حالة من الأرق والقلق وانعدام النوم وتلف في الدماغ مما يؤدي علي المدى الطويل إلي تدمير جهاز المناعة في الجسم . وأكد ان اإلشعاعات المنبعثة من محطات تقوية الهاتف المحمول تعادل في قوتها اإلشعاعات الناجمة عن مفاعل نووي صغير , كما إن الترددات الكهرومغناطيسية الناتجة من الموبايل اقوي من األشعة السينية التي تخترق كافة أعضاء الجسم. وأشار الى إنه يمكن أن تنبعث من المحمول طاقة أعلي من المسموح به ألنسجة الرأس عند كل نبضة يرسلها , حيث ينبعث من التليفون المحمول الرقمي أشعة كهرومغناطيسية ترددها 900 ميجا هرتز على شكل نبضات ويصل زمن النبضة إلى 546 ميكرو ثانية ومعدل تكرار النبضة 215هرتز. وأشار بهذا الصدد إلي العديد من الظواهر المرضية التي يعاني منها غالبية مستخدمي الموبايل مثل الصداع وضعف الذاكرة واألرق والقلق إثناء النوم وطنين في الأذن ليلا، كما أن التعرض لجرعات زائدة من هذه الموجات الكهرومغناطيسية يمكن أن يلحق أضرارا بمخ اإلنسان وفسر طنين اإلذن بأنه ناتج عن طاقة زائدة في الجسم البشري وصلت إليه عن طريق التعرض إلى المزيد من الموجات الكهرومغناطيسية ,. وقال البروفيسور إن إشعاعات الهاتف المحمول تضرب خاليا المخ بحوالي 215 مرة كل ثانية مما ينجم عنه ارتفاع نسبة التحول السرطاني بالجسم 4% عن المعدل الطبيعي.

-2-2-4 أمراض القلب واألوعية الدموية :

انتهى البحث الذي اجراه الدكتور بروني وزملاؤه<sup>(4)</sup> سنه 1998 م الى ما يلي

- انه بعد فتره تعرض حوالي 20 دقيقه الى الموجات المنبعثة من الهاتف النقال يحدث نقص مؤقت في عدد ضربات القلب "Bradycardia ".
	- يزداد ضغط الدم بمقدار 10 ميلي زئبق , وذلك الن القلب واألوعية الدموية المتصلة به حساسان للموجات المنبعثة من الهاتف النقال .
	- من ثم يجب على مريض القلب او مريض األوعية الدموية الحذر عند التعرض للموجات الكهرومغناطيسية.

### -3-2-4 أمراض األطفال :

بين عالم الفيزياء البريطاني جيراد هايلاند في بحث نشرته مجلة « لانست» <sup>(5)</sup> (مخاوف كثيرة عن الإشعاعات ) الكهرومغناطيسية الصادرة من الهواتف النقالة. وقال أن الصبية الذين تقل أعمارهم عن 18 عاما اكثر عرضة لأثر الإشعاعات لأن أنظمة المناعة في أجسامهم اقل قوة من البالغين وهذه الإشعاعات لها تأثير على استقر ار خلايا الجسم واهم آثارها على الجهاز العصبي وتسبب الصداع واضطرابات النوم وفقدان الذاكرة. يقول العالم كولين بالكمورد أحد اختصاصي الجهاز العصبي بجامعة اكسفورد إذا كان من الممكن أن تسبب هذه الموجات مخاطر في المستقبل فإن الأطفال هم األكثر عرضة لتلك المخاطر نظرا لعدم تطور جهازهم العصبي باإلضافة لكثرة تعرضهم لإلشعاع في صورة مبكرة.

-4-2-4 الضعف الجنسي :

حذرت در اسة<sup>(6)</sup> من أن الإفر<sup>ا</sup>ط في التعرض للموجات قد يؤدي إلى تدمير الحيوانات المنوية, وأشارت إلى انخفاض سرعة الحيوانات المنوية بشدة لدى هؤالء األشخاص مقارنة بالذين يتعرضون لها باعتدال. وأكد الدكتور أشوك أجروال الذي قاد فريق البحث أن هذا التغيير في كمية ونوعية السائل المنوي لدى من يتعرض للموجات بصورة مفرطة يرجع إلى تأثير اإلشعاع الذي له تأثير شديد الضرر على الحامض النووي الذي يؤثر بدوره على خاليا الخصيتين التي تنتج هرمون التيستوستيرون أو األنابيب التي تنتج فيها الحيوانات المنوية. وأشار اجروال إلى أن الدراسة لم تثبت التأثير المدمر للموجات على الحيوانات المنوية إنما تظهر ضرورة الحاجة إلى المزيد من الدراسات.

\_\_\_\_\_\_\_\_\_\_\_\_\_\_\_\_\_\_\_\_\_\_\_\_\_

(6) : دراسة لمؤسسة كليفلاند كلينك الأمريكية .

<sup>)</sup>4( : موقع منظمة الصحة العالمية [int.who.www](http://www.who.int/) .

<sup>.</sup> www.doh.gov.uk/mobilephones/index.htm البريطانية الصحة وزارة موقع:( 5)

-5-2-4 التأثير على الحامض النووي :

دلت الأبحاث <sup>(5)</sup> على أن تعرض الحامض النووي داخل نواة الخلية الحية DNA إلى موجات الميكروويف، ومنها موجات التليفون المحمول يؤدى إلى تهتك ودمار في السلسلة الكيميائية للحامض, والسيما خاليا المخ . جاء ذلك في بحث للدكتور ساركر وزمالئه عام ) 1994 م(, ثم في بحث للدكتور دانيال وزمالئه عام 1994 عندما عرض الأخيرديدان النيماتودا إلى موجات الميكروويف الصادرة عن جهاز نوكيا 2115 الصادر عن شركة نوكيا <sup>(7)</sup>، ووجد أن خاليا الديدان أظهرت تهتكا في فى السيتوبالزم. RNA داخل النواة, وكذلك الحامض النووي DNA الحامض النووي كما ً وجد د. تيسى وزمالؤه عام 1999 أن الحامض النووي يتعرض للتهتك عند سقوط موجات المحمول من DNA جميع أنواعه .وخلص أيضاً د. ليو د. سنك عامي 1995 و 1996 م إلى أن الكسور في سلسلة الحامض النووي قد زادت عن مثيلتها في العينة الضابطة في خاليا المخ بفئران التجارب, وذلك بعد ساعتين فقط منذ بدء التعرض. أما د. فيليبس عام ( 1999 م) فقد ربط بين جرعة التعرض لموجات المحمول وعدد الكسور في الحامض النووي، ووجدت علاقة طردية بينهما فيما يعرف بعلاقة الأثر بالجرعة. أما د. خليل وزملاؤه عام ( 1993 م) فقد لاحظوا أن تعرض الخاليا الليمفاوية البشرية لجرعة 167 ميجاهيرتز تسبب تغيرات فى الكروموزومات, وأكد ذلك د. ماسى وزمالؤه عام )1997 م( بجرعة 935.2 ميجاهيرتز.

كما ان دراسة <sup>(5)</sup> اخرى قامت بها 12 مجموعة من الباحثين عبر أوروبا وجدت أن خلايا الحمض النووي من (DNA) تتحطم إذا ما تعرضت لموجات لاسلكية عالية التردد. وقالت الدراسة إن تدمير حامل الجينات الوراثية شأنه أن يؤدي إلى أمراض كارثية مثل السرطان وفقا لما آلت إليه الدراسة . وتفيد الدراسة أن الخاليا األكبر سنا اكثرحساسية للموجات ذات التردد المنخفض من الخطوط الكهربائية وكذلك الموجات عالية التردد الصادرة عن سماعة الهاتف .ونقل عن أحد أعضاء الفريق الألماني البروفيسور فرانز ادو كلوفر قوله إن الدراسة أظهرت أن نظام الإصلاح الجيني يفقد من فعاليته بتقدم العمر لذلك فإن كبار السن أكثر عرضة لخطر هذه الموجات ورغم أن ادو كلوفر نصح باستخدام الخطوط الأرضية من قبيل الوقاية فإنه حذر من أن الدراسة لم تثبت أن الهواتف المحمولة سببت أمراضا لأن البحث تم إجراؤه في مختبرات ولم يعكس الحياة الحقيقية .ولكنه أضاف أنه تم تنفيذ هذه التجارب في قنوات زجاجية لذ يصعب إثبات ذلك مؤكداً أن تلك البيانات تدعم التوجه بأن هناك شيئاً ما في الأفق ودعا إلى مزيد من التجارب .

\_\_\_\_\_\_\_\_\_\_\_\_\_\_\_\_\_\_\_\_\_\_\_\_

<sup>)</sup>7( : شركة فلندية إلنتاج الهواتف النقالة .

## -3-4 أعراض مرضية اخرى : Indications Other

اظهرت بعض الدراسات <sup>(5)</sup> تأثيرات اخرى للموجات الكهرومغناطيسية منها:

- زيادة حرارة الدماغ مما يحدث تفاعال بين الكالسيوم داخل خاليا الدماغ وخارجها فيمنعه من الدخول اليها ويجعلها غير آمنة فاذا حصل أي طارئ ال تستطيع الدفاع عن نفسها.
	- التأثير على النخاع الشوكي مما يؤثر على جهاز الكريات الحمراء والبيضاء و جهاز الدماغ و الجهاز التناسلي.
	- التأثير على خاليا الحمل فهي تغير في الجينات والكروموزوم وقد يحدث تشوهات للجنين اذا تعرض إلشعاعاته.
		- ﴿ النِّداخل مع الأجهز ة الالكتر ونية الدقيقة مثل الأجهز ة الطبية مما قد يسبب أخطار أ على المر ضيي.
			- الشيخوخة المبكرة.
			- يشك أن مستخدمي المحمول بشكل كبير يمكن أن يصابوا بفقدان البصر .

## -4-4 النتائج : Terminations

ان البحوث و الدراسات التي سبق استعراضها في الفقرة السابقة تشير الى النتائج الاتية:

-1 تتفق العديد من البحوث العلمية أنه لم يستدل على أضرار صحية مؤكدة نتيجة التعرض للإشعاعات الكهرومغناطيسية بمستويات أقل من 0.5 ميلي وات/سم <sup>2</sup> إلا أن التعرض لمستويات أعلى من هذه الإشعاعات وبجر عات تراكمية قد يتسبب في ظهور العديد من الأعراض .

> -2 الشعور بتأثيرات وقتية منها النسيان وعدم القدرة على التركيز وزيادة الضغط العصبي وذلك بعد التعرض للإشعاعات الكهرومغناطيسية بمستوى 10 ميلي وات/سم<sup>2</sup> .

> 3- التعرض للإشعاعات الكهرومغناطيسية بمستويات تبدأ من 120 ميلي وات/سم <sup>2</sup> فما فوق يؤثر في وظيفة إفراز الهرمونات من الغدة النخامية ,الأمر الذي قد يؤثر في مستوى الخصوبة الجنسية.

4- يتخيل المتعرضون للإشعاعات الكهرومغناطيسية بمستويات تبدأ من 700 ميلي وات/سم<sup>2</sup> سماع أصوات كما لو كانت صادرة من الرأس أو بالقرب منه.

-5 إن الموجات الميكرومترية التي يستخدمها المحمول وهوائياته من 900 ميجا هرتز إلى 2,3 جيجا هرتز تسمى موجات غير مؤينة ,أي أنها أضعف من أن تفكك جزئيات الجسم وتضر به ضرررا مباشرا مثلما تفعل الأشعة النووية أو حتى الأشعة السينية.

-6 إن ترددات الراديو يمكن أن تسبب زيادة في ذبذبة الذرات المكونة لألنسجة البشرية وتوليد بعض الحرارة ,في حين إن مستوى الترددات التي تصدر عن محطات التقوية الخاصة بالمحمول أقل من أن تسبب أي ارتفاع ملحوظ في حرارة الجسد بأكمله.

#### -5-4 طرق قياس كمية األشعة الممتصة :

)SAR( Specific Absorption Rate : النوعي االمتصاص معدل وتعرف بأنها كمية الطاقة التي يمتصها كجم واحد من المادة في الثانية, وال يمكن قياسها على البشر في الحالة الحية, ولكن تقاس في التجارب المعملية .

 (8) Density Power : كثافة القدرة وتعرف بأنها كمية الطاقة التي تسقط على وحدة المساحة في الثانية, ووحدة القياس لمها مللي وات/م<sup>2</sup> .

#### -6-4 التوصيات : Recommendations

-1 عدم االقتراب من هوائيات المحطات الخلوية فهو ممنوع حيث أن مستوى اإلشعاع يمكن أن يتجاوز الحدود الدولية المسموح بها.

-2 ينبغي أال يوضع الموبايل في الحزام أو في غالف به معدن , ألن ذلك يزيد من نسبة امتصاص الموجات الكهر ومغناطيسية .

3- ينبغي عدم استخدام المحمول في الأماكن المغلقة مثل المصعد أو داخل السيارة ، حيث تخرج من التليفون المحمول آنذاك موجات أقوى لكي تتم عملية االتصال , ويتم امتصاص جزء كبير منها من خالل جسم اإلنسان وخالياه

4- عندما تشتري موبايل ينبغي أن تبحث في كتالوج التشغيل الخاص به عما يسمى (Specific Absorption rate) أي نسبة الامتصاص النوعية التي تحدث من خلال امتصاص الجسم لما يصدر عن الموبايل من طاقة وإشعاع ,وكلما كانت هذه النسبة أقل, كان ذلك أفضل.

\_\_\_\_\_\_\_\_\_\_\_\_\_\_\_\_\_\_\_\_\_\_\_\_\_

<sup>)8(</sup> : تم شرحها في الفصل السابق .

5- تجنب أخذ المحمول معك إلى الفراش أو تحت المخدة التي تنام عليها ,لأن الموجات المنبعثة منه قد تؤثر ِ على كهرباء المخ ,مما يسبب اضطراب النوم,صداعا,عدم تركيز,نسيانا..الخ

-6 عدم االتصال إذا كانت الشبكة ضعيفة ألن الجوال يعمل بأقصى استطاعة وهذا يضاعف االستطاعة عدة مرات لالتصال مع الشبكة.

7- الحفاظ على بعد الأمان للأشخاص الذين لديهم منظم قلب أو جهاز سمع، حوالي 52 سم لأنه ثبت أن الهواتف النقالة تشوش جهاز تنظيم ضربات القلب بنسبة% .50

-8 أن شركات الهاتف الخليوي ملزمة بوضع حد لمعامل األمان ضد اإلشعاع, كما يرى بضرورة إخضاع محطات تقوية الإرسال الخليوي للمراقبة للتأكد من مدى مطابقتها للمواصفات القياسية العالمية فيما يتعلق بعوامل الأمان الإشعاعي، واتباع ما اشترطت عليه بعض المراكز البحثية والمختصون <sup>(4)</sup> عند بناء وتركيب محطات الهاتف الخليوي ومنها:

- ان يكون ارتفاع المبنى المراد إقامة المحطة فوق سطحه في حدود من 50-15 متر .
- ان يكون ارتفاع الهوائي أعلى من المباني المجاورة في دائرة نصف قطرها 10 أمتار.
	- أن يكون سطح المبنى الذي يتم تركيب الهوائي فوقه من الخرسانة المسلحة.
		- . ان ال تقل المسافة بين أي محطتين علي سطح نفس المبنى عن 12 متراً
- ان يكون الهوائي من النوعية التي ال تقل نسبة الكسب األمامي مقارنة بالكسب الخلفي عن 20 ديسبل.
	- ال تقل المسافة بين الهوائي والجسم البشري عن 12 متر في اتجاه اإلشعاع الرئيسي.
	- ال يسمح بتركيب الهوائي فوق أسطح المباني المستغلة بالكامل كالمستشفيات والمدارس.
		- ان يتم وضع حواجز معدنية من جميع االتجاهات.
- إلزام الشركات بالمواصفات الخاصة بالإشعاع طبقا لما أصدرته جمعية مهندسي الكهرباء والإلكترونيات الأمريكية والمعهد القومي الأمريكي للمعايرة (IEEE)، والتي تنص علي أن الحد الأقصى لكثافة القدرة يجب أن لا تتجاوز <sup>2</sup> 0.4ميلي واط/سم على أن تقدم الشركة شهادة بذلك.
	- يجب عدم توجيه الهوائيات في اتجاه أبنية مدارس األطفال .

### -7-4 الخالصة : Abstract

إن األدلة التي تظهر من يوم آلخر حول آثار الموجات الكهرومغناطيسية متضاربة وغير واضحة .آخذين بَّتِ الاعتبار مستويات التعرض المنخّفضة جدا ونتائج الأبحاث العلّمية حتى هذا التاريخ، فأنه لا يوجد دليل علمي مؤكد على أن الإشارات الضعيفة التي يتعرض لها الناس تسبب آثار صحية ضارة.

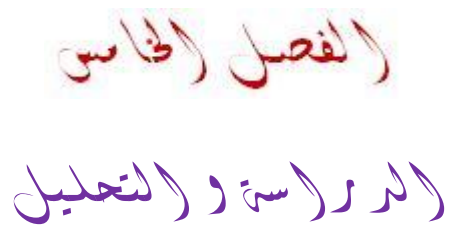

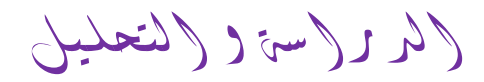

# (The study and analysis)

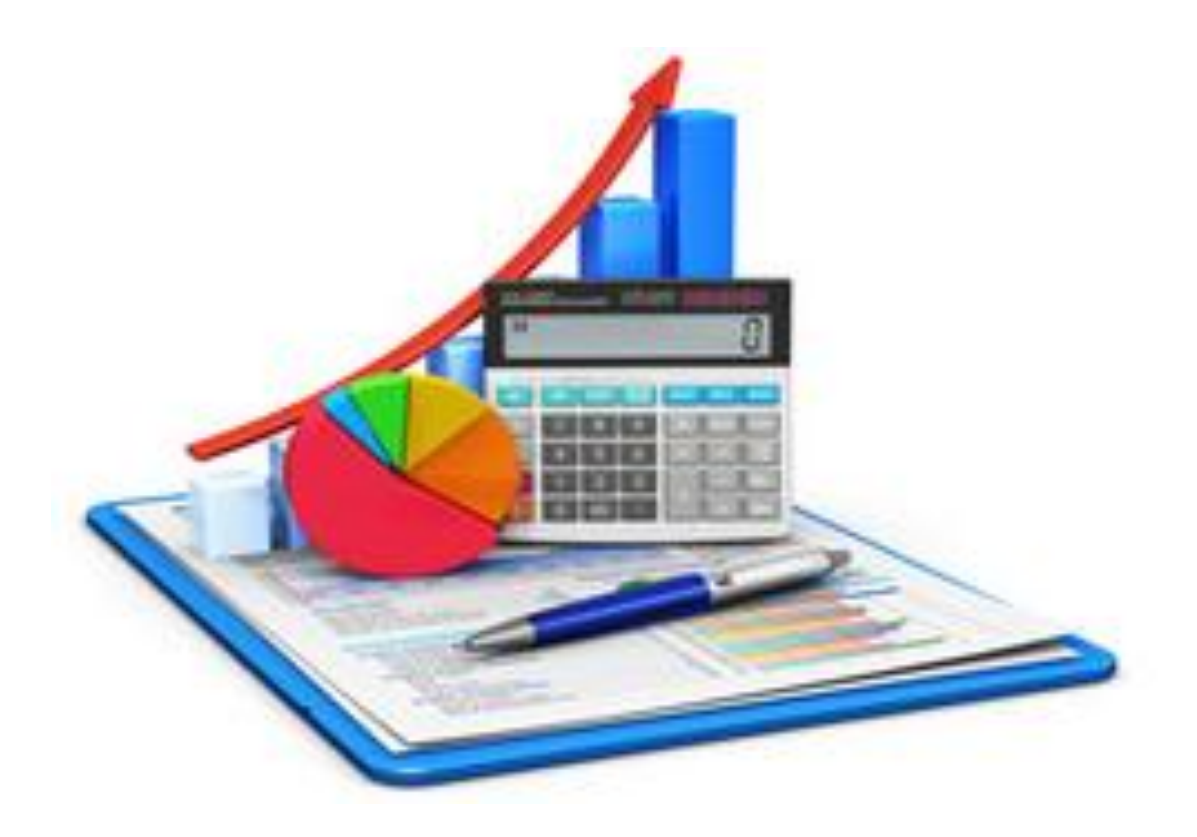

## -1-5 مخطط حاالت االستخدام : Diagram Case Use

وهي من أهم المخططات المستخدمة في مرحلة تحليل النظم البرمجية , وتصف تفاعل مستخدمي النظام مع وظائف النظام , ويبين الشكل التالي مخطط حاالت االستخدام لبرنامج دراسة توزع الهوائيات :

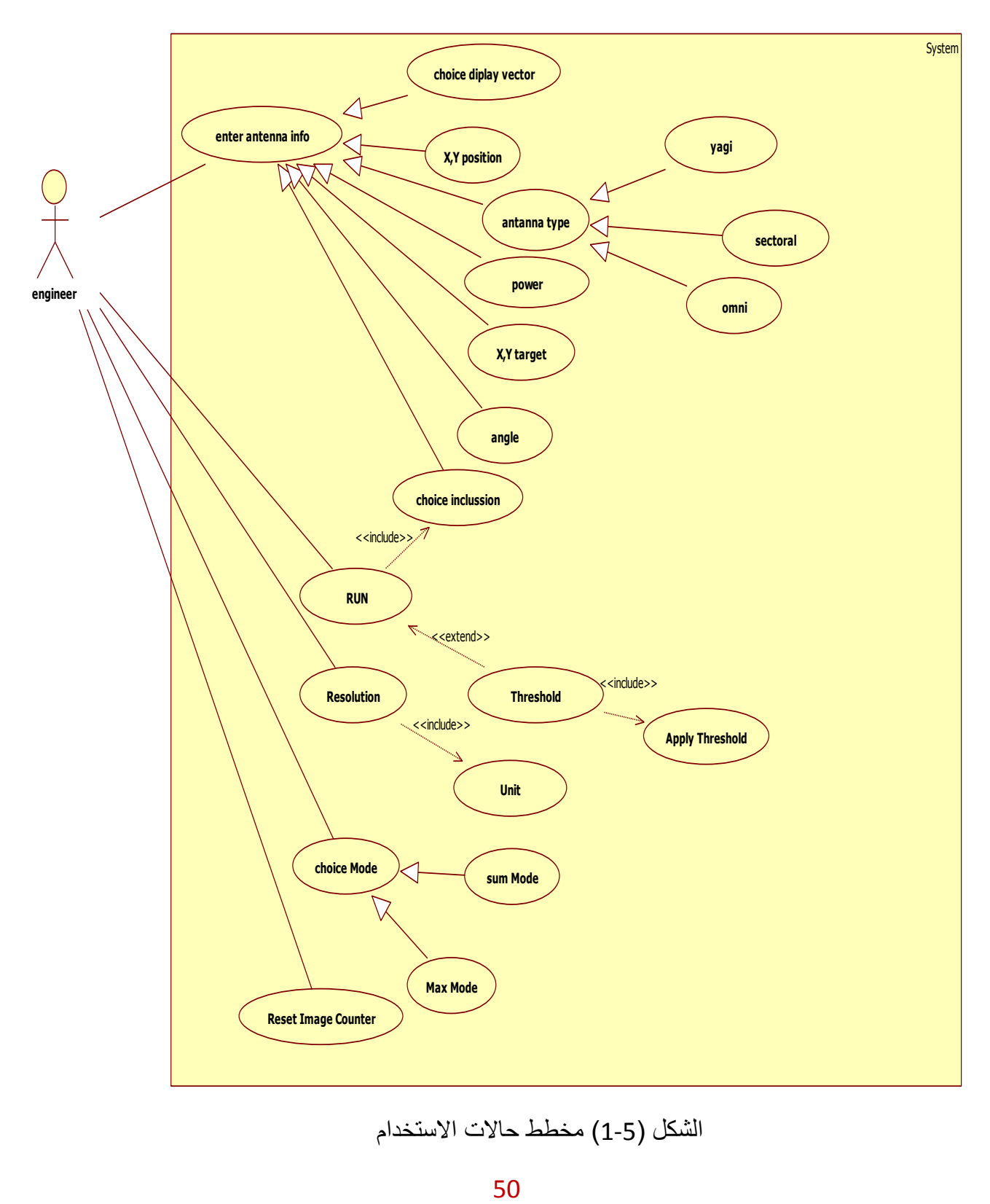

الشكل (5-1) مخطط حالات الاستخدام

الفصل اخلامس : الدراسة والتحليل

## -2-5 واجهة البرنامج : Interface Program

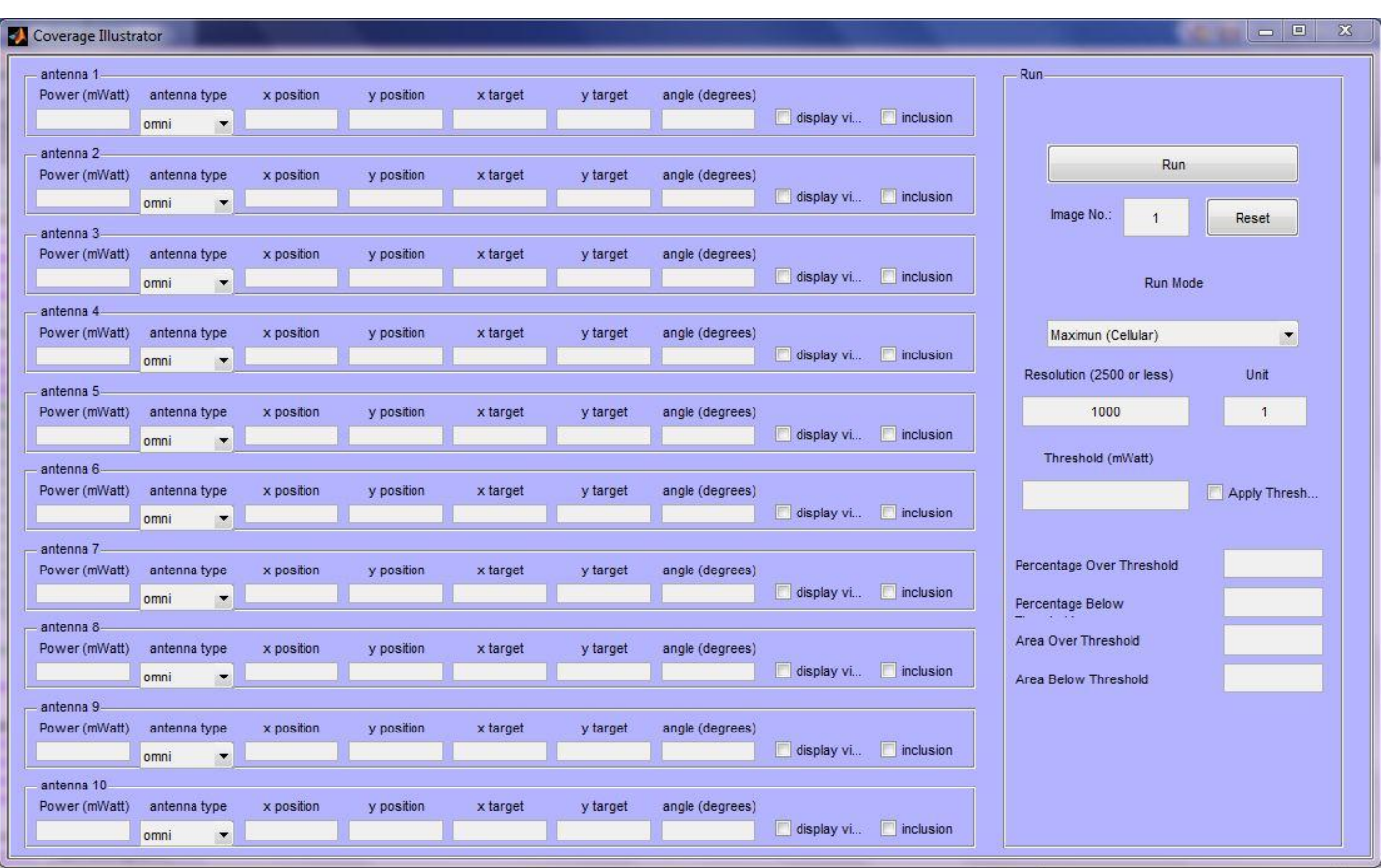

الشكل )2-5( الواجهة الرئيسية للبرنامج

حيث يحتوي البرنامج على العناصر التالية :

حقل إدخال االستطاعة )Power): يستخدم هذا الحقل إلدخال قيمة االستطاعة للهوائي بالميلي واط ) اظهارات البرنامج تعمل بشكل جيد لقيم من رتبة 100ميلي واط(.

حقل إدخال نوع الـهوائي(antenna type): وهو قائمة منسدلة يوجد حالياً فيها ثلاث أنواع:

 Omni: هوائي متعدد االتجاهات يبث أمواجاً دائرية في المستوي األفقي, تعطى معادلة كثافة االستطاعة بالعالقة له التالية :  $W = P / \pi r^2 [w/m^2]$  (1-5)

حيث :

- r : البعد نقطة االستقبال عن الهوائي .
- P : هي استطاعة البث األساسية للهوائي .

 Sectoral : هوائي اتجاهي يبث أمواجاً تتناقص جيبياً مع ازدياد الزاوية بين النقطة المحسوبة و محور الهوائي , وتعطى كثافة االستطاعة له بالعالقة :

$$
W = P / 2\pi r^2 (1 + \cos(\theta)) [w/m^2]
$$
 (2-5)

حيث :

- θ : الزاوية المحصورة بين نقطة االستقبال ومحور الهوائي .
- Yagi : هوائي اتجاهي يبث ضمن قطاع زاوي محدد, معادلة كثافة االستطاعة تشبه معادلة Omni ولكن بشرط تواجد النقطة المحسوبة ضمن فتحة البث, وخارجها تكون كثافة االستطاعة معدومة .

$$
W = \begin{bmatrix} P/\pi r^2 : 0 < \theta < \phi \\ 0 : 0 \text{ therewise} \end{bmatrix}
$$
 (3-5)

حيث : ɸ : فتحة البث للهوائي .

- حقلي إدخال موضع الهوائي )Position y,x ): يستخدم هذين الحقلين إلدخال قيم مكان توضع كل هوائي بالنسبة للمحورين y,x.
- حقلي إدخال موضع جهة البث )target y,x ): يستخدم هذين الحقلين إلدخال قيم لتحديد موضع جهة توجيه الهوائي بالنسبة للمحورين y,x.
	- حقل إدخال زاوية إشعاع الهوائي )angle ): يستخدم هذا إلدخال قيمة نصف زاوية حزمة إشعاع الهوائي ويستخدم هذا الحقل في حالة الهوائي ياغي .
- زر إظهار شعاع التوجيه )vector display ): يستخدم إلظهار أو عدم إظهار شعاع التوجيه من الهوائي إلى جهة البث .
- زر تضمين الهوائي )inclusion ): عند إدخال معلومات أي هوائي فأنه يجب تفعيل هذا الزر إلدخاله في حالة الحساب أما في حالة عدم تفعيله فأن البرنامج سيتجاهل قيم الهوائي المدخلة , وقد وضع هذا الخيار ليتيح للمستخدم إمكانية تجريب احتماالت متعددة من حذف وإضافة هوائيات ومقارنة النتائج .
- حقل اختيار نمط التشغيل )Mode Run): يسمح هذا الحقل باختيار نمطين لعمل البرنامج وهما : نمط (Maximum ): الشدة في كل نقطة هي أعظم شدة من الشدات الناتجة عن جميع الهوائيات, وذلك على مبدأ التغطية الخليوية . نمط (Sum) ): الشدة في كل نقطة هي مجموع الشدات الناتجة عن جميع الهوائيات .  $\checkmark$ 
	- حقل إدخال العتبة )Threshold ): يستخدم هذا الحقل إلدخال قيمة عتبة معينة بالميلي واط .
- زر تفعيل العتبة )threshold apply ) : عند إدخال قيمة العتبة في الحقل السابق فأنه يجب تفعيل هذا الزر لكي يأخذ البرنامج هذه القيمة في الحسابات , يقوم البرنامج عند تفعيل هذا الخيار بتقسيم قيم الشدات إلى مجموعتين: فوق العتبة وتحت العتبة، ويعرض فوق العتبة بالأحمر وتحت العتبة بالأزرق
	- حقل الدقة )resolution ): وهو يعبر عن دقة الرسم, أي عدد النقاط المحسوبة ضمن المنطقة المربعة, قيمته الافتراضية 1000 نقطة طولاً وعرضاً، أي أن البرنامج يحسب افتراضياً منطقة مربعة من مليون نقطة .
		- حقل إدخال الواحدة )Unite ): وهو البعد الفيزيائي بالمتر بين النقاط المحسوبة, قيمته االفتراضية 1 .
	- حقل )threshold over percentage ): يستخدم هذا الحقل إلظهار النسبة المئوية للمنطقة فوق العتبة, أي الحمراء .
- حقل )threshold below percentage ): يستخدم هذا الحقل إلظهار النسبة المئوية للمنطقة تحت العتبة, أي الزرقاء .
- حقل )threshold over area ): يستخدم هذا الحقل إلظهار قيمة مساحة المنطقة فوق العتبة )يدخل في حسابها قيمة unit ).
	- حقل )threshold below area ): يستخدم هذا الحقل إلظهار قيمة مساحة المنطقة تحت العتبة

وهذه المربعات الأربعة هي مربعات نتائج تظهر عند تنفيذ الحسابات مع عتبة معينة .

- زر التشغيل )Run ): وهو زر تشغيل البرنامج .
- زر )Reset ): يقوم هذا الزر بتصفير عداد الصور )العداد بجانب الزر مباشرة( حيث أن العداد يمكن البرنامج من انتاج صور جديدة بدون حذف الصور الموجودة, وعند استخدام هذا الزر يجب أن نغلق جميع الصور الموجودة حتى لا تتداخل مع الصور التي سيتم انتاجها لاحقاً .

 **مالحظة :** عند إدخال قيم خاطئة ضمن أحد حقول الواجهة أو عدم إدخال قيم أو عدم تفعيل أحد األزرار الضرورية لنوع الهوائي الذي يتم اختياره فأن البرنامج لن يعطي أي نتيجة بل سيظهر رسالة خطأ تبين مكان القيمة الخاطئة .

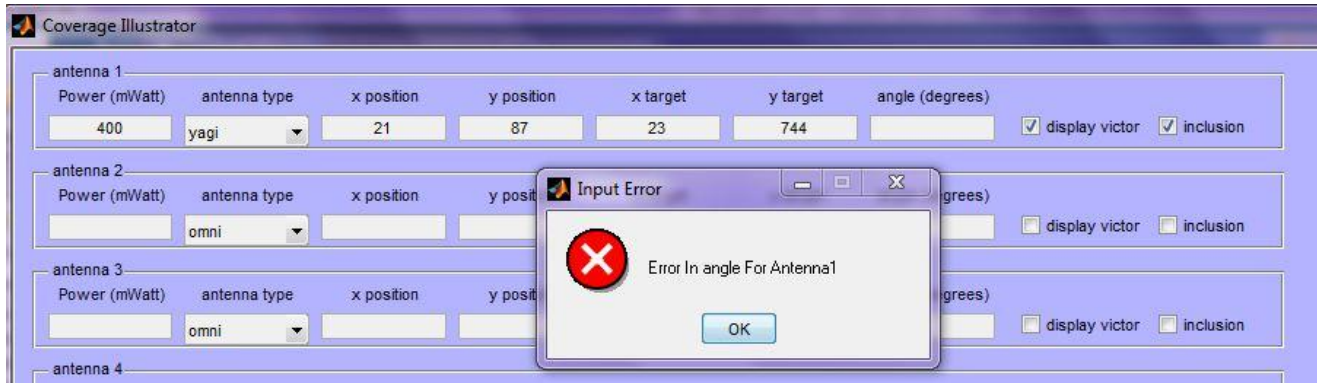

الشكل )3-5( رسالة الخطأ

Study and analysis to Antennas Distribution : الهوائيات توزع وتحليل دراسة – 3-5 -1-3-5 دراسة التوزع حسب النمط )Model Maximum ):

-1-1-3-5 دراسة حالة توزع الهوائيات بشكل عشوائي :

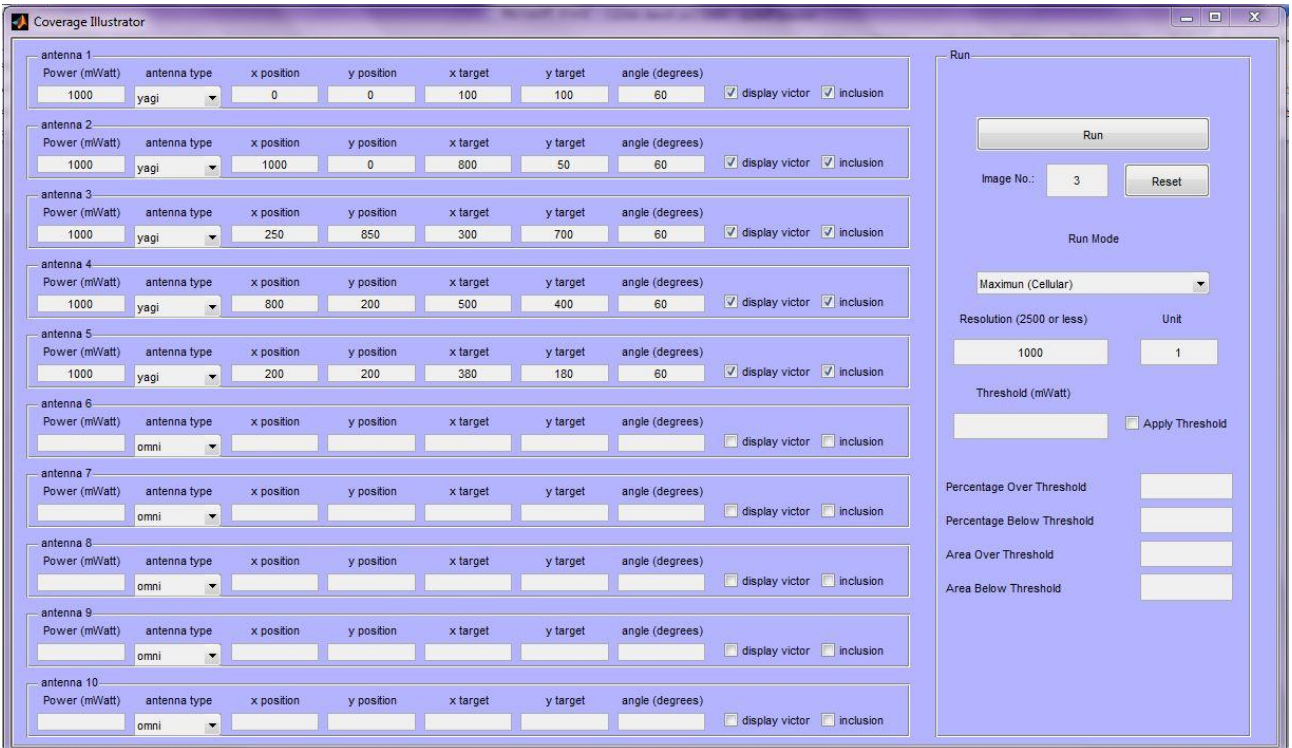

الشكل )4-5( إدخال قيم التوزع العشوائي

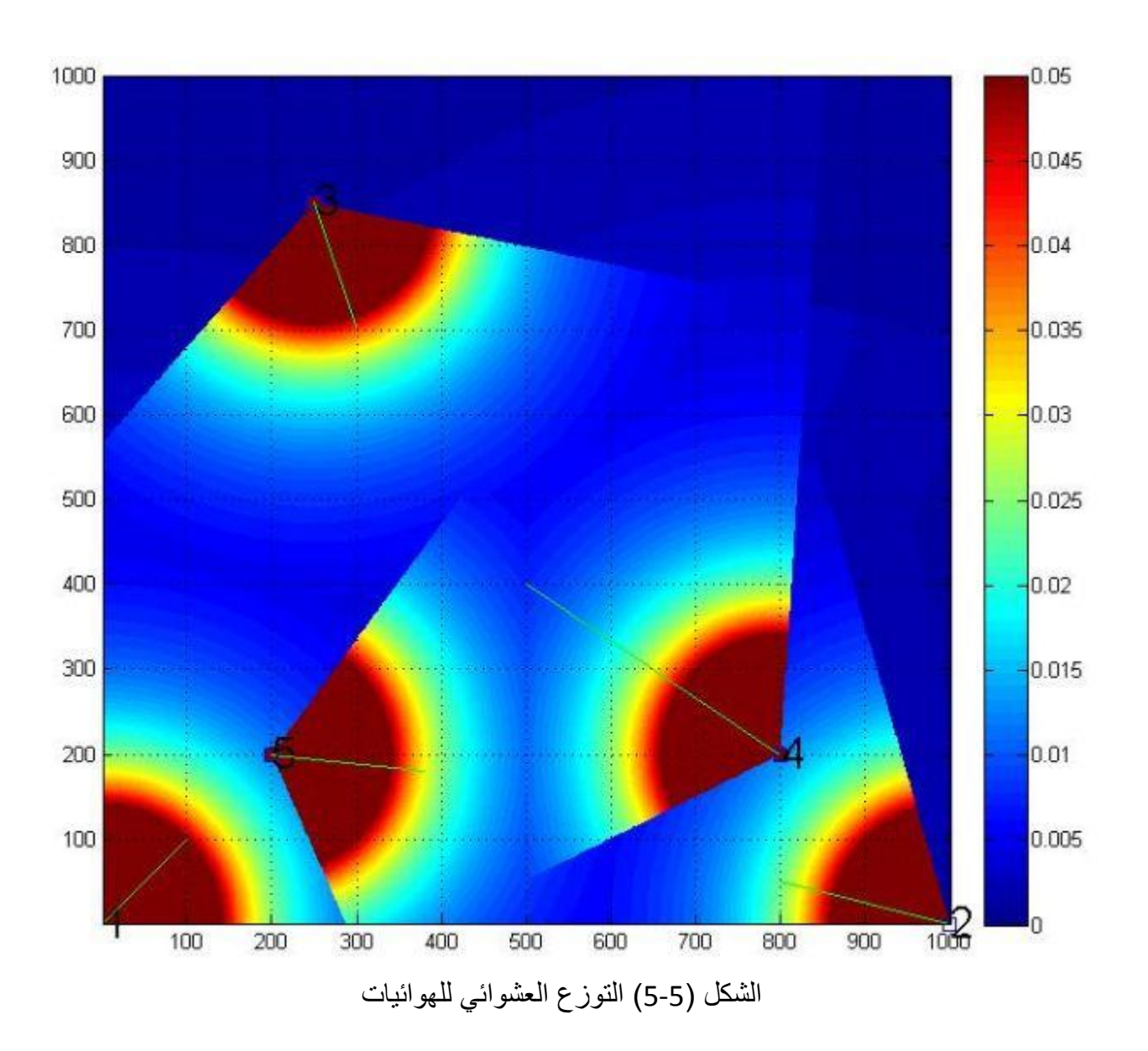

نرى من التوزع الظاهر في الشكل (5-5) يوجد أجزاء ضمن المنطقة المدروسة لا تصل إليها التغطية وهي المناطق الواقعة على يمين وأعلى الهوائي رقم(2) وكذلك المنطقة الواقعة أعلى ويسار الهوائي رقم )3) ,كما نالحظ أيضا أن لدينا هوائيات تشع قسم من استطاعتها خارج حدود المنطقة المدروسة وهي في حالة الهوائي رقم (2)والهوائي رقم )1( , كما نالحظ أن المنطقة بين الهوائيات) 4( و (5( تصلها استطاعة فائضة .

# -2-1-3-5 دراسة حالة توزع هوائيات من نفس النوع وفق تموضع محدد:

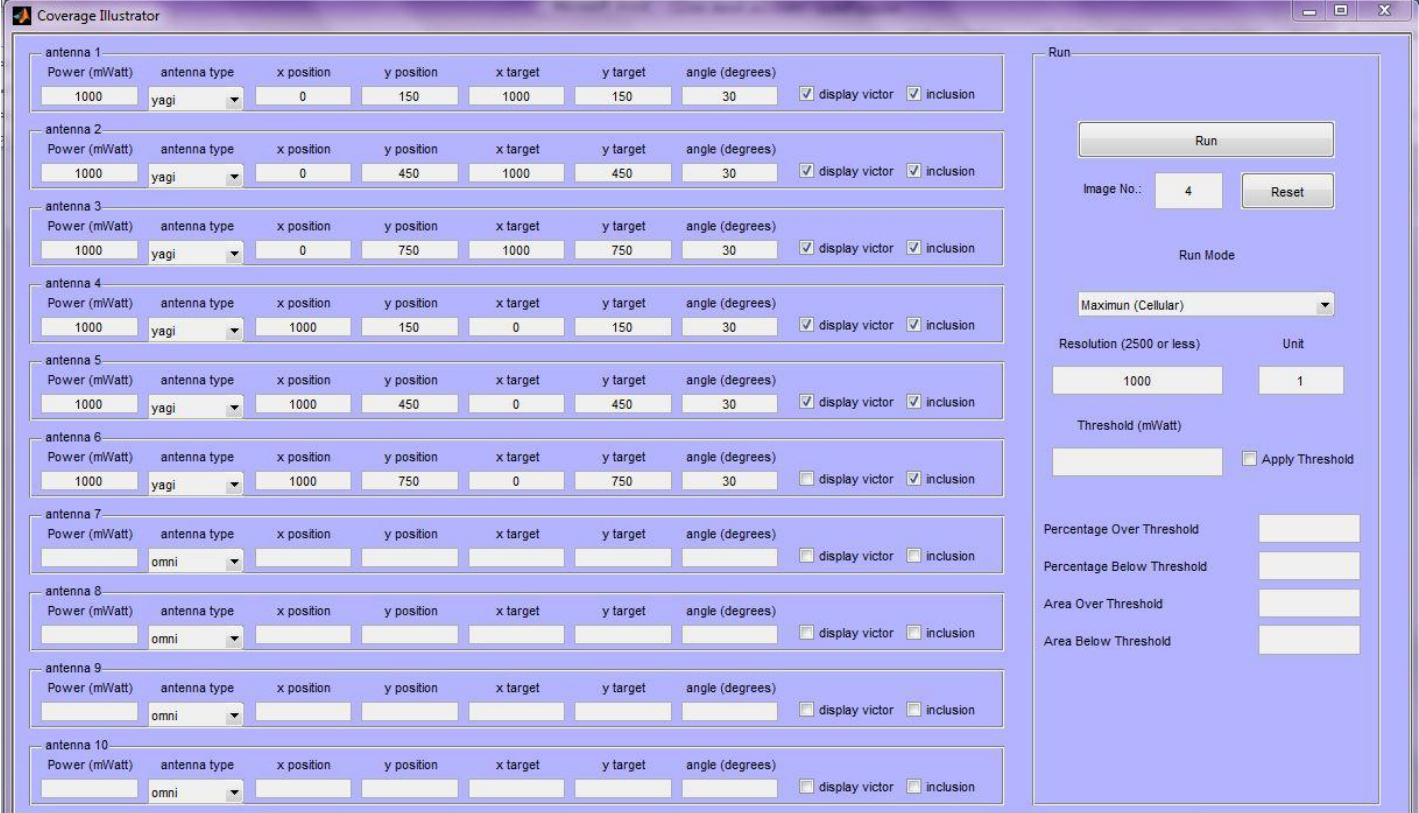

الشكل )6-5( إدخال قيم التوزع المحدد

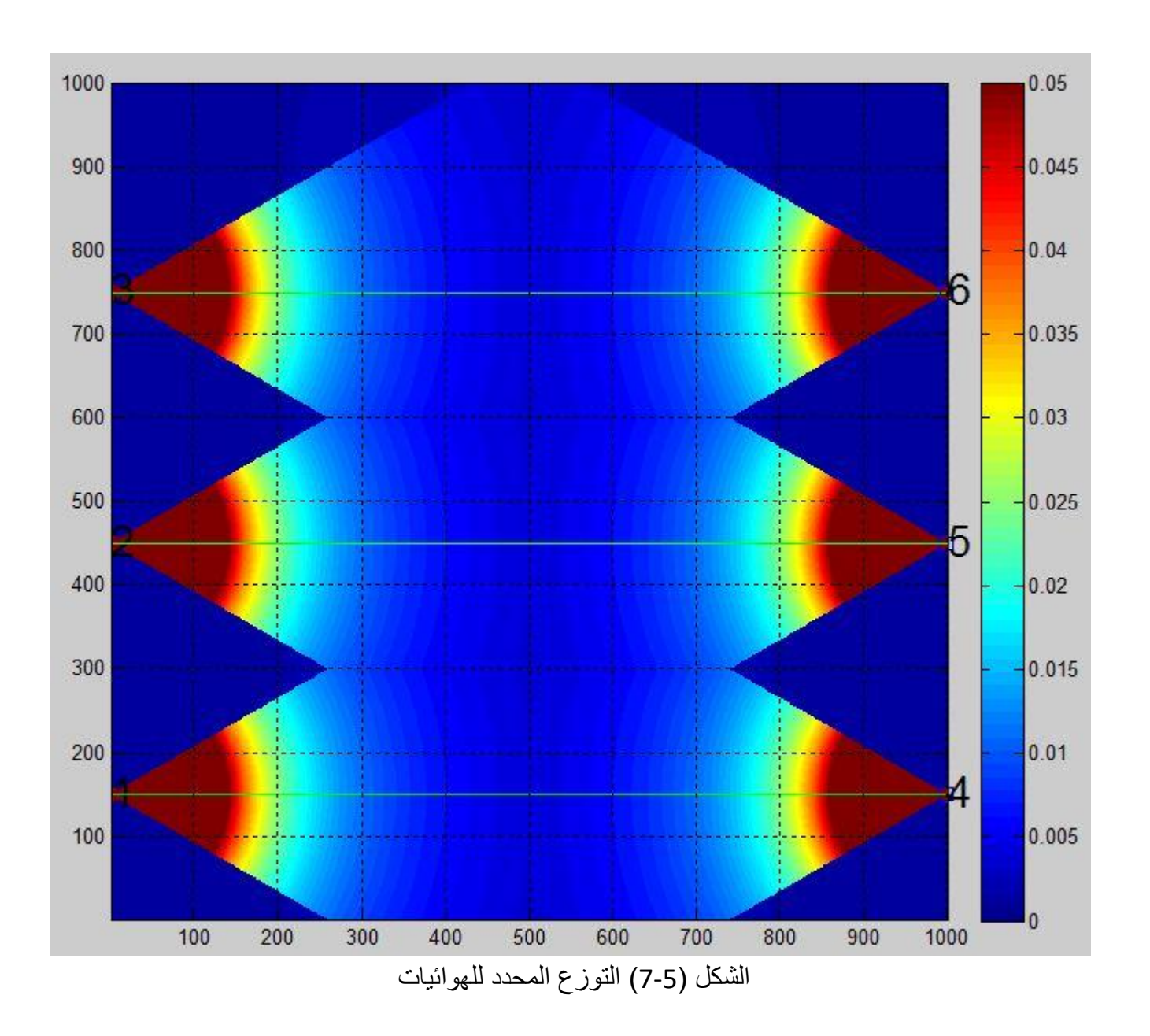

الفصل اخلامس : الدراسة والتحليل

من الشكل السابق (5-7) نلاحظ ما يلي :

تم وضع الهوائيات ضمن مواقع محددة حيث تم وضع (6) هوائيات بشكل متقابل وهذه الهوائيات جميعها من النوع (Yagi (, حيث نالحظ وجود مناطق لم تصلها التغطية وهي المناطق الواقعة بين كل هوائيين متجاورين والمناطق التي تصلها هي المناطق الوسطى الواقعة بين الهوائيات المتقابلة , ولتحديد مساحة المنطقة المغطاة والتي تكون فيها كثافة االستطاعة مساوية وأكبر من حساسية المستقبل في أي نقطة, نفترض قيمة معينة للعتبة بحيث تساوي حساسية المستقبل وهي )0.003( ميلي واط .

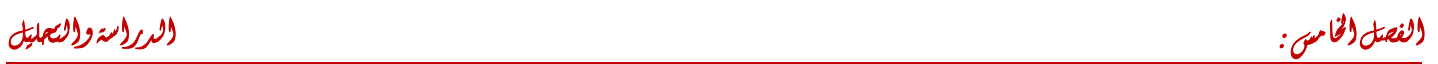

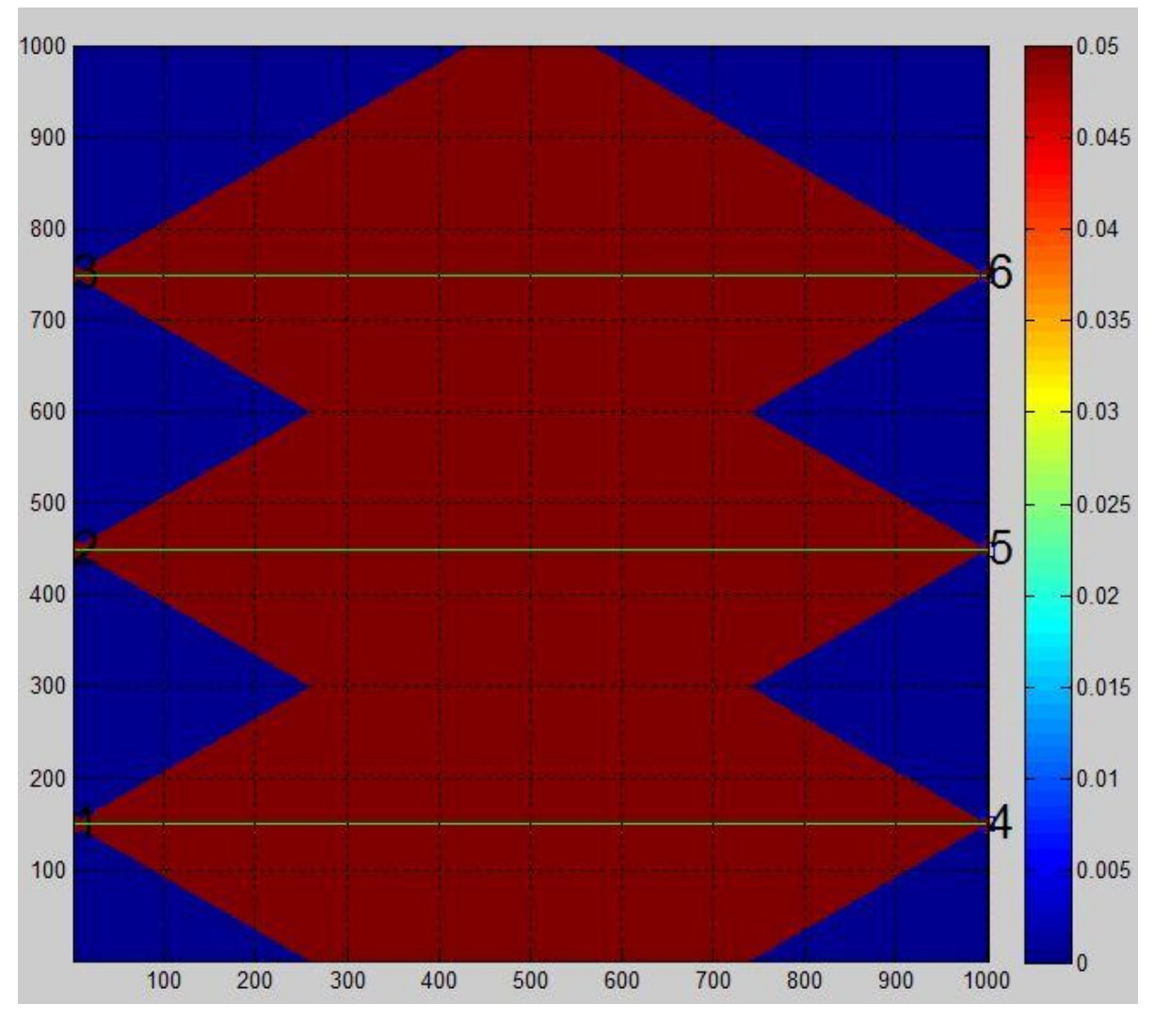

الشكل (5-8) المنطقة فوق وتحت العتبة

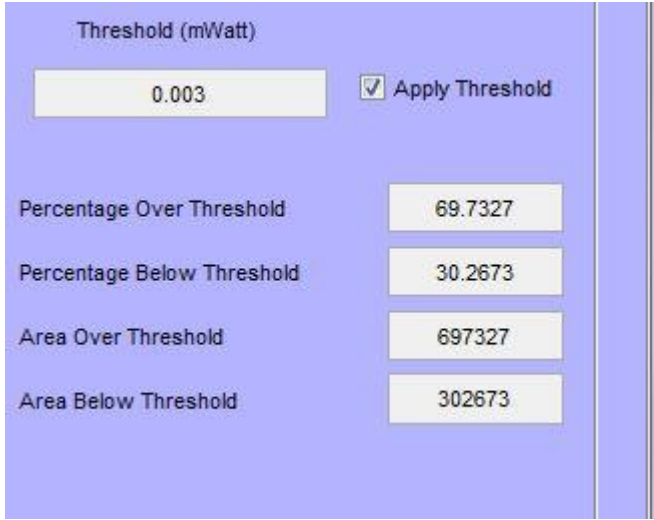

الشكل )9-5( قيم النسبة المئوية مع المساحة

من الشكل (5-9) نرى أن البرنامج يتيح إمكانية حساب النسبة المئوية للمناطق فوق وتحت العتبة ، كما يسمح بحساب مساحة المنطقة المغطاة بالمتر المربع .

## -3-1-3-5 دراسة حالة توزع هوائيات من أنواع مختلفة :

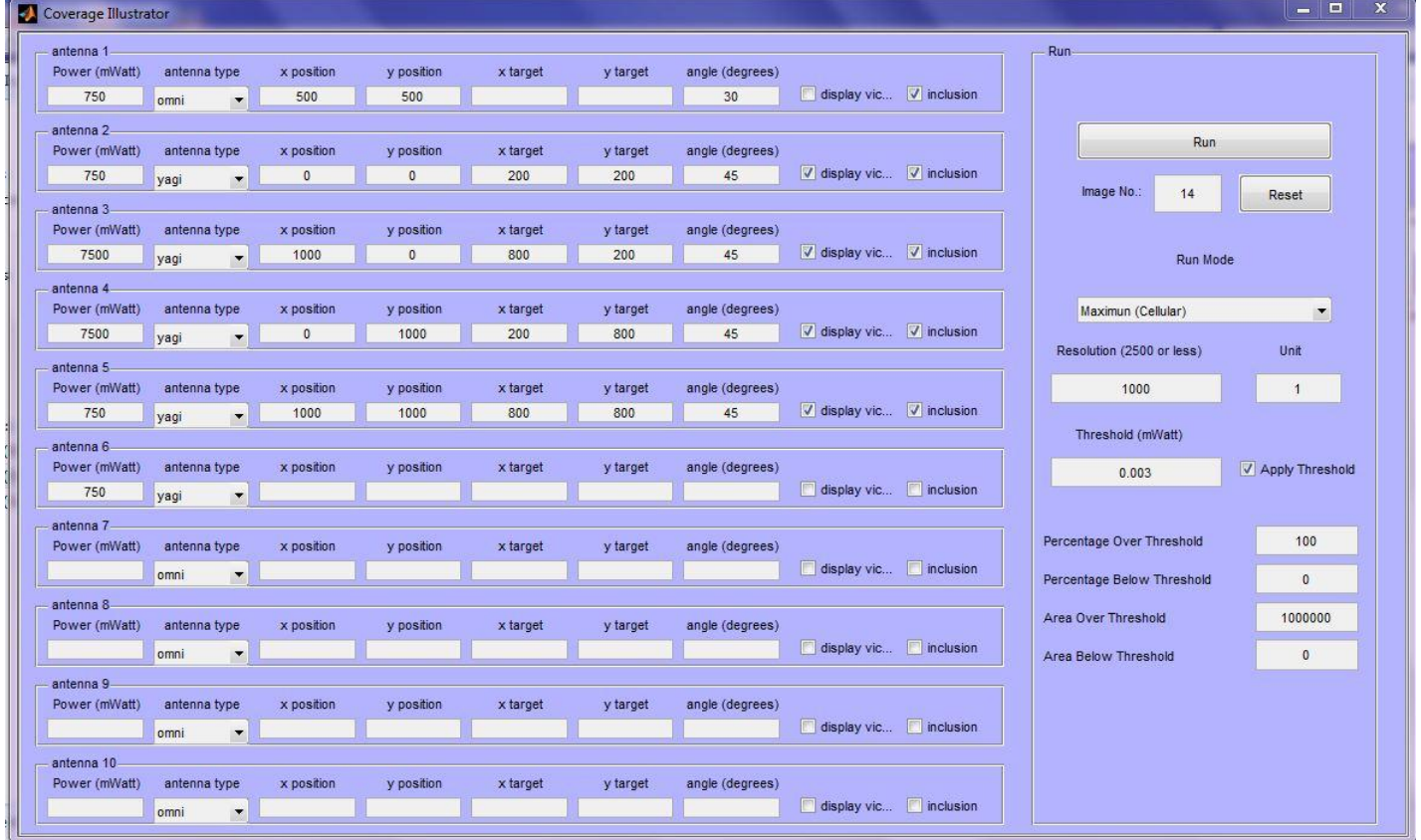

الشكل )10-5( إدخال القيم للتوزيع

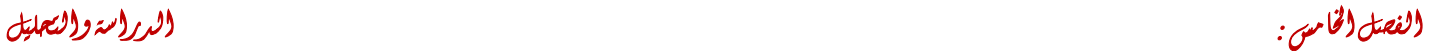

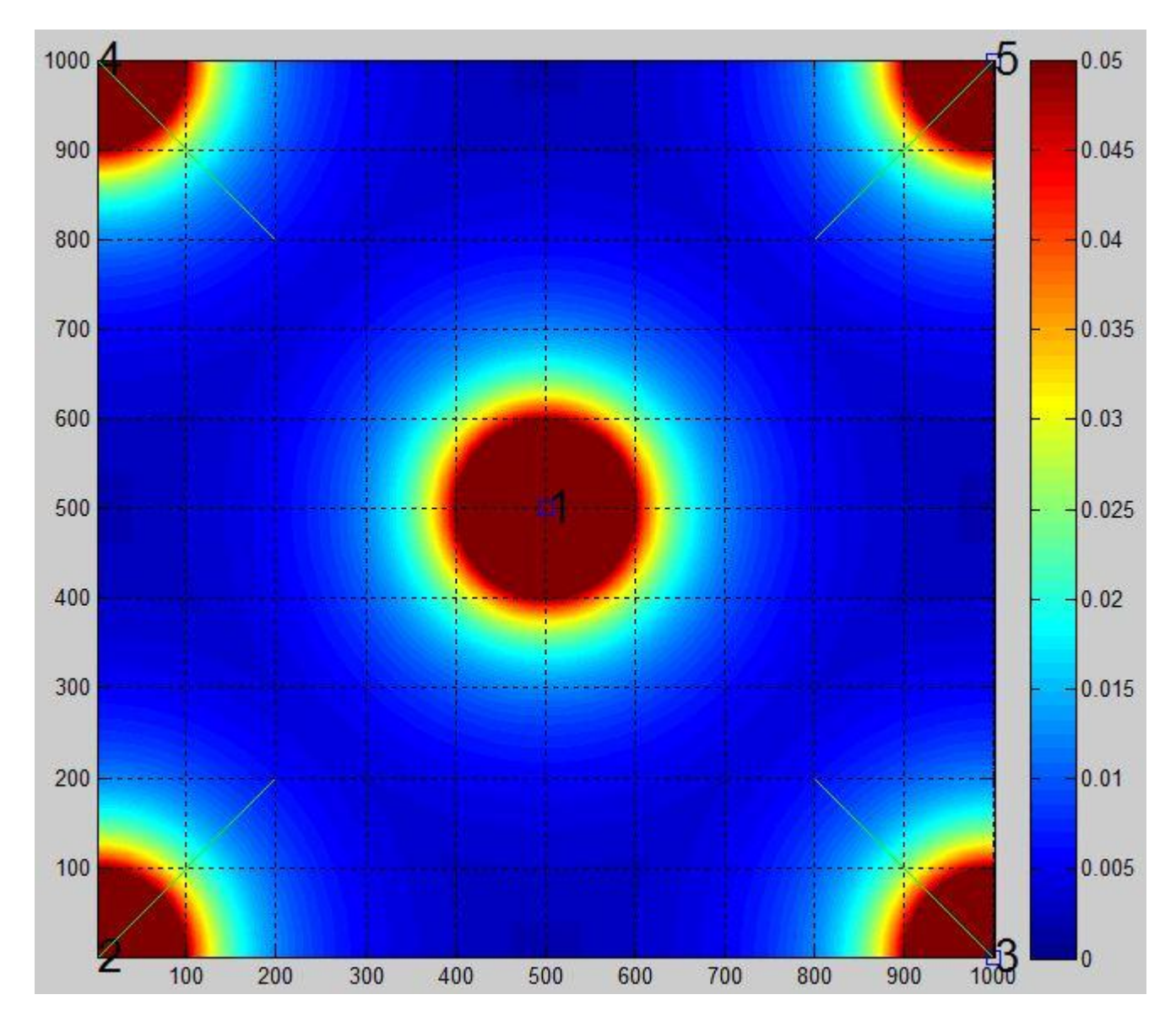

الشكل )11-5( شكل توزع الهوائيات

نلاحظ من الشكل السابق (5-11) تم وضع خمس هوائيات أربعة منها من النوع ( Yagi ) و واحد من النوع (Omni) حيث وضعنا الهوائيات ) Yagi )في زاويا المنطقة المدروسة وتم توجيه كل هوائي إلى الزاوية المقابلة له. والهوائي ) Omni (تم وضعه في منتصف المنطقة المدروسة ونالحظ من طريقة النشر هذه أن جميع أجزاء المنطقة المدروسة تصلها تغطية مناسبة , ويمكن أن يكون هنالك أجزاء تكون كثافة استطاعة البث فيها أعلى وهي القريبة من الهوائي وبحسب االستطاعة المحدد لكل هوائي.

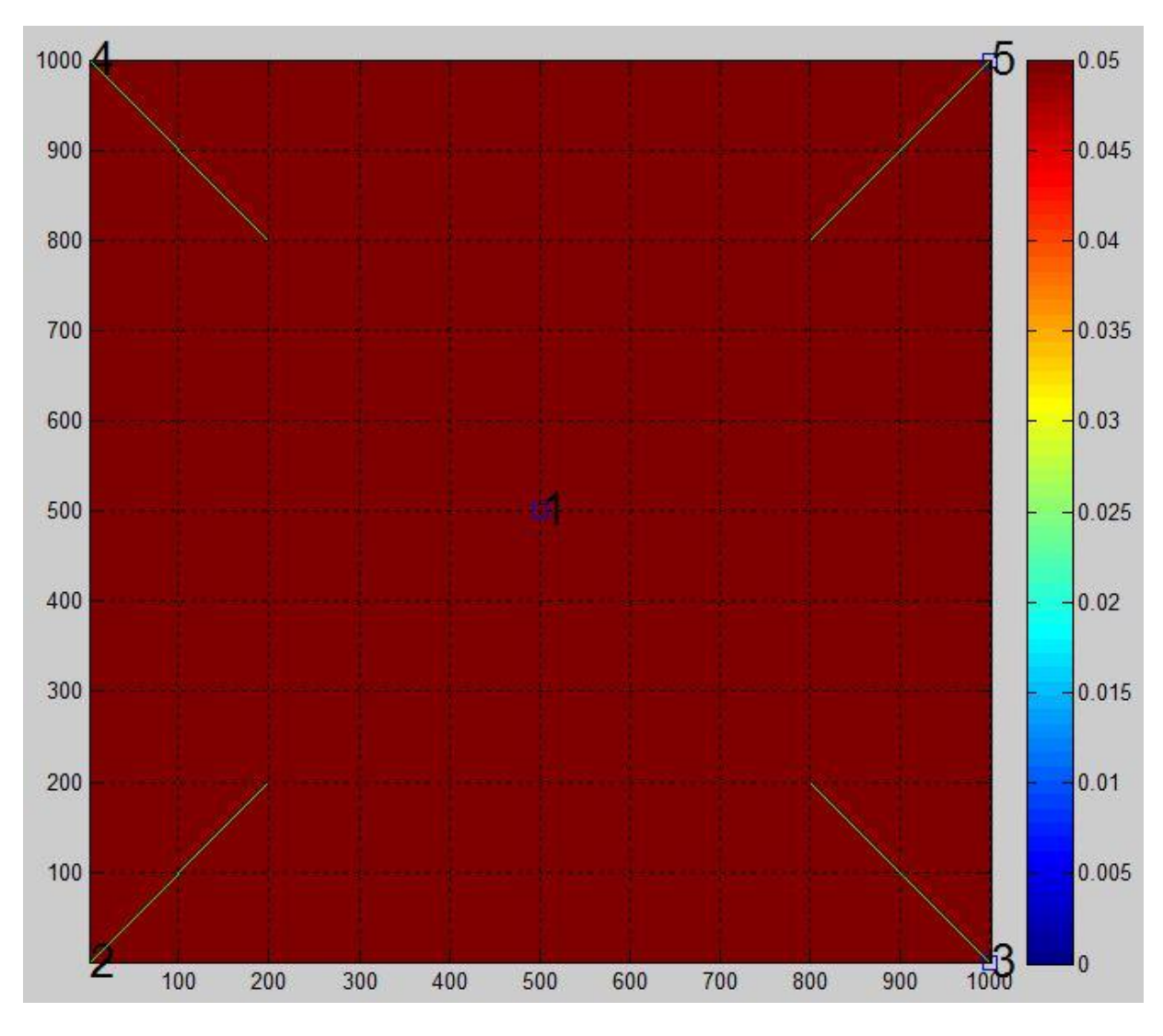

الفصل اخلامس : الدراسة والتحليل

الشكل )12-5( التغطية الكاملة للمنطقة

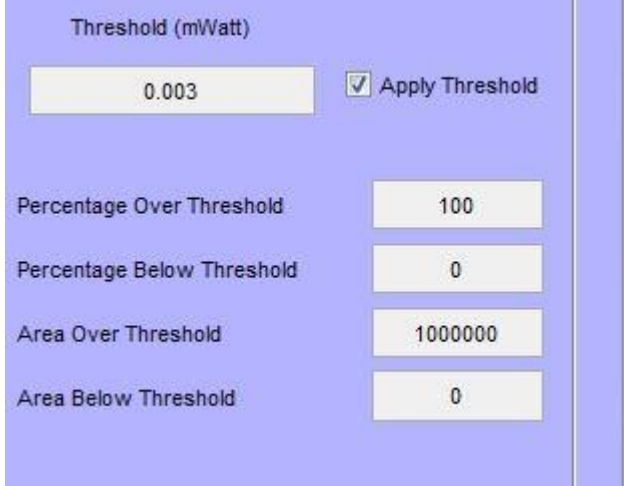

الشكل )13-5( النسبة المئوية مع المساحة

من الشكلين (5-12) و(5-13) نلاحظ أن هذا التوزع للهوائيات وبقيمة الاستطاعة المدخلة أدى إلى تغطية المنطقة بشكل كامل

-4-1-3-5 دراسة حالة توزع هوائيات من نوع ) Sectoral ) :

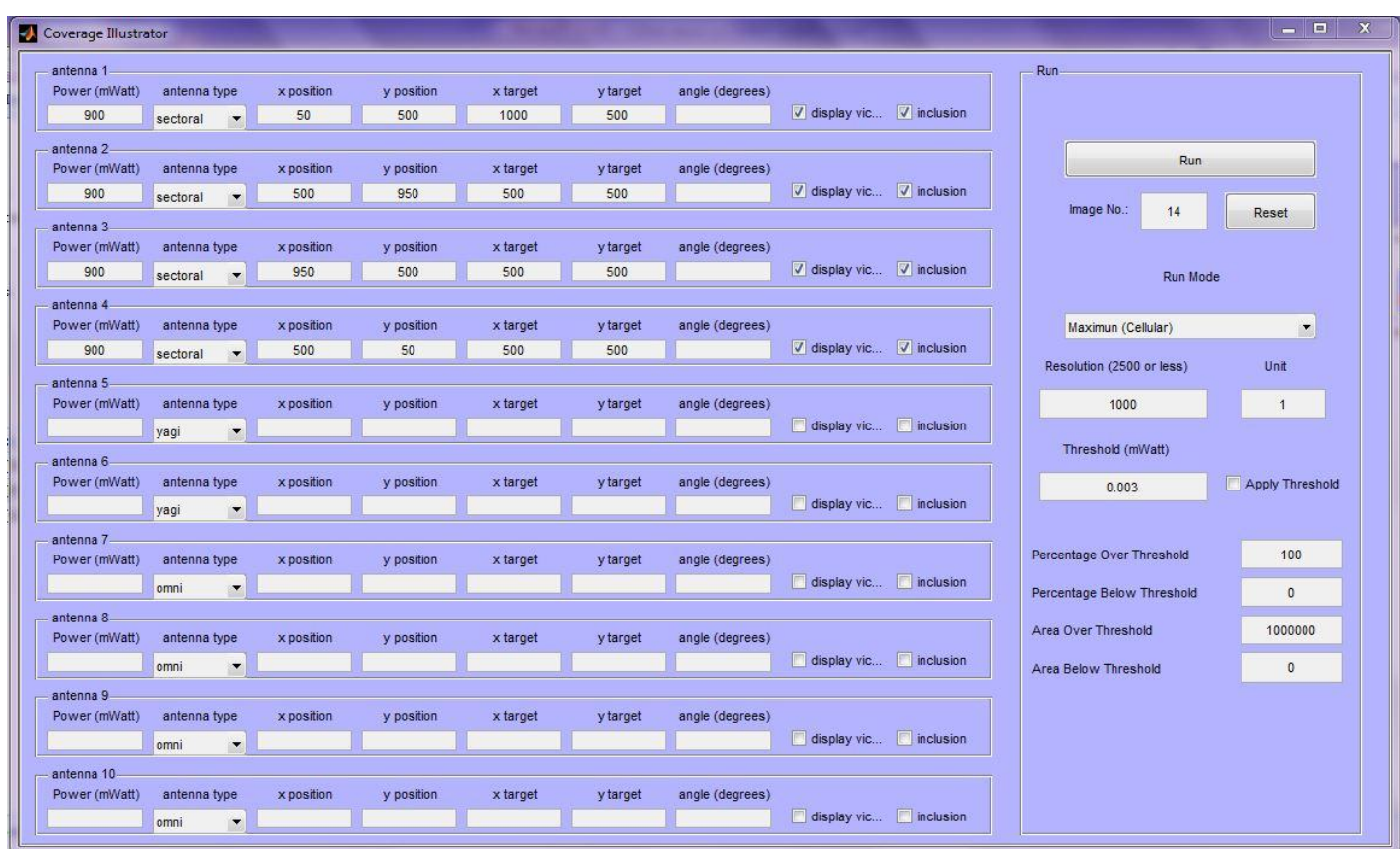

الشكل )14-5( إدخال معلومات الهوائيات

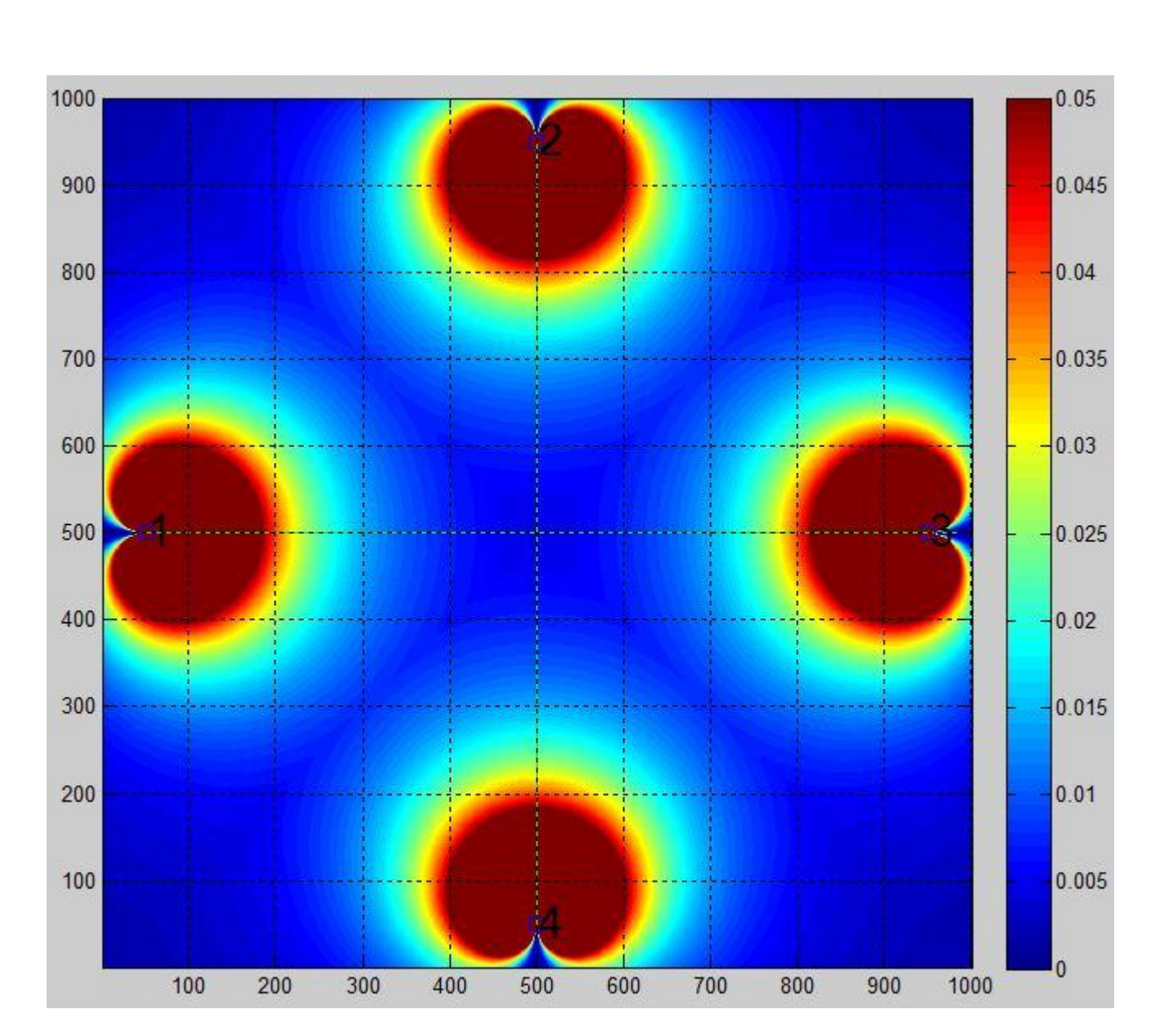

الفصل اخلامس : الدراسة والتحليل

الشكل )15-5( شكل التوزيع للهوائيات

نالحظ من الشكل )15-5( تم وضع أربع هوائيات من نوع ) Sectoral ( على جوانب المنطقة المدروسة وقد تم تغطية المنطقة بشكل شبه كامل , ويوجد مناطق صغيرة خلف كل هوائي يظهر أنه لم تصلها التغطية ولكن ممكن أن تصلها تغطية بسيطة من جانبي الحزمة الأساسية للهوائي وذلك حسب كثافة الاستطاعة المنبعثة.

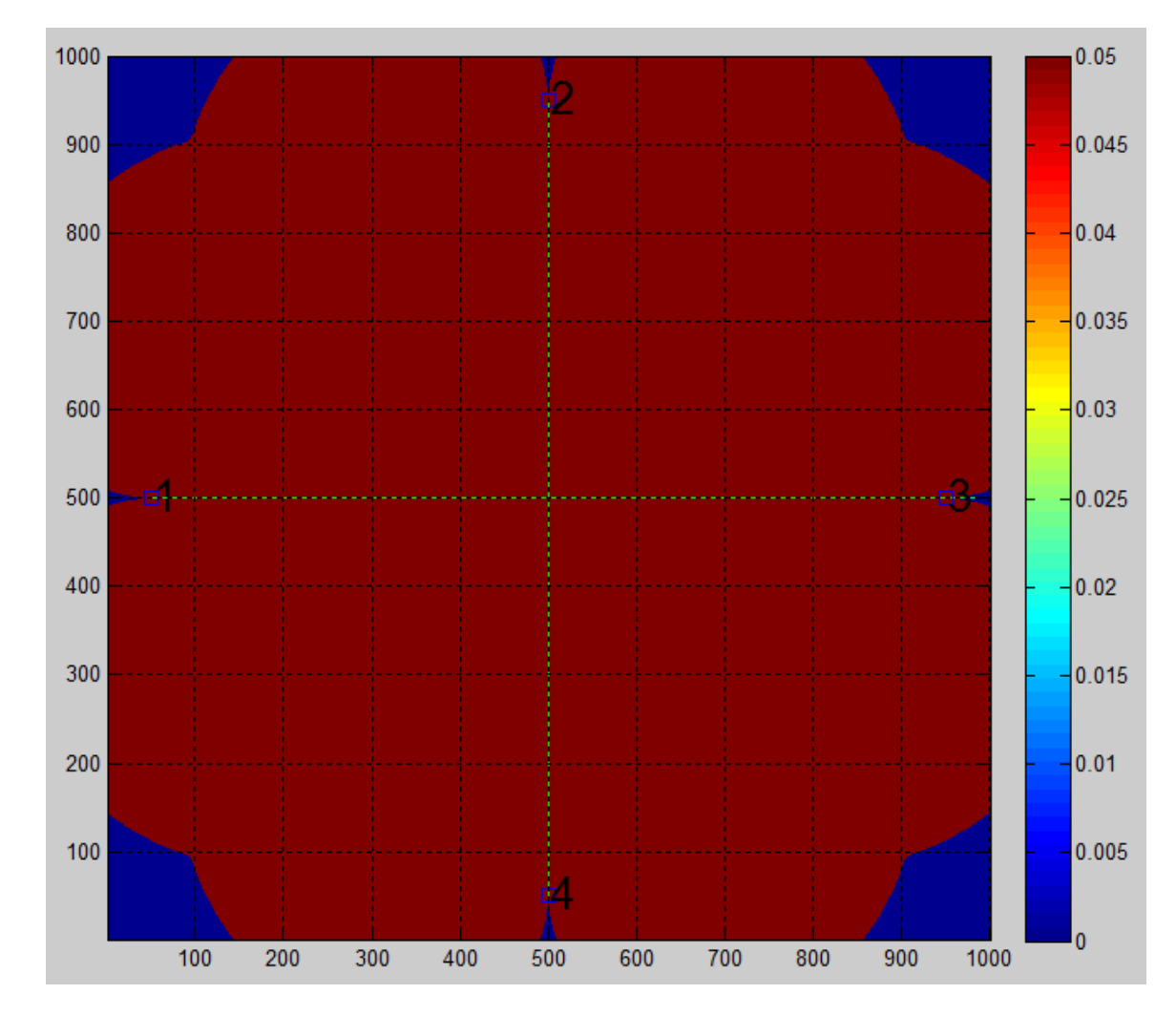

الفصل اخلامس : الدراسة والتحليل

الشكل )16-5( المنطقة المغطاة

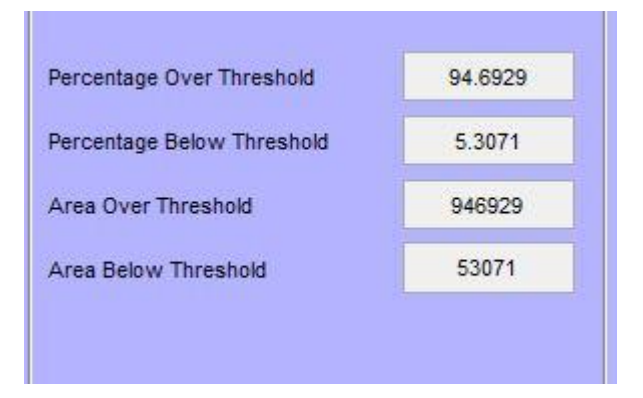

الشكل )17-5( النسبة المئوية مع المساحة

نالحظ أن هذا التوزع قام بتغطية حوالي 95% من مساحة المنطقة المدروسة لذلك يمكن اعتبار هذا التوزع جيد .

-5-1-3-5 دراسة حالة توزع هوائيات في منطقة ذات مساحة أكبر :

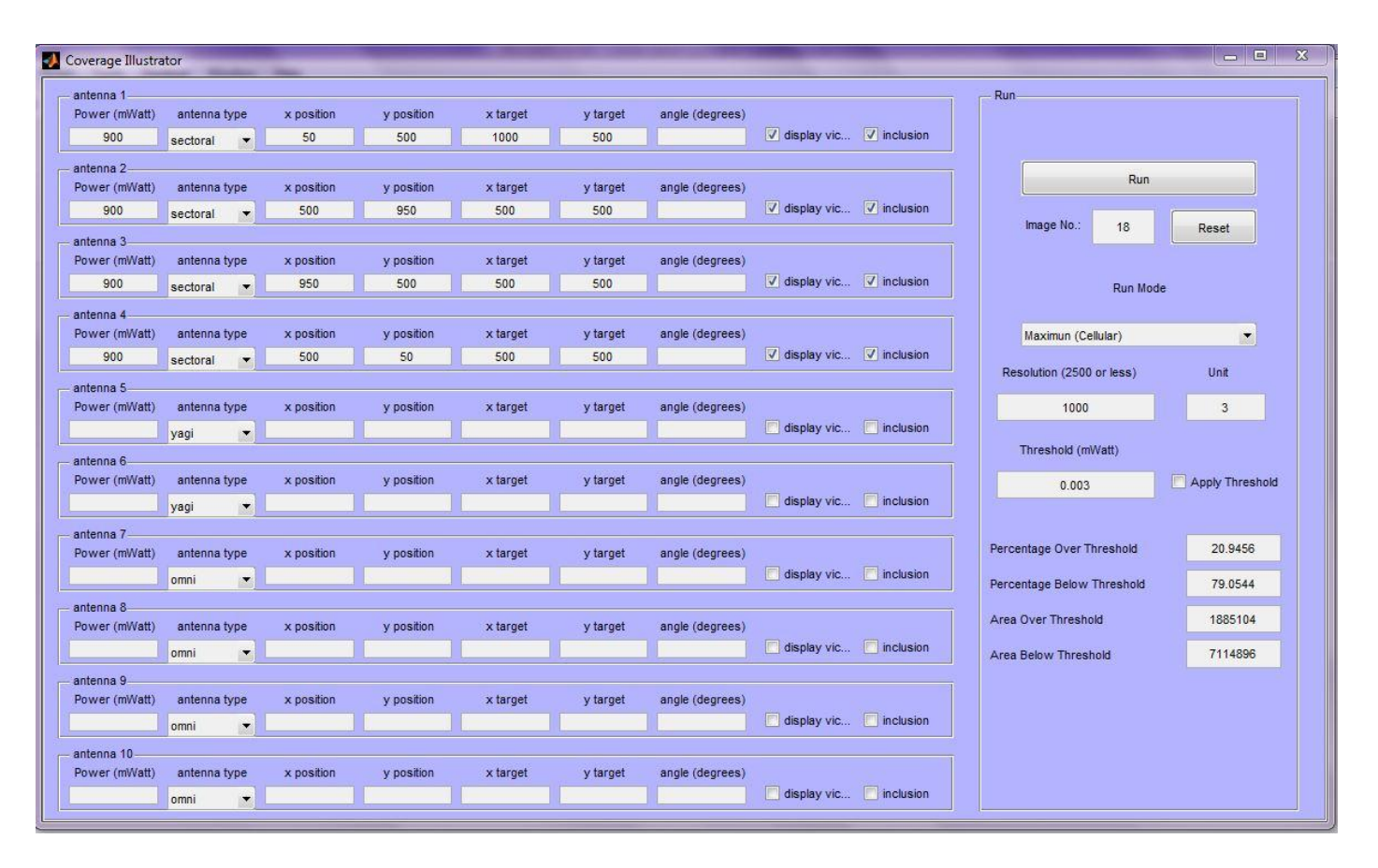

الشكل )18-5( ادخال معلومات الهوائيات مع زيادة واحد المسافة
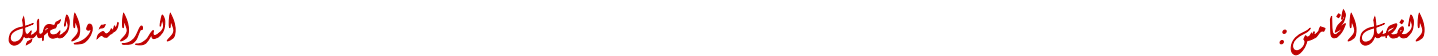

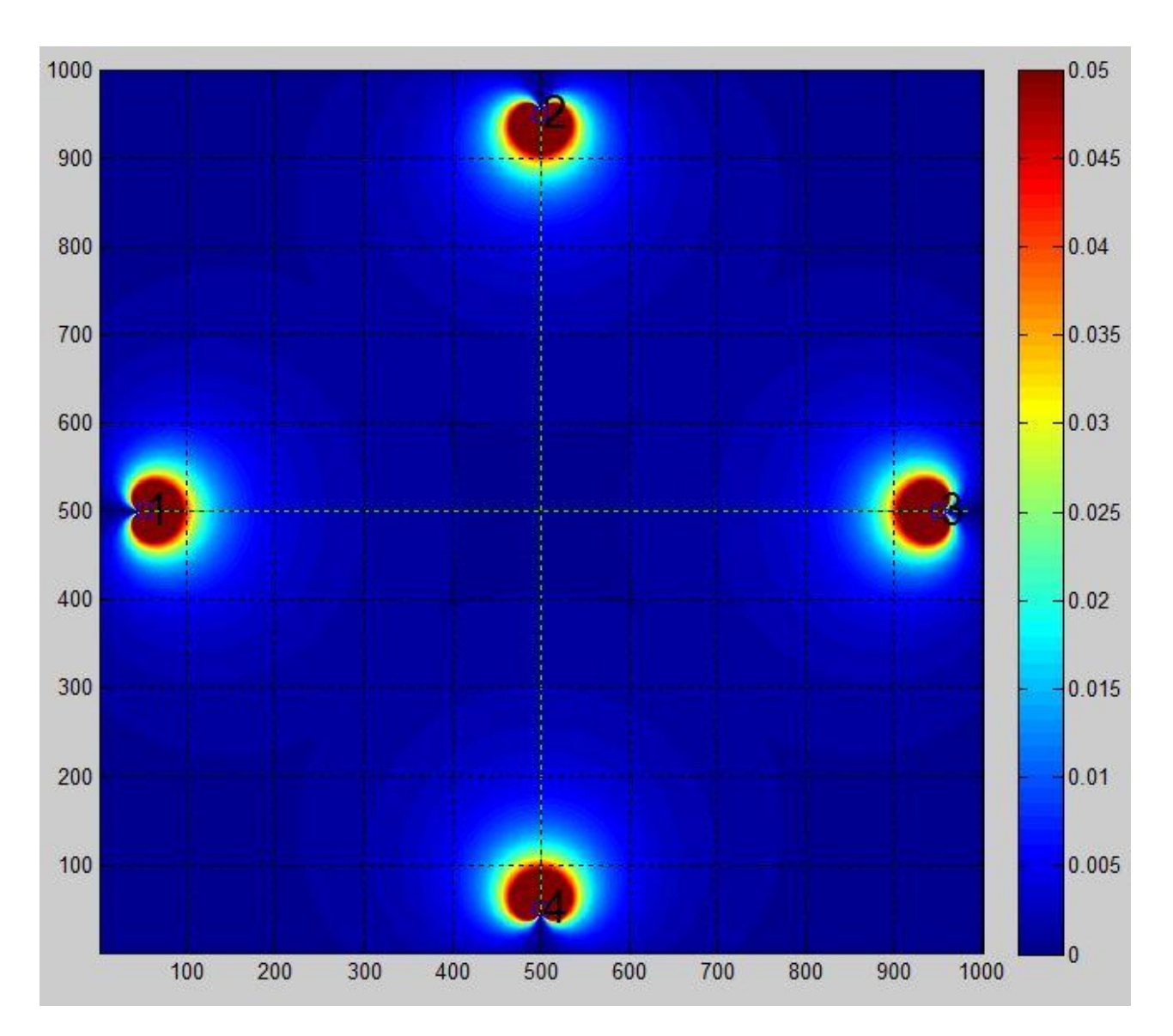

الشكل )19-5( توزع الهوائيات مع زيادة المساحة

تم وضع أربعة هوائيات من نوع ) Sectoral ) على جوانب المنطقة المدروسة كما في الحالة السابقة وهذه الهوائيات قامت بتعطية أجزاء صغيرة، و هنا يمكن إضافة هوائيات من الأنواع المتاحة أو زيادة مقدار الاستطاعة وسوف نناقش بعض هذه الحلول:

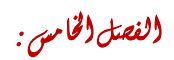

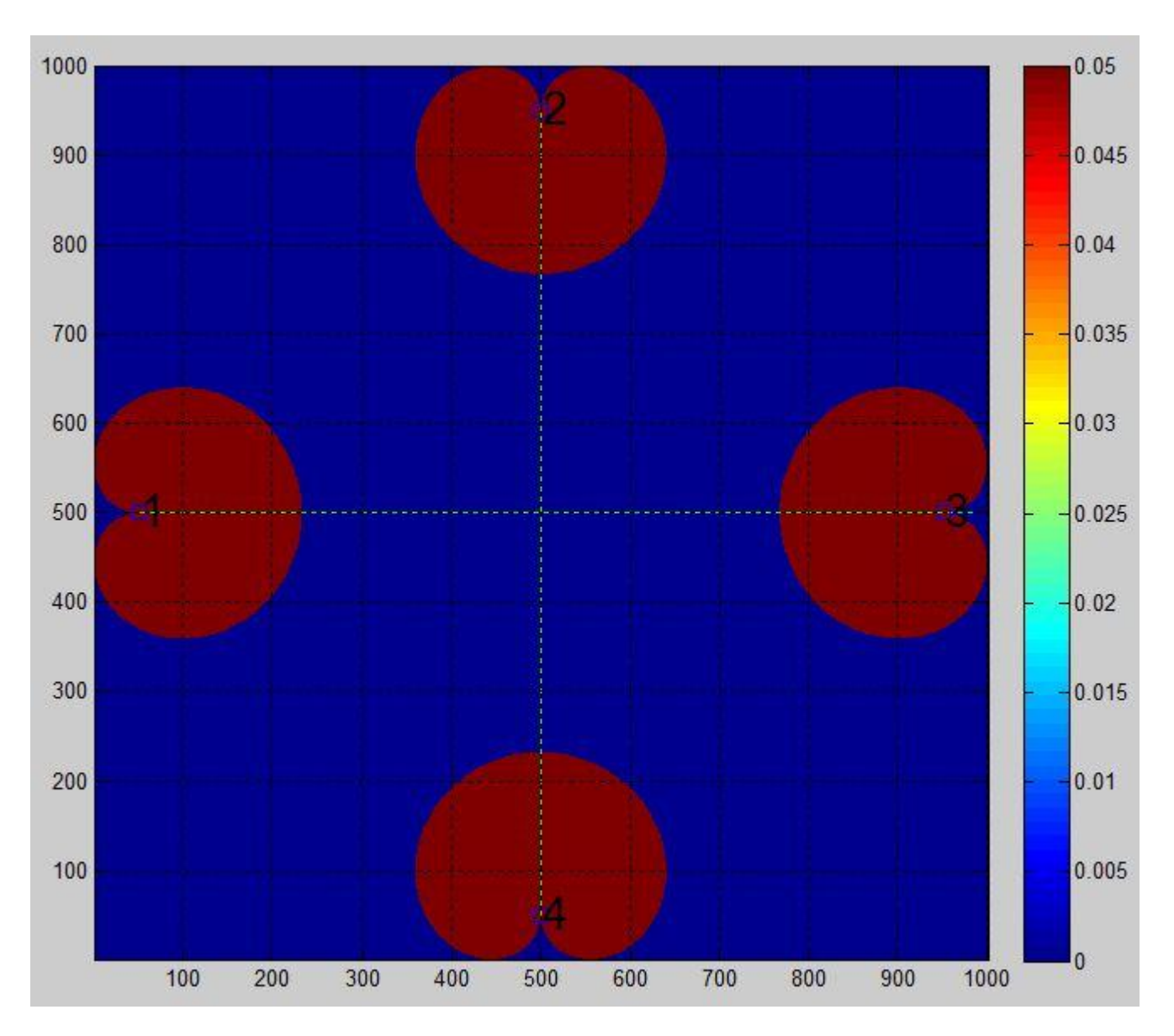

الشكل )20-5( المنطقة المغطاة

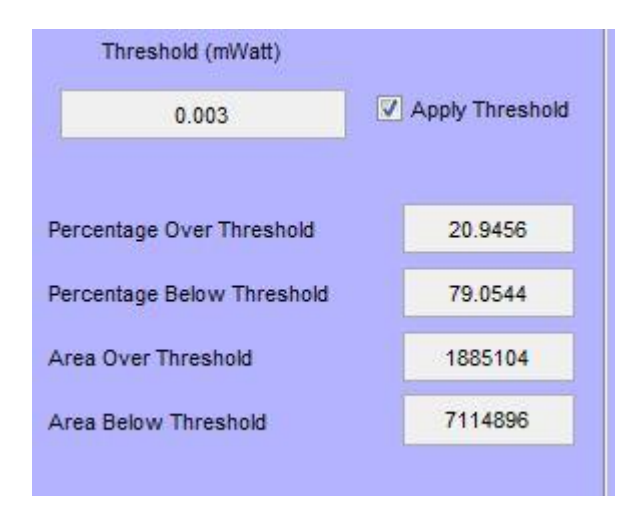

الشكل )21-5( النسبة المئوية مع المساحة

الحل األول : زيادة االستطاعة مع المحافظة على عدد الهوائيات :

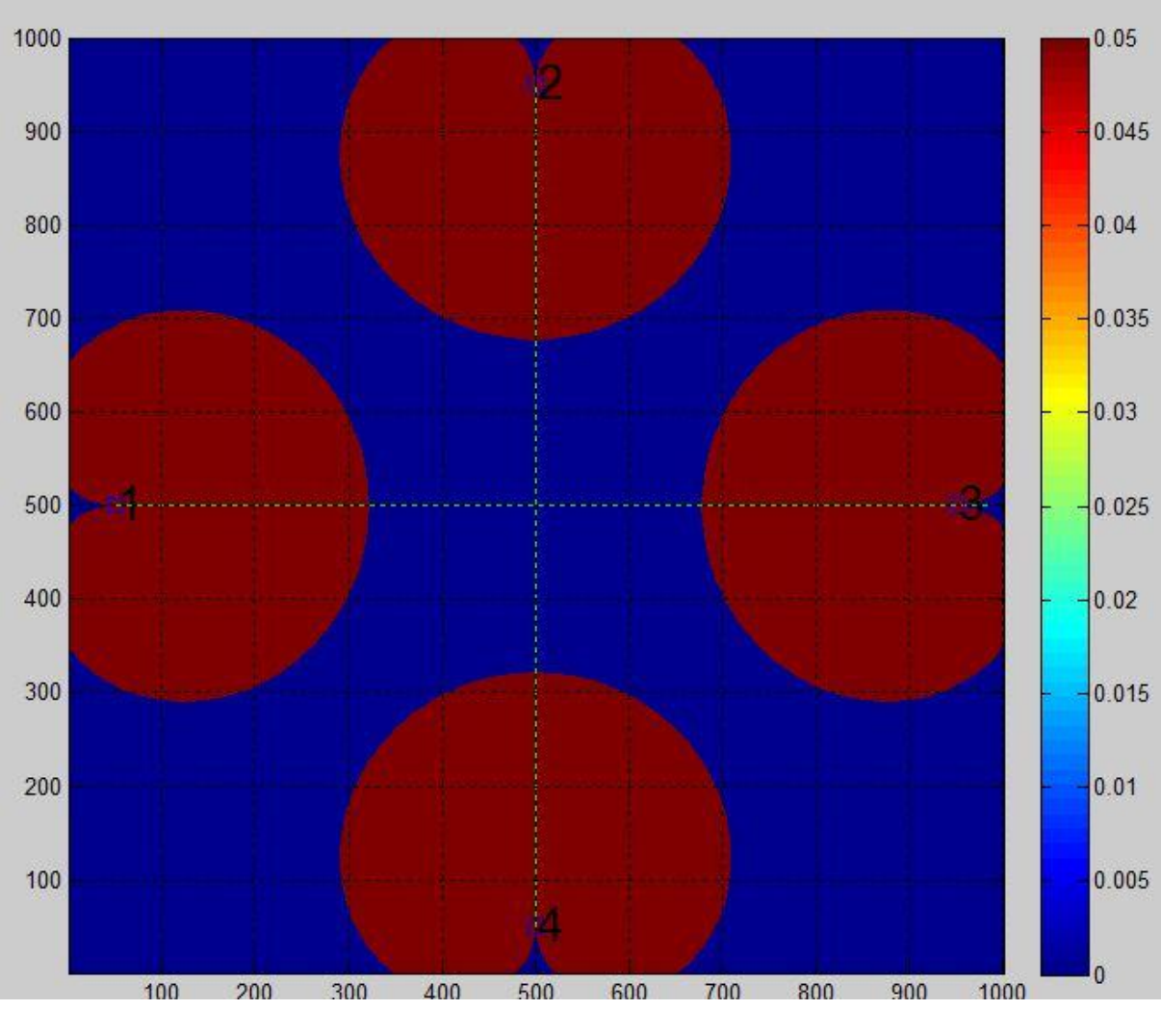

الشكل (5-22) زيادة الاستطاعة

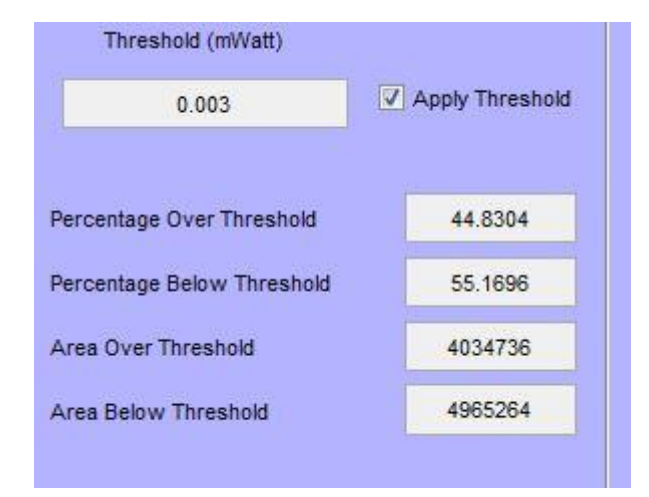

الشكل (5-23) النسبة المئوية والمساحة بعد الزيادة

نلاحظ من الشكل السابق تم زيادة الاستطاعة لكل هوائي لتصبح (2000) ميلي واط مما أدى إلى زيادة نسبة المنطقة المغطاة ولكن هناك نسبة كبيرة لم تصلها التغطية بعد ويمكن إجراء تحسينات أخرى على هذه الحالة .

# الحل األخر : وضع أنواع أخرى من الهوائيات مع التغيير في قيمة االستطاعة :

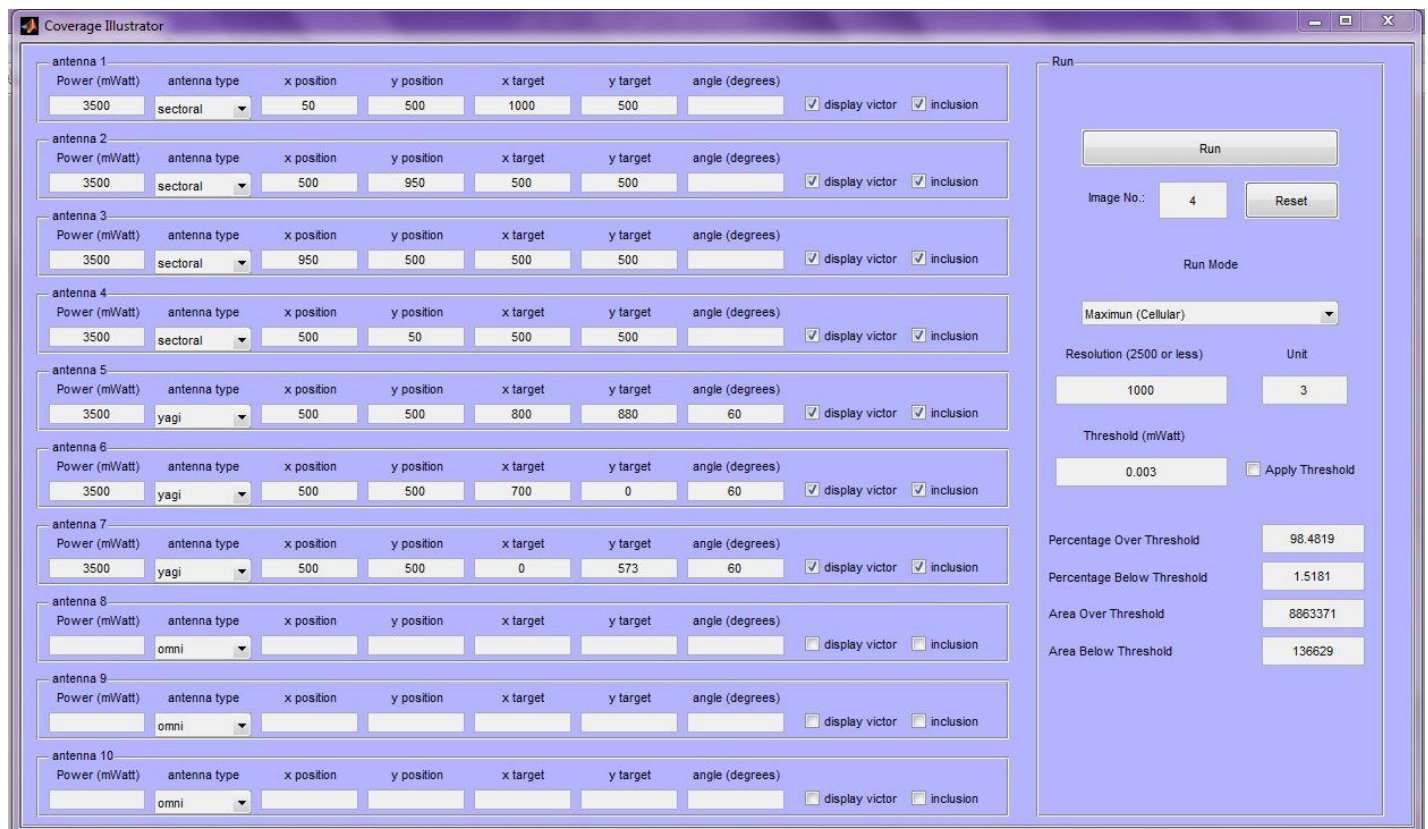

الشكل )24-5( إدخال معلومات الهوائيات

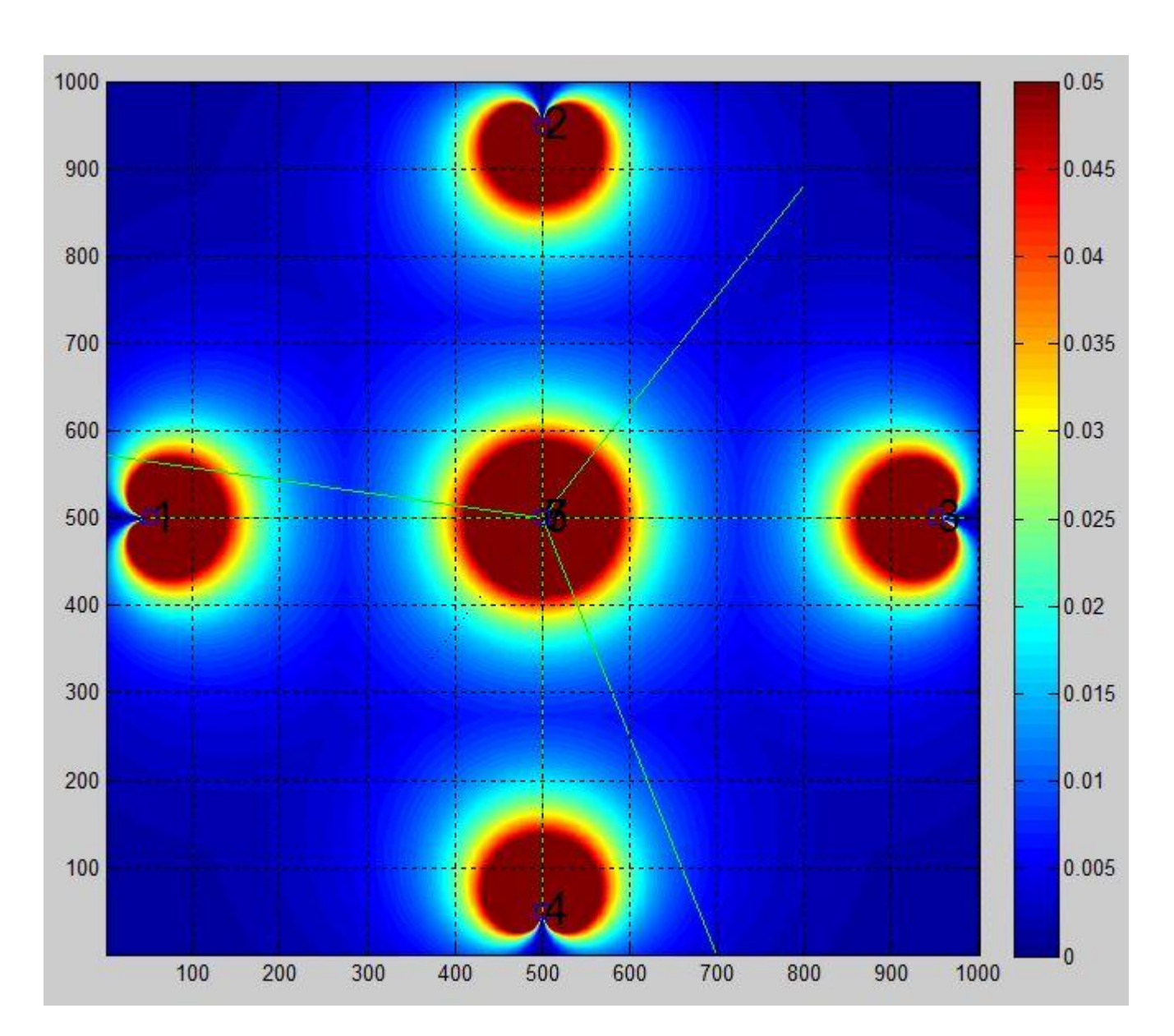

الفصل اخلامس : الدراسة والتحليل

الشكل )25-5( توزع الهوائيات

نلاحظ من الشكل (5-25) تم إضافة ثلاث هوائيات من النوع ( Yagi) في منتصف المنطقة المدروسة حيث أن كل واحد يغطي قطاع (120( درجة وكل هوائي موجه باتجاه محدد مع زيادة االستطاعة لجميع الهوائيات , وهذا يعتبر كخيار بديل للحالة السابقة والذي قد يؤدي إلى تغطية معظم المنطقة المدروسة.

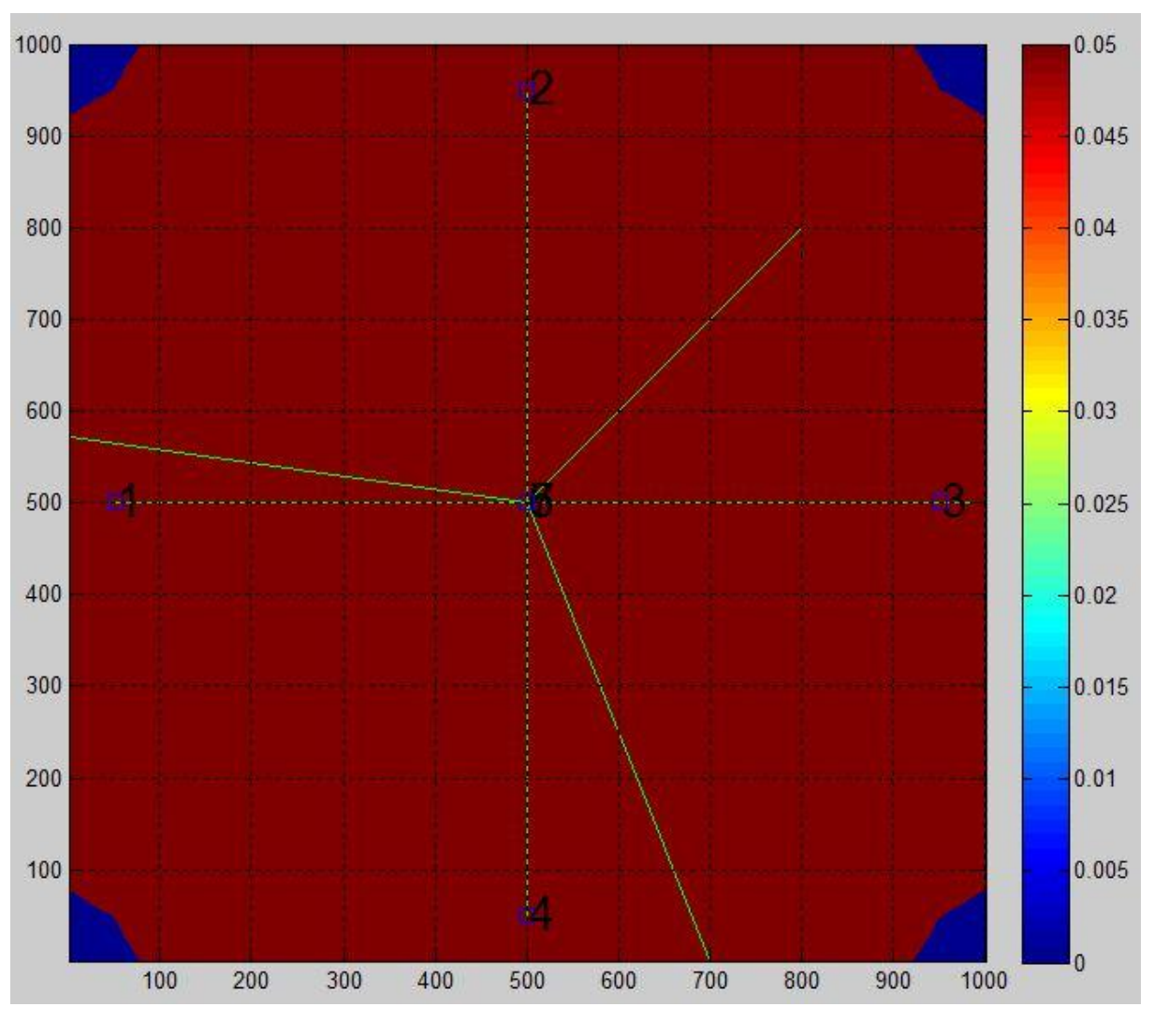

الفصل اخلامس : الدراسة والتحليل

الشكل )26-5( المساحة المغطاة

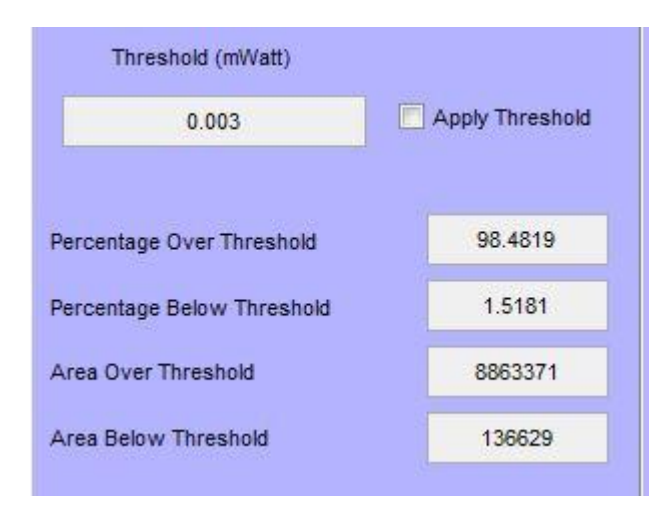

الشكل )27-5( النسبة المئوية مع المساحة

## 5-3-3- دراسة التوزع حسب النمط (Sum Mode) :

من المعروف أن تأثير اإلشعاعات الكهرومغناطيسية على صحة اإلنسان والبيئة المحيطة في أي نقطة من المنطقة المغطاة ناتج عن مجموع اإلشعاعات القادمة من مصادر متعددة عن طريق جمع كثافة االستطاعة لهذه األشعة في هذه النقاط ,عندها يمكن تحديد المناطق التي تبلغ فيه االستطاعة المقدار المسموح به .

## 5-2-2-1- در اسة تأثير كثافة الاستطاعة ًضمن المنطقة المدروسة :

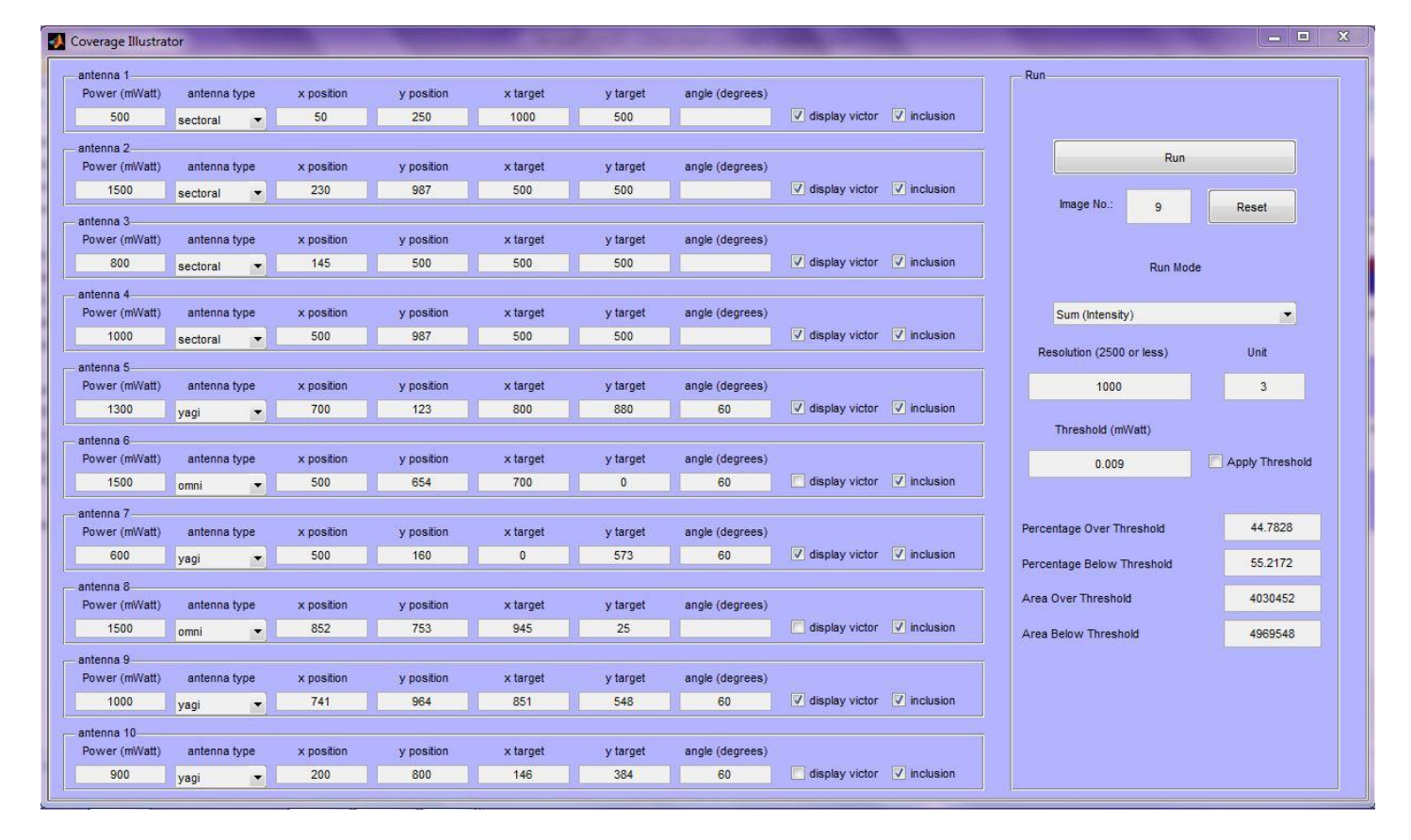

الشكل )28-5( إدخال معلومات الهوائيات

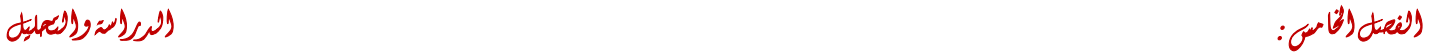

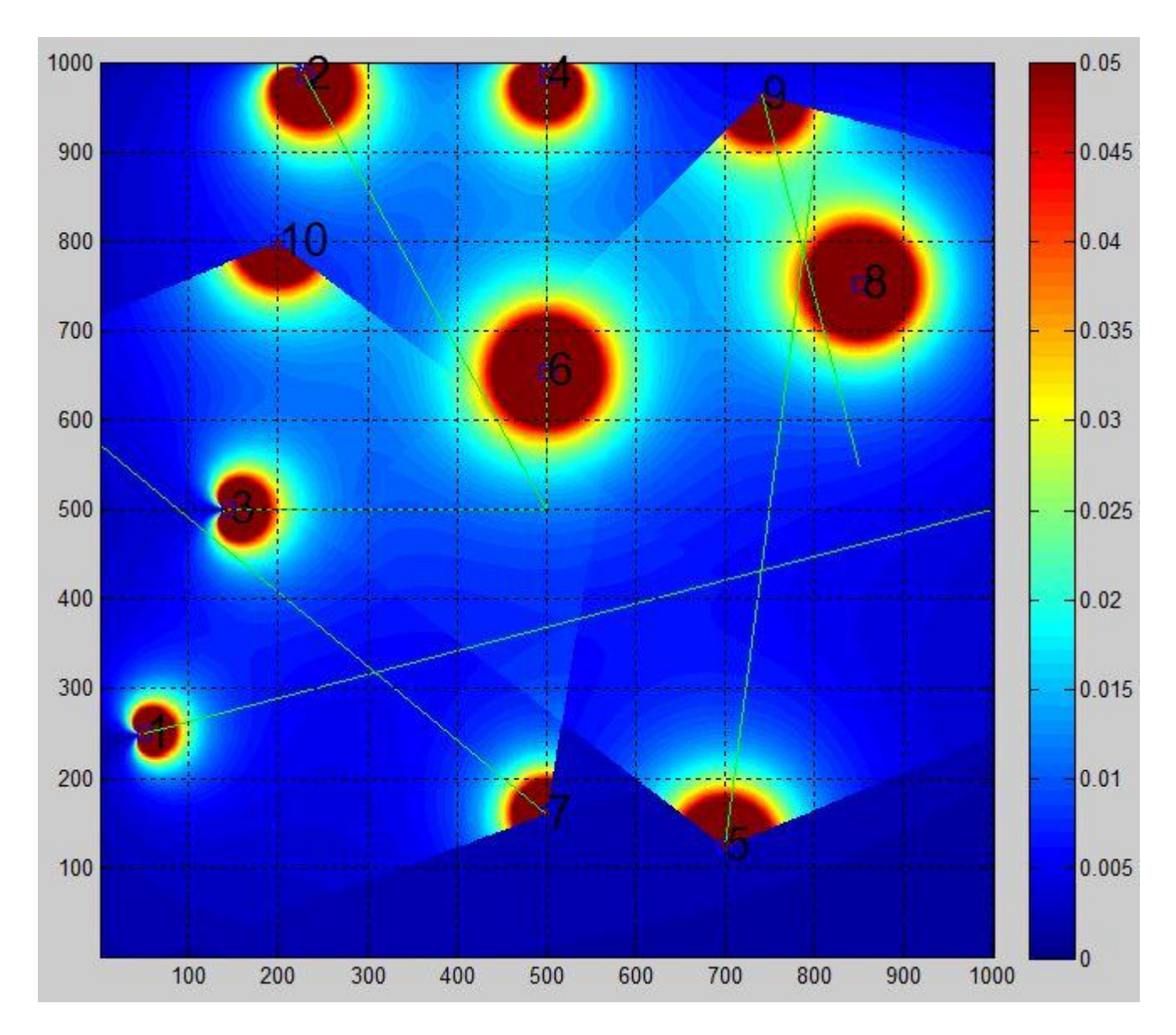

الشكل )29-5( توزع الهوائيات التابعة لشبكات مختلفة

من الشكل (5-29) نلاحظ أنه تم وضع هوائيات تابعة لمصادر مختلفة (شبكات مختلفة) وباستطاعات مختلفة ،كما قمنا بوضع قيمة عتبة لكثافة االستطاعة المسموح بها بهدف دراسة المناطق التي تكون فيها كثافة االستطاعة فوق الحد المسموح ( فوق العتبة ) والتي يكون لها تأثيرات على صحة الإنسان والأجهزة الإلكترونية وكذلك تحديد المناطق التي تكون فيها كثافة االستطاعة تحت العتبة .

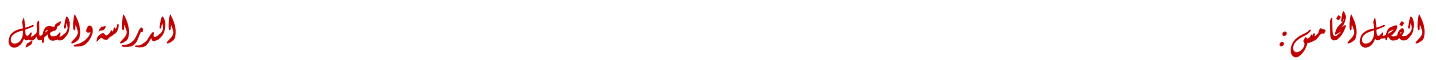

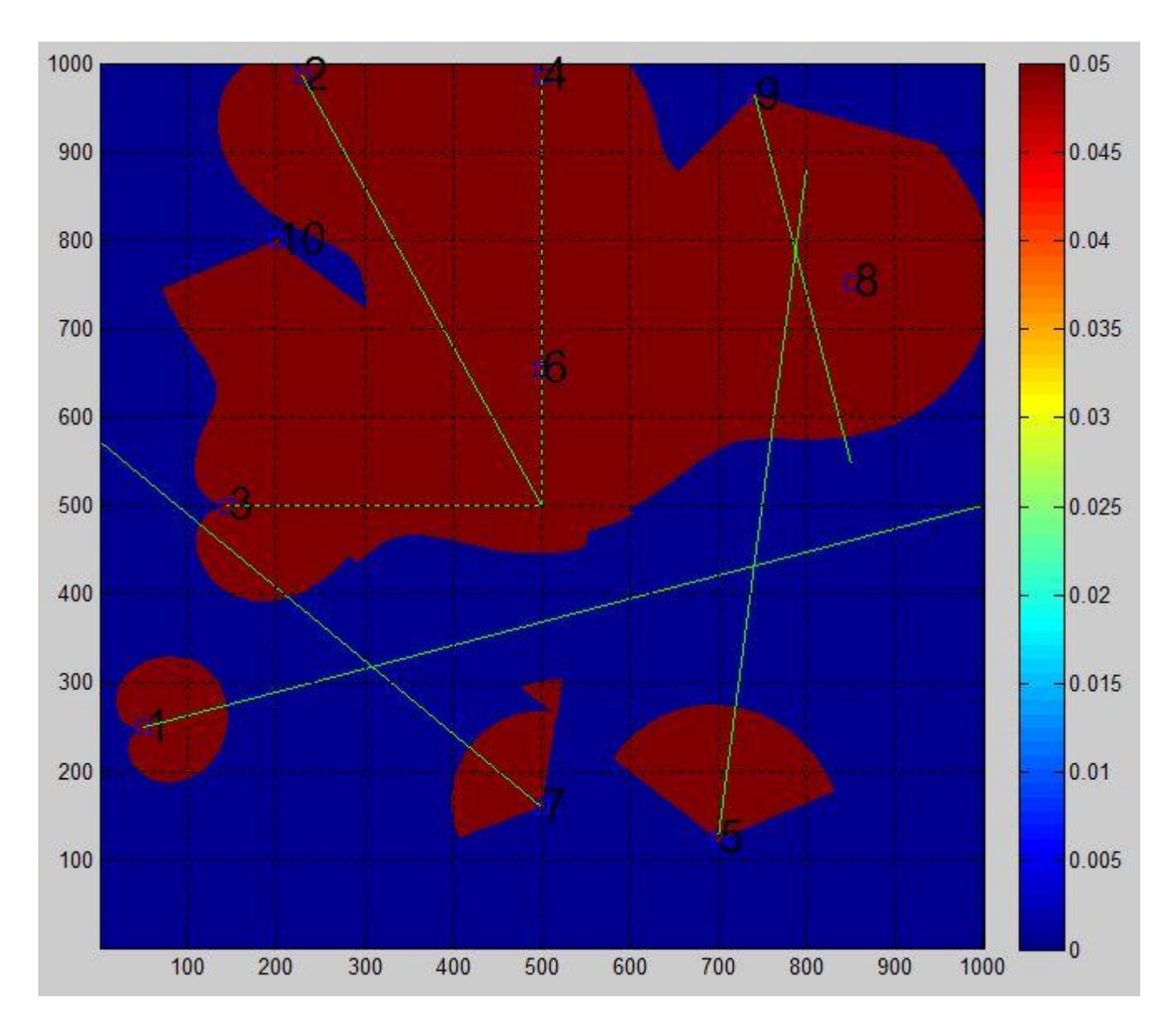

الشكل )30-5( المناطق المتأثرة بكثافة االستطاعة

يتبين من الشكل (5-30) أن المناطق التي تظهر باللون الأحمر هي مناطق تكون فيها كثافة الاستطاعة المشعة من الهوائيات تفوق القيمة المسموح بها .

### Economical Interest for Project : للمشروع االقتصادية الجدوى -4-5

من المعروف أن التكاليف في أي مشروع تنقسم إلى :

تكاليف استثمارية :

وهو كافة ما ينفق على المشروع منذ بداية التفكير في عملية االستثمار حتى دورة التشغيل األولى , وتمثل هذه التكاليف إنفاق استثماري يستفيد منه المشروع ألكثر من سنة خالل عمر المشروع , وتشمل جميع تكاليف تأسيس وإنشاء المشروع.

تكاليف جارية :

وتشمل جملة التكاليف قصيرة الأجل ، تكاليف مستلزمات التشغيل وتكاليف الأجور والطاقة .

الخطة الزمنية للمشروع :

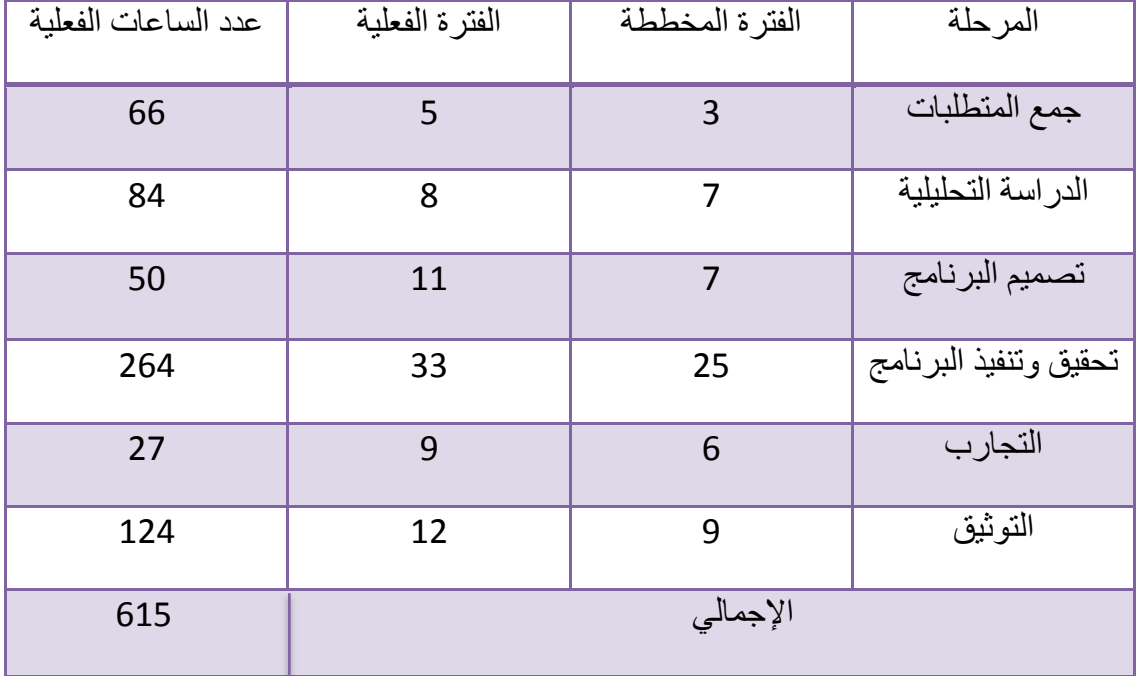

بدأ العمل بالمشروع في 2014/11/25 وانتهى العمل في 2015/7/20

ولكن الجدوى االقتصادية للمشروع ال تقاس بتكلفته فقط إنما بالعوائد أيضاً , حيث تظهر فائدة البرنامج في محاكاة أرضية العمل لتحديد الأشكال المناسبة لنشر محطات البث بدلاً من التجريب على أرض الواقع مما يوفر من الزمن والمجهود ، كما يسمح للشركة بإدارة جيدة لمقدار الاستطاعة المقدمة لكل محطة بث ، وتخفيض الأيدي العاملة حيث يمكن لمهندس واحد بأن يقوم بعملية المحاكاة لطريقة التوزيع للهوائيات وبالتالي ال نحتاج إلى موارد بشرية إضافية وتخفيض عدد المعدات مما ينعكس إيجاباً على الناحية المادية .

وبالمقارنة مع البرامج الأخرى فيعتبر مجدي وتكلفته أقل كما أن التعامل معه بسيط ولا يحتاج إلى تعقيد كما ويمكن تطويره ليالئم ظروف عمل مختلفة .

يجب الموازنة دائماً بين التكاليف والاحتياجات ، أي لا نشتري برنامج أو نظام يفوق احتياجاتنا وتكلفته عالية .

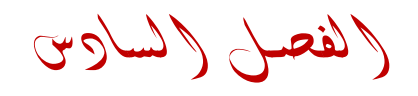

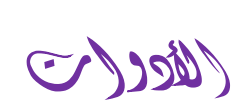

(The Tools)

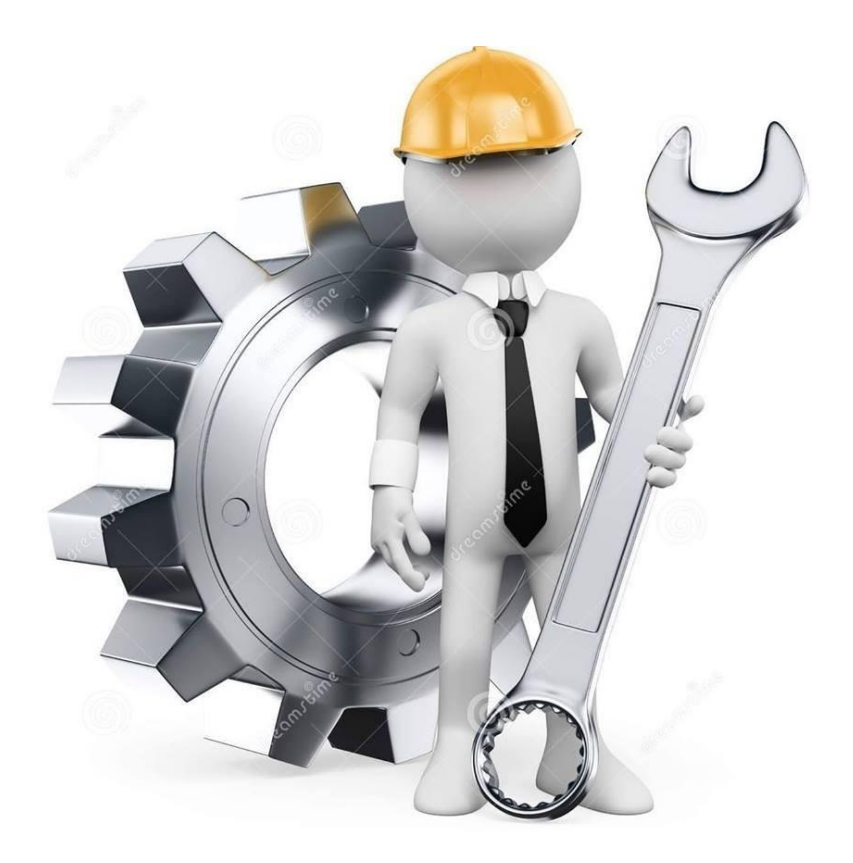

#### -1-6 مقدمة : Introduction

إن البرنامج المستخدم أثناء العمل هو برنامج a2013 Matlab , وهو اختصار لكلمتين )Laboratory Matrix ) أي مختبر المصفوفات حيث أن المصفوفات يتعامل معها الحاسوب بسهولة وتعطي نواتج في وقت سريع جداً وهي عبارة عن مجموعة من الأرقام توضع بترتيب معين ، كما أن برنامج الماتلاب برنامج رياضي بالدرجة الأولى يقوم بإجراء العديد من العمليات الرياضية المعقدة حيث يعتبر من اللغات عالية المستوى .

-2-6 عناصر البرنامج :

-1-2-6 الواجهة الرئيسية : Interface Main

تتكون الواجهة الرئيسية للبرنامج من واجهة األوامر التي تسمح للمستخدم بالتفاعل المباشر مع البرنامج عن طريق كتابة أوامر معينة ثم يقوم البرنامج بمعالجتها وإظهار النتائج , كما تحوي العديد من القوائم التي تؤدي مهام مختلفة .

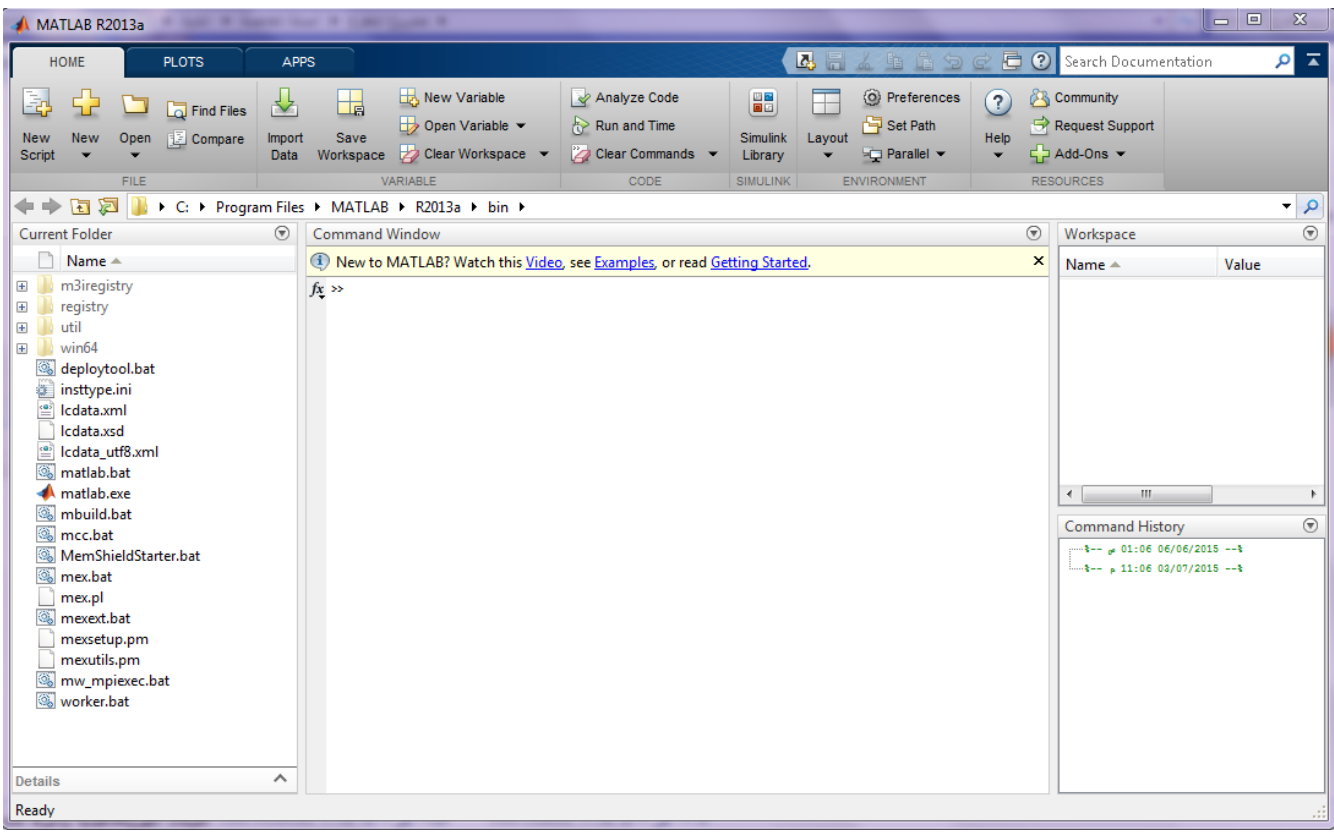

الشكل )1-6( الواجهة الرئيسية للبرنامج

كما يحوي البرنامج على واجهتين فرعيتين وهما :

- واجهة PLOTS : تحتوي على العديد من المخططات البيانية التي تساعد المستخدم بتنفيذ مشاريعه التي يعمل عليه دون الحاجة إلى إنشاء هذه المخططات من البداية .
	- واجهة APPS : تقدم هذه الواجهة العديد من التطبيقات الجاهزة في مجاالت شتى كتطبيقات تحليل اإلشارات وتحليل معدل الخطأ وغيرها الكثير والتي تستخدم بشكل واسع في مجال االتصاالت , كما يحوي تطبيقات في مجاالت أخرى كمعالجة الصور والمنطق الضبابي و التحكم وعلوم األحياء .

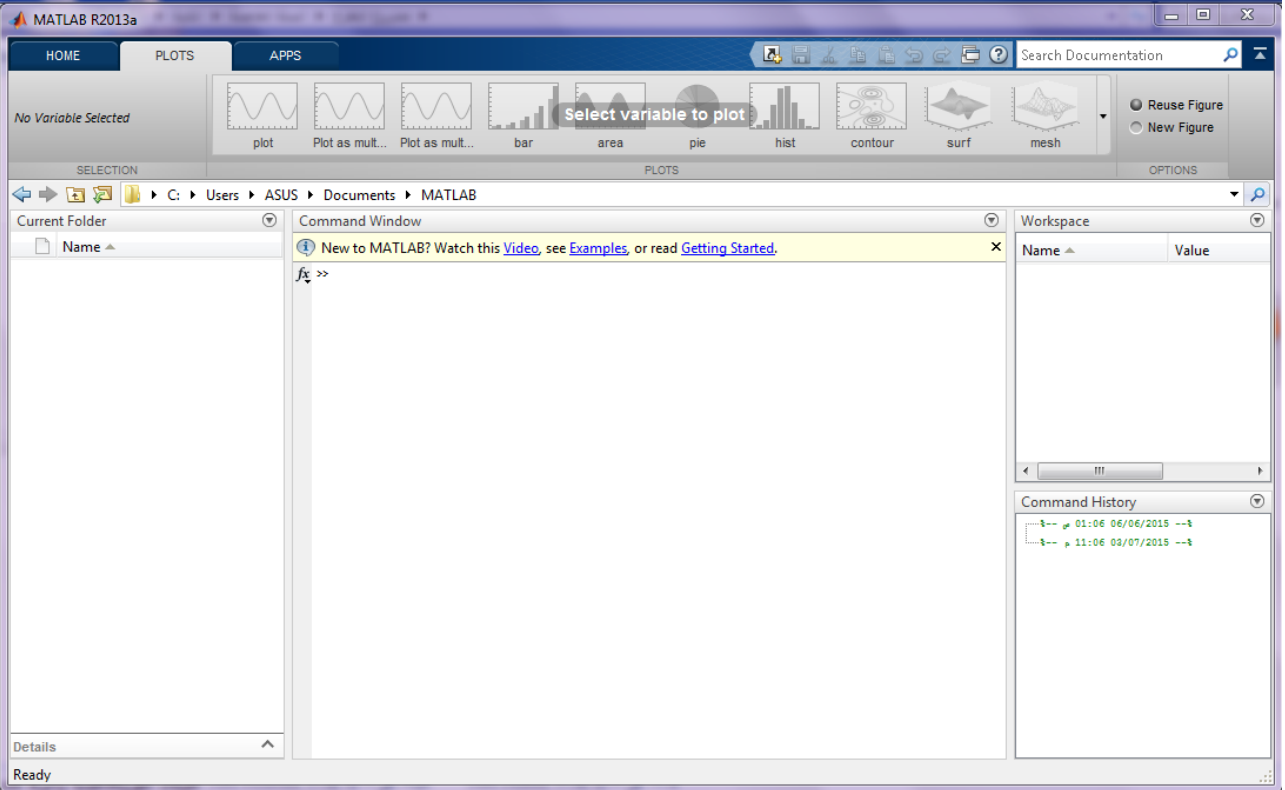

الشكل )2-6( واجهة PLOTS

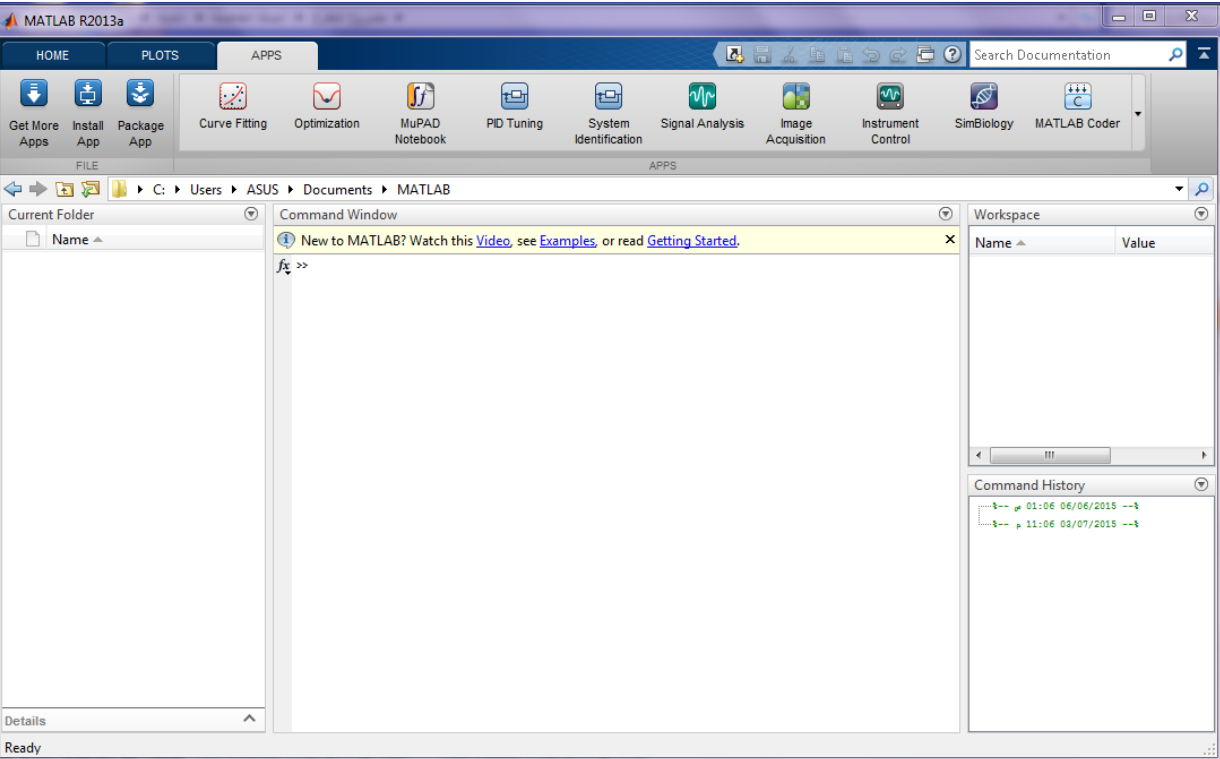

الشكل )3-6( واجهة APPS

## -2-2-6 واجهة المستخدم الرسومية : GUI

يقدم هذا البرنامج واجهة مستخدم رسومية والتي تستخدم لبناء المخططات باإلضافة لتحليل النتائج .

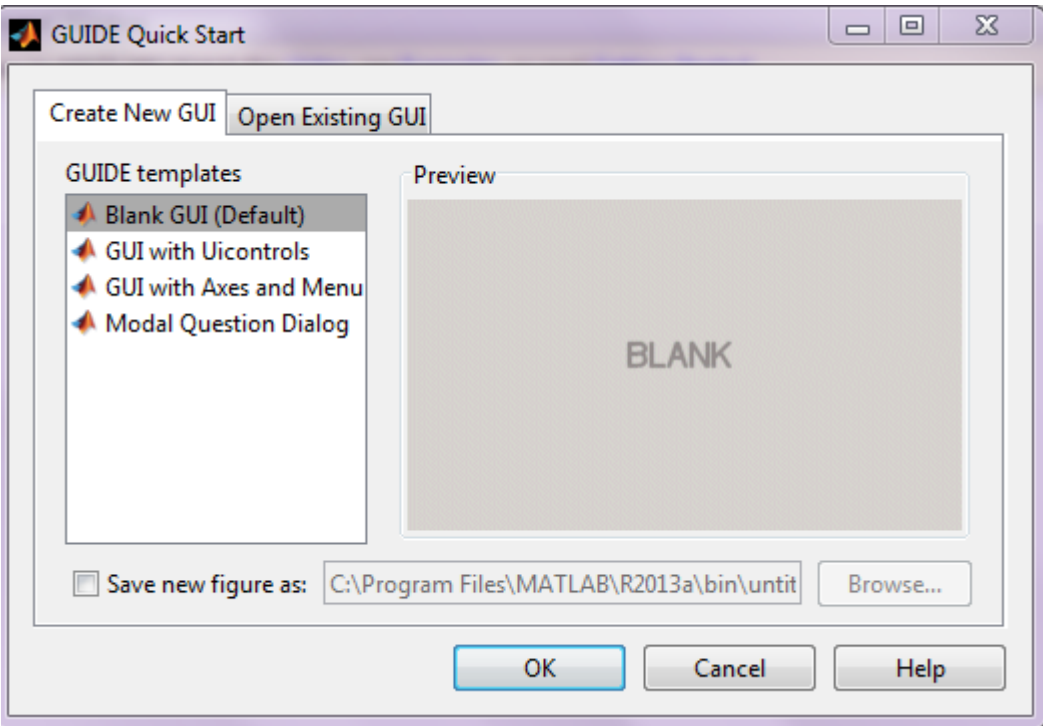

الشكل )4-6( نافذة تصميم واجهة المستخدم الرسومية

## -3-2-6 مكتبة المحاكي : Library Simulink

يتم تشغيل المحاكي بشكل مرفق للماتالب , حيث أن هذا البرنامج تم تطويره من قبل MathWork و Matiab لدعم نمذجة ومحاكاة النظم الديناميكية , حيث يحوي المحاكي على العديد من أجهزة نظم االتصاالت كالمرشحات ومنابع المعلومات والمُعدِلات وغيرها التي يمكن استخدامها لبناء ومحاكاة أي نظام اتصالات .

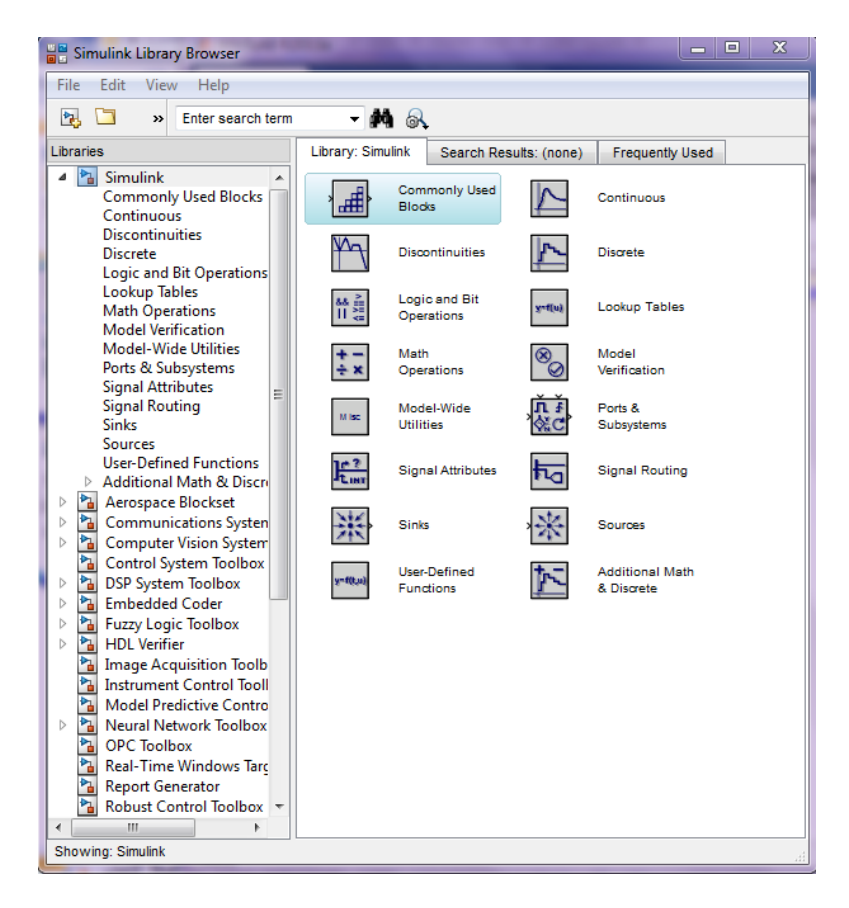

الشكل )5-6( مكتبة المحاكي

اخلامتـة

تم إنجاز المشروع وفق منهجية عمل محددة , تنطوي على دراسة شاملة للمشروع , تبدأ بتحديد األهداف ثم تحديد المبادئ التقنية يليها انتقاء الأدوات وأخيراً التصميم والتنفيذ بالإضافة لدراسة الجدوى الاقتصادية للمشروع .

وقد واجهتنا العديد من الصعوبات والتحديات التي حاولنا تخطيها واالستفادة منها , ولكن بالمقابل أدركنا واقع العمل واستطعنا توظيف المعلومات النظرية والعملية التي كنا قد تعلمناها خالل سنوات خمس في بناء مشروع متكامل .

وبحكم عملنا بالعديد من الأدوات ، فقد أتاح لنا ذلك اكتساب العديد من المهارات والخبرة في مجال الهوائيات والاتصالات الالسلكية .

ونطمح مستقبلاً إلى تطوير مشروعنا ليتيح العديد من الخدمات الإضافية :

- إمكانية إدخال أنواع جديدة من الهوائيات بحيث تستخدم في عملية التحليل والدراسة .
- تطوير البرنامج بحيث يقوم بدراسة وإظهار خصائص الهوائي األخرى كالربح والكفاءة وغيرها
- إمكانية إظهار منطقة الدراسة بشكل ثالثي األبعاد واختيار الطبيعة الجغرافية في حال وجود عوائق ونتوءات مع الأخذ بعين الاعتبار الضياعات في الإشار ة .
	- تزويد البرنامج بخوارزميات تموضع تقوم بإيجاد التوزع المناسب للهوائيات بشكل تلقائي حسب التطبيق .

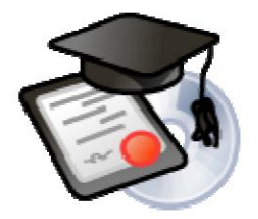

# املصطلحات العلمية

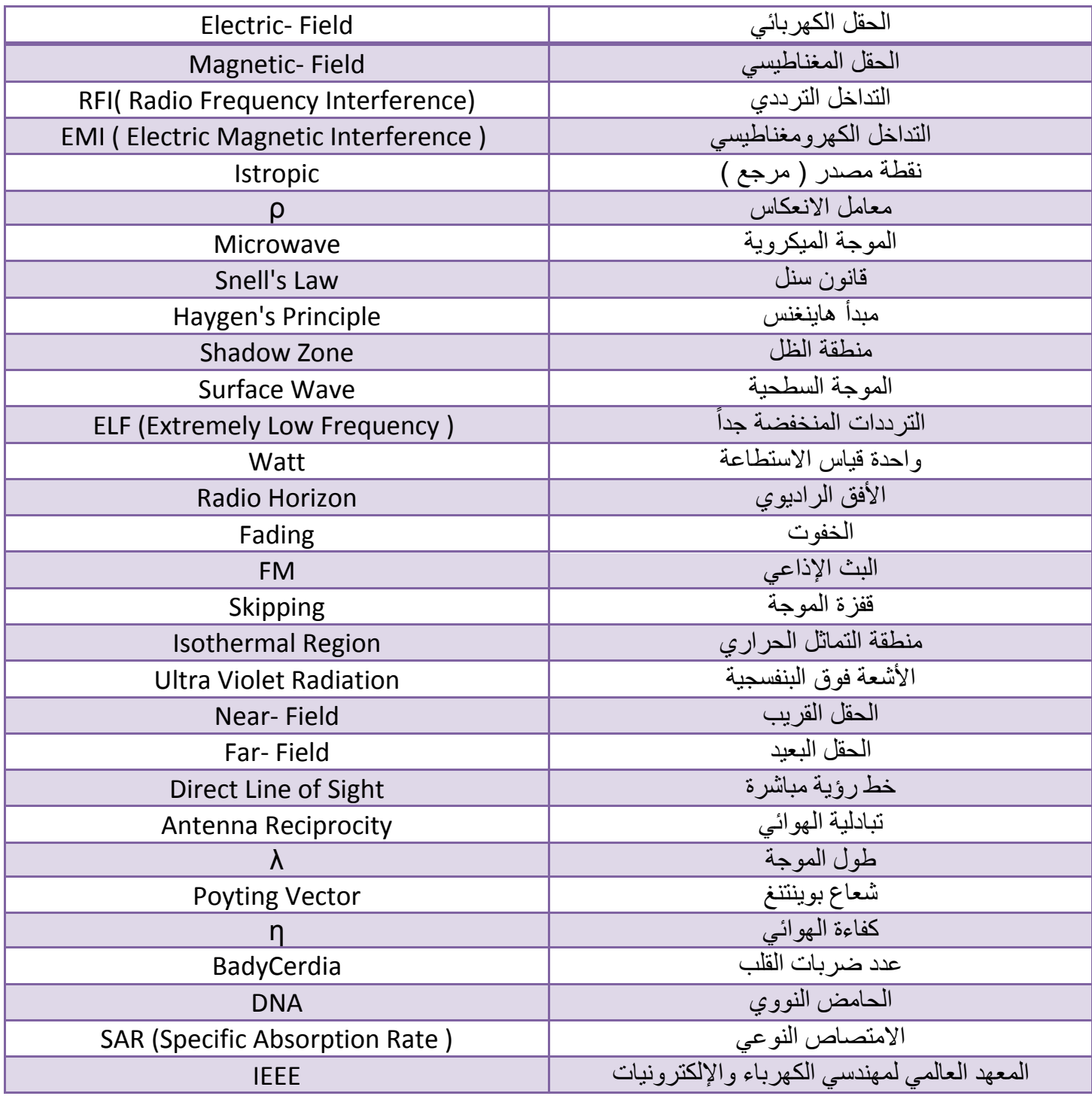

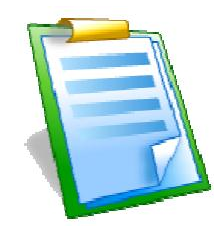

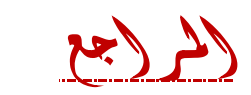

- 1- L.V.Blake ," Antennas", Wiley, New York, 1966 ,p.289 .
- 2- C.A. Balanis," Advanced Engineering" , Wiley, New York, 1989 .
- 3- E.Jordan and K. Balmain," Electromagnetic Waves and Radiating Systems", Prntice-Hall, New York .
- 4- J. Aharoni, Antenna, Oxford University Press, London, UK, 1952 .
- 5- K. Fujimoto and J.R.James," Mobile Antenna Systems Handbook",Artech Hous, Norwood, MA,1994 .
- 6- A.A. Pistlkors,"The Radiation Resistance of Beam Antennas",Proc. IRE, Vol.17,pp.562-579,March1929 .
- 7- R.J.Mailloux, "The Long Yagi-Uda Array", IEEE Trans. Antennas Propagat, Vol. March 1966 .
- 8- H.Schantz," A UWB Magnatic Antennas", IEEE APS 2003 .
- 9- R.C. Hansen," Fundamental Limitation in Antennas", IEEE, 1981 .
- 10- M. Schwartz ," Information , Transmission, Modulation and Noise" , McGraw-Hill Press, 1978 .
- 11- [www.informa.com](http://www.informa.com/) .
- 12- [www.ijbr.com](http://www.ijbr.com/) .
- 13- [www.lonuniv.edu](http://www.lonuniv.edu/) .
- 14- [www.who.int](http://www.who.int/) .
- أ.د. صالح الدين عبد الستار جامعة أسيوط "التليفون المحمول والتلوث الكهرومغناطيسي" . 2003 15-
- أحمد ناصر الليبي ," الموجات الكهرومغناطيسية وتأثيرها على صحة اإلنسان والبيئة ", جامعة بنغازي , ليبيا 16-
- الشبكات في الدول النامية : ترجمه إلى العربية أنس طويلة 17-

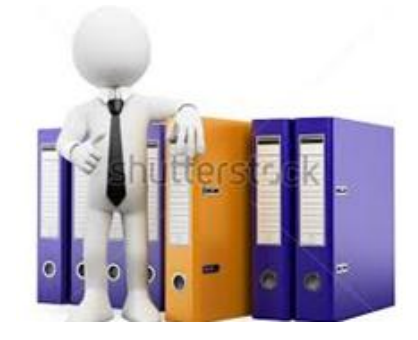